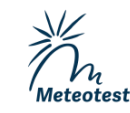

**inFRas** 

Im Auftrag des Bundesamtes für Umwelt (BAFU)

# **NO2-, PM10- und PM2.5-Immissionen Schweiz / Liechtenstein** Aktualisierung des PolluMap-Modells für 2015, 2020 und 2030

Technischer Bericht Zürich, 16. Dezember 2020

J. Heldstab, B. Schäppi, INFRAS T. Künzle, Meteotest

# **Impressum**

## **NO2-, PM10- und PM2.5-Immissionen Schweiz / Liechtenstein**

Aktualisierung des PolluMap-Modells für 2015, 2020 und 2030 Technischer Bericht Zürich, 16. Dezember 2020 PolluMap-technischer-Bericht-final.docx

# **Auftraggeber**

Bundesamt für Umwelt BAFU Das BAFU ist ein Amt des Eidg. Departements für Umwelt, Verkehr, Energie und Kommunikation (UVEK)

## **Projektoberleitung**

R. Ballaman, Bundesamt für Umwelt, Sektion Luftqualität V. Delb, Amt für Abfall, Wasser, Energie und Luft Kt. ZH B. Müller, Bundesamt für Umwelt, Sektion Industrie und Feuerungen A. von Känel, Lufthygieneamt beider Basel R. Weber, Bundesamt für Umwelt, Sektion Luftqualität

## **Autorinnen und Autoren**

J. Heldstab, B. Schäppi, INFRAS T. Künzle, Meteotest

INFRAS, Binzstrasse 23, 8045 Zürich, Tel. +41 44 205 95 95 Meteotest, Fabrikstrasse 14, 3012 Bern, Tel. +41 31 307 26 26

# **Begleitgruppe**

- G.-M. Alt, Amt für Abfall, Wasser, Energie und Luft Kt. ZH
- N. Joos, Amt für Umweltschutz Kt. UR
- P. Kunz, Office cantonal de l'environnement ct. GE
- T. Loretan, Abteilung für Umwelt Kt. AG
- A. Schilt, Bundesamt für Umwelt, Sektion Klimaberichterstattung und -anpassung
- M. Steiger, Ufficio del monitoraggio ambientale, Kt. TI
- C. Todaro, Lufthygieneamt beider Basel, Kte. BS/BL

## **Hinweis**

Dieser Bericht wurde im Auftrag des Bundesamtes für Umwelt (BAFU) verfasst. Für den Inhalt ist allein der Auftragnehmer verantwortlich.

# **Inhalt**

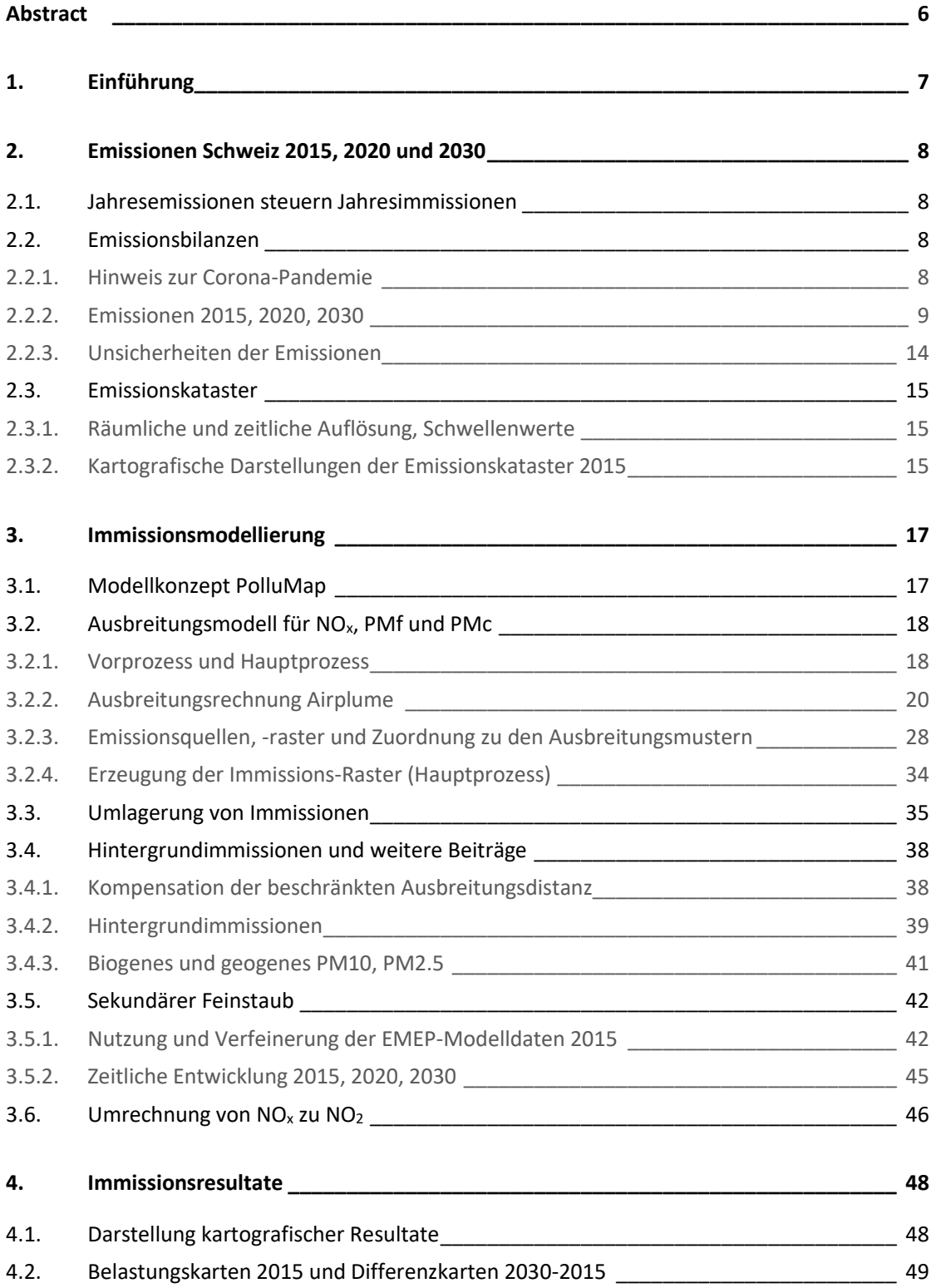

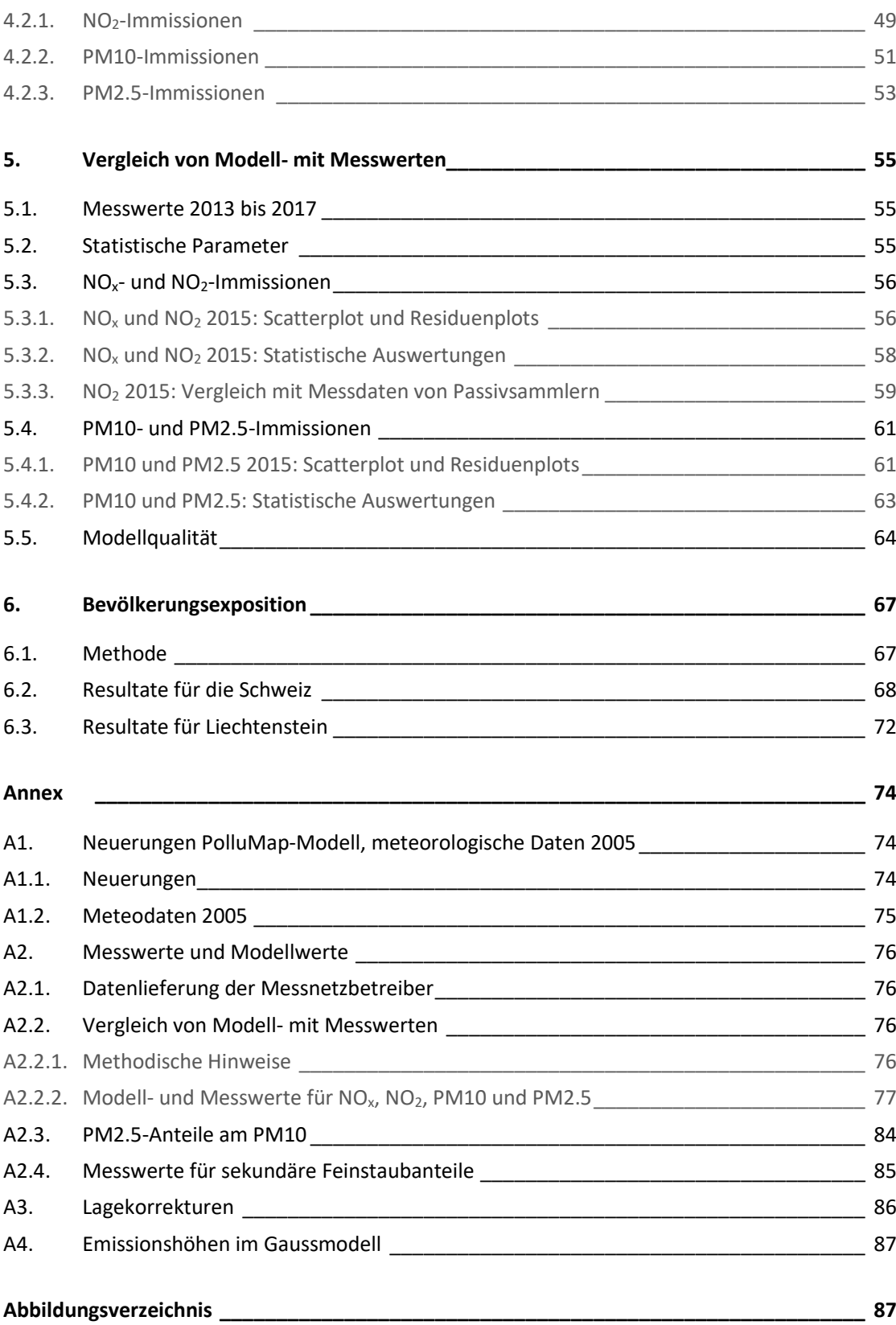

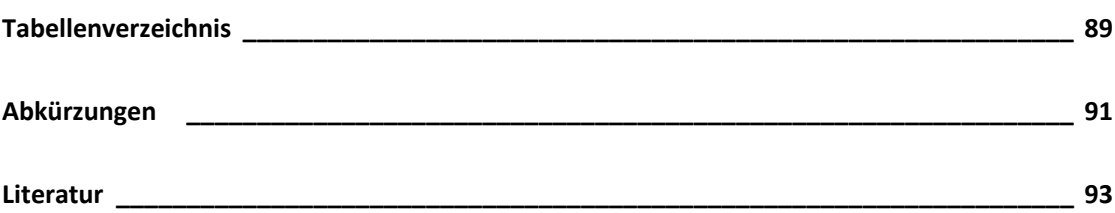

# <span id="page-5-0"></span>**Abstract**

Der vorliegende Bericht ist die technische Dokumentation zur Aktualisierung des Immissionsmodells PolluMap. Es wird seit Ende der 1990er Jahre dazu eigesetzt, aktuelle und künftige Immissionsbelastungen der Schweiz für Luftschadstoffe zu modellieren.

Die letzte Aktualisierung erfolgte in den Jahren 2011 (Stickstoffdioxid NO<sub>2</sub>) und 2013 (Feinstaub PM10, PM2.5). Inzwischen konnten die Emissionen dieser Schadstoffe dank Luftreinhaltemassnahmen des Bundes, der Kantone und Städte sowie auch der Nachbarstaaten reduziert werden. Die Methoden zur Modellierung der Emissionen wurden in den letzten Jahren verfeinert, und damit sind auch die Ansprüche an die Immissionsmodellierung gestiegen. Deshalb drängte sich nicht nur eine Aktualisierung des Immissionsmodells auf, sondern auch eine Verfeinerung der Methoden, zum Beispiel eine höhere räumliche Auflösung, um Gebiete mit Belastungen über den Immissionsgrenzwerten präziser identifizieren zu können.

Zusätzlich wurden auch die räumlich aufgelösten Emissionen (Kataster), die als Eingabegrössen für die Modellierung der Immissionen dienen, stärker differenziert. Neu wurde auch die vielfältige Topografie der Schweiz besser berücksichtigt, sowohl in der Ausbreitungsdynamik als auch bezüglich Importen von Schadstoffen aus dem Ausland. Beim Feinstaub konnte zudem auf neue Resultate des europäischen EMEP-Modells zu den sekundären Feinstaubpartikeln zurückgegriffen werden. Schliesslich wurde erstmals auch das Fürstentum Liechtenstein ins Modellgebiet aufgenommen. Alle Neuerungen sind im vorliegenden Bericht dokumentiert.

Mit dem aktualisierten und verfeinerten PolluMap-Modell wurden die NO2-, PM10- und PM2.5-Immissionen Schweiz/Liechtenstein für die drei Bezugsjahre 2015, 2020 und 2030 und die zugehörigen Bevölkerungsexpositionen berechnet. Der technische Bericht dokumentiert die Methoden. Die Ergebnisse der Modellierung und ihre Interpretation erscheinen in einem separaten Bericht (INFRAS 2020). Zusätzlich werden die Immissionsresultate auch in digitalisierter Form auf einer Webseite des BAFU publiziert<sup>1</sup>, denn mit der höheren räumlichen Auflösung kommt ein Papierdokument an die Grenzen der Lesbarkeit.

Die aktualisierten Emissionen für 2015, 2020 und 2030 basieren auf dem Datenstand 2019, also aus der Zeit vor der Corona-Pandemie. Die gesellschaftlichen und volkswirtschaftlichen Auswirkungen des Lockdowns im Frühling 2020 haben Emissionsreduktionen einzelner Quellen zur Folge, die sich möglicherweise auf in den jahresmittleren Immissionen 2020 niederschlagen werden. Die Immissionsergebnisse 2020 müssen deshalb als eher zu hohe Werte betrachtet werden. Ob und in welcher Art auch die Ergebnisse 2030 betroffen sind, lässt sich momentan nicht abschätzen.

<sup>1</sup> <https://www.bafu.admin.ch/bafu/de/home/themen/luft/zustand/daten/luftbelastung--modelle-und-szenarien.html>

# <span id="page-6-0"></span>**1. Einführung**

<span id="page-6-1"></span>Das Bundesamt für Umwelt (BAFU), ist gestützt auf das Bundesgesetz über den Umweltschutz (USG Art. 10e, Art. 44<sup>2</sup>) und die Luftreinhalte-Verordnung des Bundesrats (LRV. Art. 36, Art. 39<sup>3</sup> ) verpflichtet, «Erhebungen über den Stand und die Entwicklung der Luftverunreinigung im gesamtschweizerischen Rahmen» durchzuführen. Das BAFU kommt dieser Verpflichtung nach, indem es unter anderem das «Nationale Beobachtungsnetz für Luftfremdstoffe (NABEL)» betreibt, periodisch Modellrechnungen zur Luftqualität durchführt und die Ergebnisse auf dem Internet publiziert.

Der vorliegende Bericht dokumentiert die Herleitung und Darstellung der neuesten Modellrechnungen zu den Immissionskarten für Stickstoffdioxid (NO2), für Feinstaub (PM10 und PM2.5). Für diese Schadstoffe sind Immissionsgrenzwerte (IGW) für die Jahresmittelwerte in der LRV festgelegt (Schweiz: Anhang 7, LRV<sup>4</sup>, siehe Fussnote [3.](#page-6-1) F. Liechtenstein: Anh. 6 LRV<sup>5</sup>). Die Immissionskarten erlauben den direkten Vergleich mit den IGW. Wo diese überschritten sind, gelten die Immissionen als übermässig, was die Behörden dazu verpflichtet, Reduktionsmassnahmen zu ergreifen. Die Prognosen zeigen auf, ob und wo die Immissionen bis ins Jahr 2030 noch überschritten sind und weisen damit auf den Handlungsbedarf. Aus den Resultaten wird auch die Exposition der Wohnbevölkerung für NO2, PM10 und PM2.5 berechnet. Sie zeigt den Anteil der Einwohner mit übermässiger Belastung an ihren Wohnorten.

Die Auswahl der Schadstoffe richtet sich nach der Relevanz für Gesundheitsbeeinträchtigungen. In den vergangenen Jahrzehnten wurden weltweit zahlreiche epidemiologische Untersuchungen durchgeführt, die die schädlichen Wirkungen von Feinstaub und NO<sub>2</sub> belegen (BAFU 2015, BAFU 2020, LUDOK 2020, WHO 2018). Die epidemiologischen Studien zeigen, dass gesundheitliche Beeinträchtigungen durch NO<sub>2</sub>- und Feinstaubimmissionen vor allem durch Langzeitbelastungen dominiert sind (siehe Ergebnisse Sapaldia-Studie, BAFU 2015, BAFU 2020).<sup>6</sup> Aus diesem Grund wird das Immissionsmodell auf Jahresmittelwerte ausgelegt.

Das Immissionsmodell unter dem Namen «PolluMap» wurde in den späten 90er Jahren entwickelt und mehrheitlich im Inland für den Bund und einige Kantone sowie fürs Fürstentum Liechtenstein angewendet. Seither wurde es etappenweise weiterentwickelt. Für die aktuelle Applikation wurde es in bedeutender Weise verfeinert und verbessert (Einzelheiten siehe Kap. [3](#page-16-0) und Annex [A1\)](#page-73-1). In der neuen Applikation wird zudem das Gebiet des Fürstentums Liechtenstein in den Untersuchungsraum und damit auch in die Belastungskarten integriert.

<sup>&</sup>lt;sup>2</sup> SR 814.01[, https://www.admin.ch/opc/de/classified-compilation/19830267/index.html](https://www.admin.ch/opc/de/classified-compilation/19830267/index.html)

<sup>3</sup> SR 814.318.142.1[, https://www.admin.ch/opc/de/classified-compilation/19850321/index.html](https://www.admin.ch/opc/de/classified-compilation/19850321/index.html)

<sup>4</sup> Luftreinhalte-Verordnung (LRV) vom 16. Dezember 1985 (Stand am 1. April 2020). SR 814.318.142.1

<sup>5</sup> Regierung des F. Liechtensteins: Luftreinhalteverordnung (LRV) vom 30. September 2008 (Stand am 1.12.2015), 814.301.1

<sup>6</sup> Treten extrem hohe Konzentrationen auf, führen sie zu akuten Schädigungen – derartige Situationen sind in der Schweiz allerdings zur Ausnahme geworden.

# <span id="page-7-0"></span>**2. Emissionen Schweiz 2015, 2020 und 2030**

# <span id="page-7-1"></span>2.1. Jahresemissionen steuern Jahresimmissionen

Die Immissionen sind das Resultat aus der Kombination von Emissionen und Meteorologie. Auf einer Zeitskala von Minuten oder Stunden kann die Meteorologie die Immissionen dominieren, zum Beispiel wenn ein Föhnsturm in kurzer Zeit die Luft in einem Alpental austauscht und die Schadstoffkonzentrationen verdünnt. Auf der Zeitskala eines Jahres wird der Einfluss des jahreszeitlich mehr oder weniger regelmässigen Wettergeschehens jedoch reduziert und die Emissionen gewinnen an Bedeutung für die übers Jahr gemittelten Immissionen. Der langjährige Trend der Jahresmittelwerte von NO<sub>2</sub>-, PM10- und PM2.5-Immissionen lässt sich wesentlich mit der Entwicklung der Emissionen erklären, die jährlichen Schwankungen als Effekte meteorologischer Besonderheiten. Vereinfacht lässt sich deshalb zusammenfassen: «Jahresemissionen steuern Jahresimmissionen» - aus diesem Satz leitet sich das Grundprinzip des PolluMap-Modells ab. Bei den Stick- und Schwefeloxiden sowie bei den NMVOC ist der Zusammenhang besonders gut sichtbar, beim Feinstaub ist momentan eine stärkere Abnahme der Immission erkennbar als es die PM10-Emissionen erwarten lassen. Möglicherweise erklärt sich das Phänomen aus dem Rückgang der Vorläuferemissionen für die sekundären Anteile im Feinstaub. Siehe dazu die Abbildungen 26 bis 29 im NABEL Bericht «Luftqualität 2019» (BAFU 2020a).

# <span id="page-7-2"></span>2.2. Emissionsbilanzen

# <span id="page-7-3"></span>2.2.1. Hinweis zur Corona-Pandemie

Die im folgenden dargestellten Emissionen 2015, 2020 und 2030 basieren auf dem Datenstand 2019, also aus der Zeit vor der Corona-Pandemie. Die Emissionen 2015 bleiben davon unberührt. Die gesellschaftlichen und volkswirtschaftlichen Auswirkungen des Lockdowns im Frühling 2020 haben Emissionsreduktionen bei einzelnen Quellen zur Folge, die sich möglicherweise auf in den jahresmittleren Immissionen 2020 niederschlagen werden. In welchem Ausmass ist zurzeit noch unbekannt. Ob und in welcher Art auch die Ergebnisse 2030 noch betroffen sind, lässt sich heute ebenso wenig abschätzen. Die Immissionsergebnisse 2020 im vorliegenden Bericht müssen deshalb als eher zu hohe Werte betrachtet werden.

Das BAFU informiert auf einer Website unter dem Titel «Coronavirus-Pandemie, Luftqualität und Gesundheit» über die Auswirkungen auf die Luftqualität, soweit sie jetzt bereits bekannt sind. Ein Fazit aus den Immissionsmessungen während des Lockdowns lautet, dass beim Stickstoffdioxid (NO2), dessen grösste Quelle der Verkehr ist, sich «das verminderte Verkehrsaufkommen auch in einer besseren Luftqualität insbesondere an strassennahen Standorten

**8|**

manifestiert». Hingegen «hat die Belastung von Feinstaub (PM10), zu der viele Emissionsquellen lokal und grossräumig beitragen, kaum abgenommen».<sup>7</sup>

## <span id="page-8-0"></span>2.2.2. Emissionen 2015, 2020, 2030

Das BAFU betreibt eine Datenbank «Emissionsinformationssystem Schweiz» (EMIS). Sie enthält Zeitreihen der Emissionen aller Luftschadstoffe und Treibhausgase. Die Nachführung der Emissionen ist eine Daueraufgabe, die von der Sektion Industrie und Feuerungen wahrgenommen wird. Aus der Datenbank werden u.a. jährlich aktualisierte Emissionen ans Sekretariat des Übereinkommens über weiträumige grenzüberschreitende Luftverunreinigung (Convention on Long-range Transboundary Air Pollution, LRTAP) eingereicht. Die dafür nötigen Emissionsfaktoren und statistischen Grundlagen werden regelmässig erneuert und verbessert: Emissionsfaktoren Strassenfahrzeuge (INFRAS 2019a), Perspektiven für den Verkehr (ARE 2016), Perspektiven zum Energieverbrauch (BFE 2019) und anderes mehr. Die kürzlich erstellten Emissionskataster Schweiz beruhen auf diesen neuesten Grundlagen (Meteotest 2020).

Für die Immissionsmodellierung sind die territorialen Emissionen relevant. Einige wenige Emissionen werden nicht berücksichtigt, weil sie nicht lokalisierbar sind (Emissionen des Militärs) oder in grosser Höhe (Überflüge) emittiert werden und somit für die Immissionen in Bodennähe nicht relevant sind. Sie sind in den Emissionskatastern nicht enthalten. Das führt in den Emissionsbilanzen zu geringen Abweichungen von den Emissionen, die im EMIS enthalten sind. Welche Emissionen in welchem Ausmass betroffen sind, ist im Bericht Meteotest (2020) beschrieben.

Wie oben erwähnt, werden die Emissionen jährlich aktualisiert, von Jahr zu Jahr kann es Änderungen geben, die ggf. auch die Emissionen zu den Modelljahren 2015, 2020, 2030 betreffen. Für die Immissionsmodellierung wurde der Datenstand im Jahr 2019 verwendet. Ausnahme sind die Emissionen des Strassenverkehrs, die vor kurzem mit der neuesten Version des Handbuchs Emissionsfaktoren Strassenfahrzeuge (HBEFA Version 4.1, INFRAS 2019a) aktualisiert wurden (INFRAS 2019b). Diese neueste Version konnte für die Emissionskataster (Meteotest 2020) bereits eingesetzt werden, war zu diesem Zeitpunkt aber in der EMIS Datenbank noch nicht implementiert. In der Datenlieferung des BAFU vom Juni 2019 wurden deshalb die Emissionen des Strassenverkehrs ignoriert und durch die neue Version (INFRAS 2019b) ersetzt.

Die Emissionen, wie sie für die Immissionsmodellierung benutzt wurden, sind in [Abbildung](#page-9-0)  [1](#page-9-0) bis [Abbildung 2](#page-10-0) und aggregiert i[n Tabelle 1](#page-9-1) bi[s Tabelle 5](#page-12-0) dargestellt. Sie entsprechen den in Meteotest (2020) erarbeiteten Resultaten. Für die Ausbreitungsrechnung werden die Emissionen als Eingabegrössen in Form von Rasterdaten (GIS) benötigt. Im Bericht Meteotest (2020) ist

**|9**

<sup>7</sup> zitiert von der Website [https://www.bafu.admin.ch/bafu/de/home/themen/luft/fachinformationen/luftqualitaet-in-der](https://www.bafu.admin.ch/bafu/de/home/themen/luft/fachinformationen/luftqualitaet-in-der-schweiz/corona-massnahmen.html)[schweiz/corona-massnahmen.html](https://www.bafu.admin.ch/bafu/de/home/themen/luft/fachinformationen/luftqualitaet-in-der-schweiz/corona-massnahmen.html) [05.09.2020]

beschrieben, wie die Emissionsbilanzen aus dem EMIS räumlich aufgeschlüsselt werden und als Rasterdaten umgesetzt sind (siehe auch Kap. [2.3\)](#page-14-0).

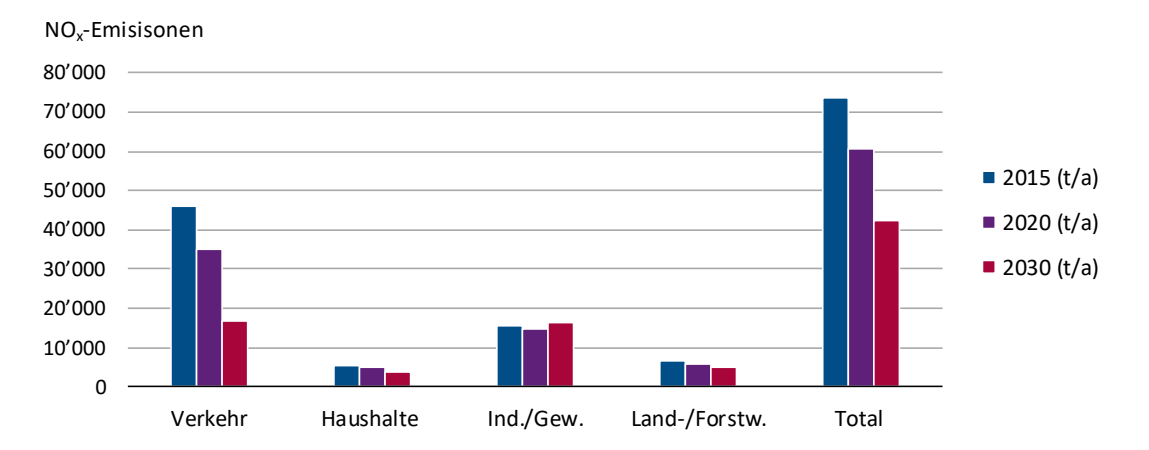

## <span id="page-9-0"></span>**Abbildung 1: Territoriale NOx-Emissionen Schweiz 2015, 2020, 2030 (t/a).**

Quellen: EMIS (BAFU 2019), Meteotest (2020), INFRAS (2019b)

# <span id="page-9-1"></span>**Tabelle 1: Territoriale NOx-Emissionen Schweiz 2015, 2020 und 2030. In t/a und prozentualen Anteilen.**

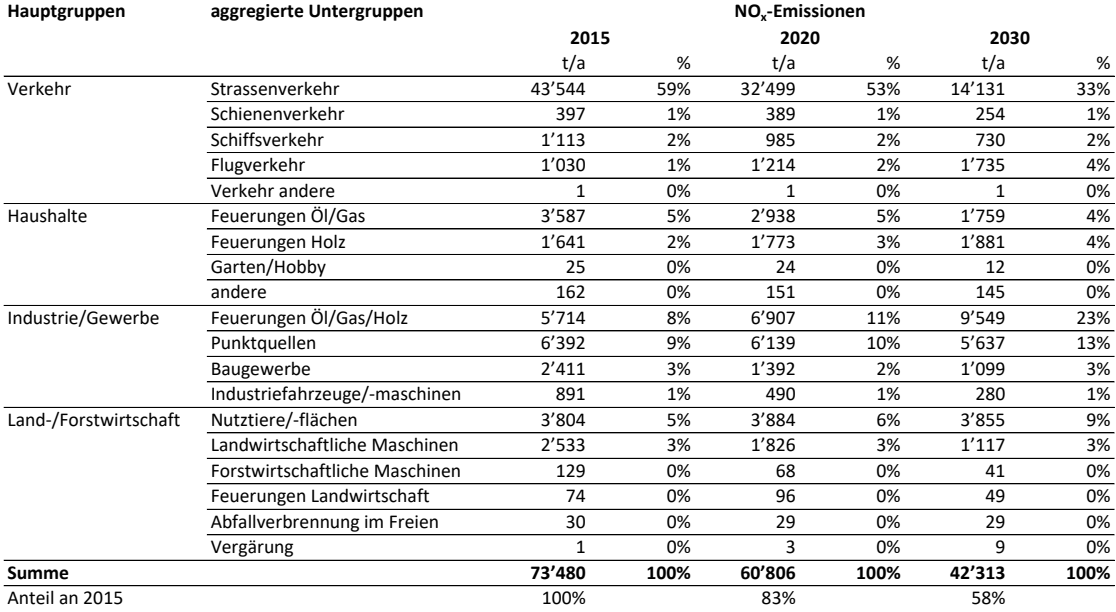

Quellen: EMIS (BAFU 2019), Meteotest (2020), INFRAS (2019b)

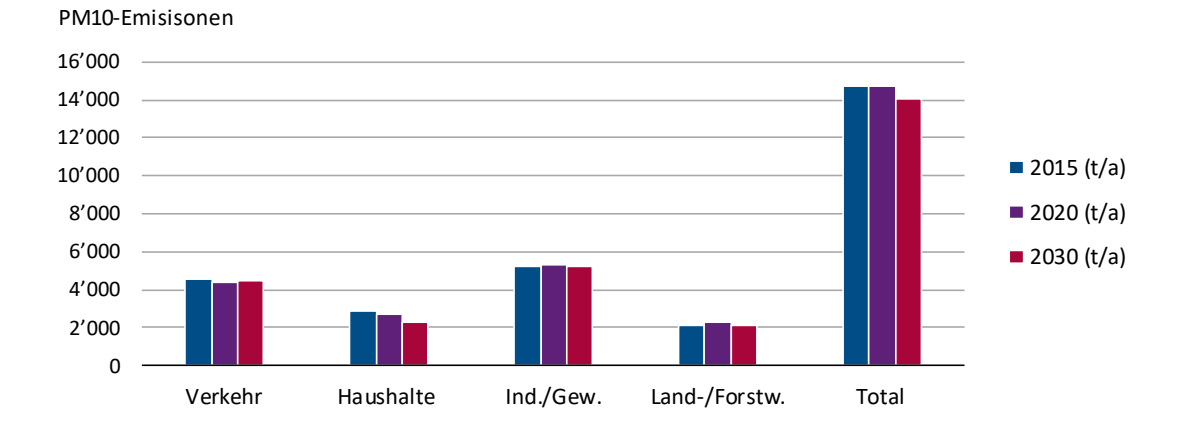

<span id="page-10-0"></span>**Abbildung 2: Territoriale PM10-, PM2.5-, PM coarse Emissionen Schweiz 2015, 2020, 2030 (t/a).**

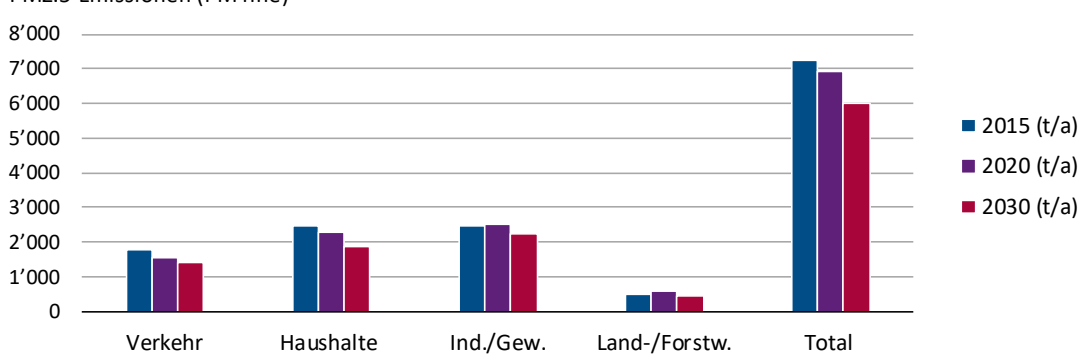

PM2.5-Emissionen (PM fine)

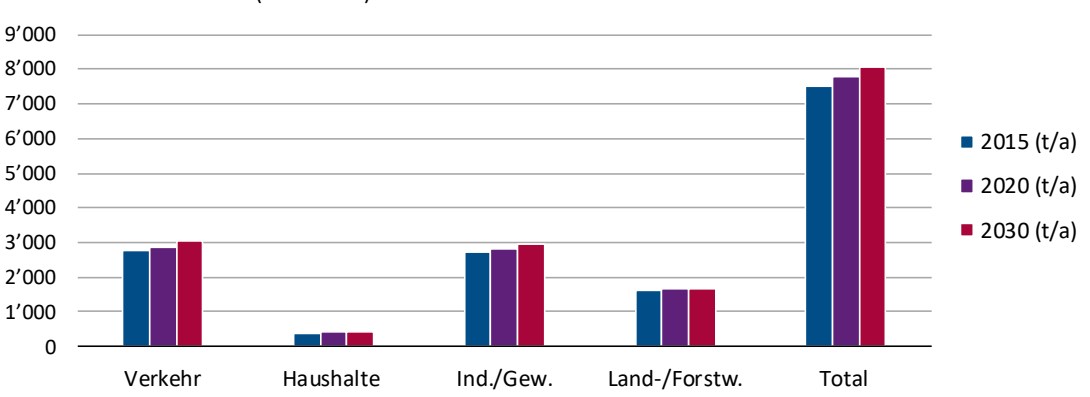

Emissionen PM10-PM2.5 (PM coarse)

PM10-Emissionen (oben) sind die Summe aus PM2.5- (Mitte) und PM coarse Emissionen (unten)

Quellen: EMIS (BAFU 2019), Meteotest (2020), INFRAS (2019b)

**|11**

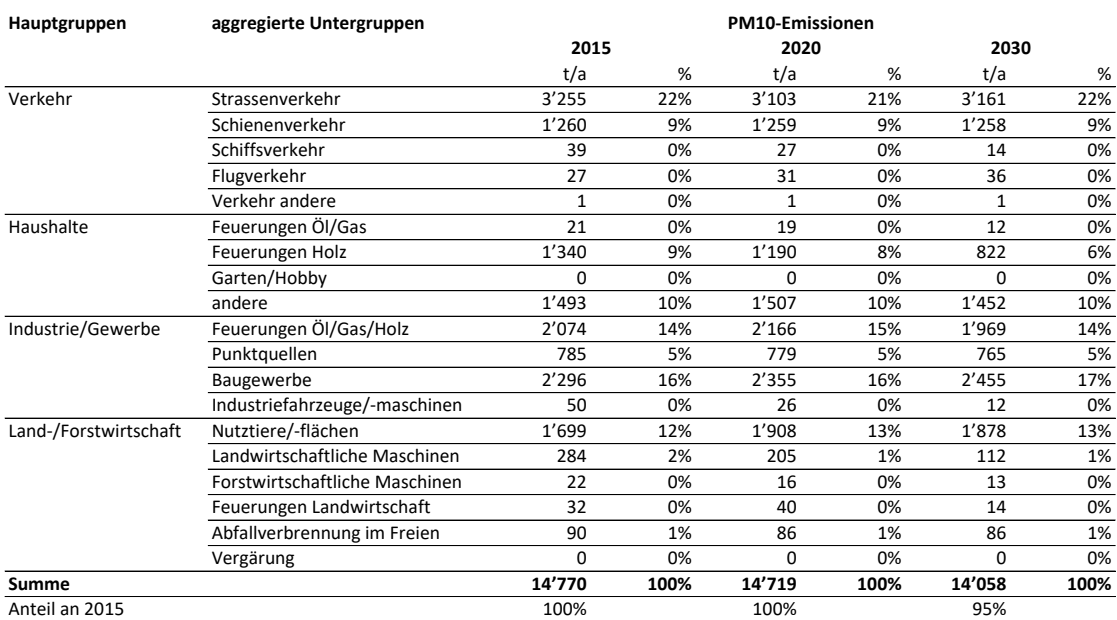

# <span id="page-11-0"></span>**Tabelle 2: Territoriale PM10-Emissionen Schweiz 2015, 2020 und 2030. In t/a und prozentualen Anteilen.**

Quellen: EMIS (BAFU 2019), Meteotest (2020), INFRAS (2019b)

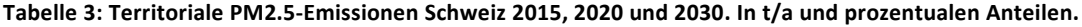

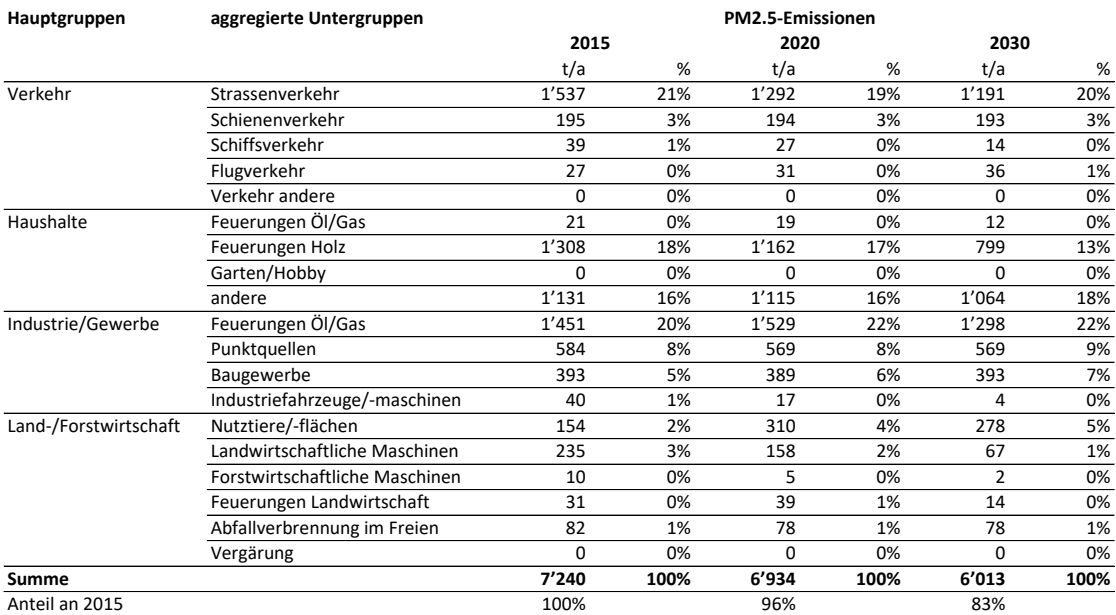

Quellen: EMIS (BAFU 2019), Meteotest (2020), INFRAS (2019b)

Analog zu [Tabelle 2](#page-11-0) folgen hier noch die PMc-Emissionen. Sie sind für die Immissionsmodellierung wichtig, weil die Ausbreitungsrechnung für PMf und PMc separat ausgeführt wird.

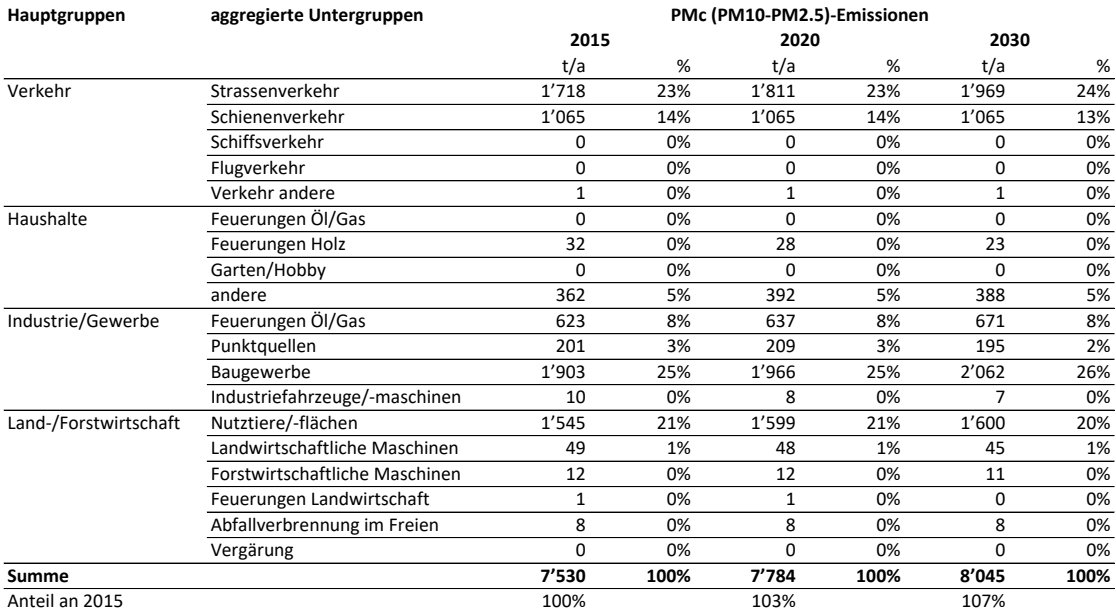

**Tabelle 4: Territoriale PMc--Emissionen Schweiz 2015, 2020 und 2030. In t/a und prozentualen Anteilen. PMc ist die coarse Fraktion des PM10 (PMc = PM10 - PM2.5)**

Quellen: EMIS (BAFU 2019), Meteotest (2020), INFRAS (2019b)

Für die Immissionsmodellierung muss noch ein weiterer Beitrag berücksichtigt werden, und zwar die kondensierten NMVOC-Emissionen aus Holzfeuerungen. Bei der Verbrennung von Holz entstehen neben NO<sub>x</sub> und Feinstaub u.a. auch noch gasförmige NMVOC-Emissionen. Ein Teil davon kondensiert nach dem Austritt aus dem Kamin rasch zu Feinstaub (PM2.5) und wird damit Immissions-relevant. Dieser Teil der NMVOC-Emissionen wird als «condensable organic carbon» (COC) bezeichnet und ist in der EMIS-Datenbank (BAFU 2019) unter «PM condensable» quantifiziert. Dieser Teil wird für die Immissionsmodellierung zu den PM2.5-Emissionen addiert, was diese in allen drei Bezugsjahren um ca. 12 % erhöht. Bei niedrigen Verbrennungstemperaturen (kleine Holzfeuerungen) ist der Anteil COC höher als bei hohen Verbrennungstemperaturen (Industrie, Holzheizwerke). Siehe dazu [Tabelle 5.](#page-12-0)

#### <span id="page-12-0"></span>**Tabelle 5: COC-Emissionen (COC sind rasch zu PM10 kondensierende NMVOC-Emissionen).**

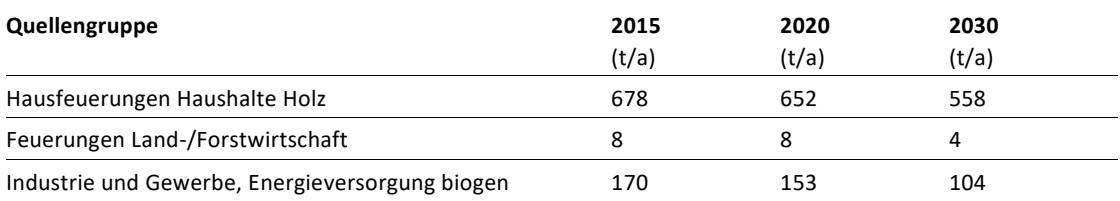

Die COC-Emissionen werden für die Immissionsmodellierung zu dem PM2.5-Emissionen addiert.

Quelle BAFU (2019)

#### <span id="page-13-0"></span>2.2.3. Unsicherheiten der Emissionen

In seinen jährlichen Submissionen zuhanden des UNECE-Übereinkommens über weiträumige, grenzüberschreitende Luftverunreinigung der CLRTAP (Convention on Long-range Transboundary Air Pollution, CLRTAP) rapportiert das BAFU nicht nur die nationalen Emissionen, sondern auch deren Unsicherheiten (FOEN 2019). Zu diesem Zweck wird eine Unsicherheitsanalyse nach Vorgabe der IPCC Guidelines (IPCC 2006) durchgeführt. [Tabelle 6](#page-13-1) zeigt die Unsicherheitsbereiche für die verschiedenen Schadstoffe.

#### <span id="page-13-1"></span>**Tabelle 6: Relative Unsicherheiten (95 %-Werte) der schweizerischen Emissionen.**

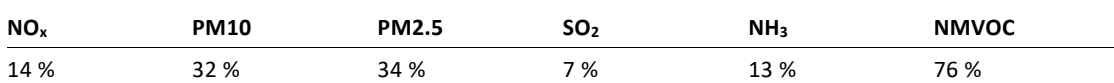

Die Unsicherheiten für NO<sub>x</sub>, PM10 und PM2.5 wirken sich direkt auf die Immissionen aus, jene der Vorläufergase (SO<sub>2</sub>, NH<sub>3</sub>, NMVOC) indirekt auf die sekundären Anteile im PM10 und PM2.5

Quelle FOEN (2019)

Durch die räumliche Verteilung der Emissionen kommt eine zusätzliche Unsicherheit dazu, denn die Verteilschlüssel sind selber mit Unsicherheiten behaftet, sodass die Unsicherheiten der Emissionen an einem ausgewählten Ort noch grösser sind als die Werte in [Tabelle 6.](#page-13-1)

Als Beispiel seien die PM10-Emissionen aus dem Baugewerbe genannt: Sie entstehen dort, wo gebaut wird und nur während der Bauphase. Im Emissionskataster werden diese räumlich und zeitlich beschränkten Quellenorte aber nicht spezifisch erfasst, sondern das Total der Baugewerbe-Emissionen – immerhin 15 % der schweizerischen PM10-Emissionen – wird auf Siedlungs- und Verkehrsflächen ohne räumliche Spezifizierung homogen verteilt. Auch die Emissionen aus Holzfeuerungen und aus «Haushalt andere»<sup>8</sup> sind bei der Lokalisierung mit grösseren Unsicherheiten behaftet, machen aber in der Summe der PM10-Emissionen weitere 25 % aus.

Die Emissionen sind zusammen mit den meteorologischen Daten die wichtigsten Eingabegrössen für die Immissionsmodellierung. Durch Fehlerfortpflanzung übertragen sie sich auf die Immissionsresultate. Im Immissionsmodell werden – technisch gesprochen – sehr viele Einzelbeträge addiert. Weil die Unsicherheiten als Unter- wie auch als Überschätzungen zum Ausdruck kommen, werden sie durch Fehlerfortpflanzung nicht generell vergrössert, sondern kompensieren sie sich teilweise. Die Unsicherheit der Immissionen können deshalb auch kleiner werden als die in [Tabelle 6](#page-13-1) angegebenen Unsicherheiten der Emissionen (siehe Ausführungen zur Modellqualität im Kap. [5.5\)](#page-63-0).

<sup>8</sup> Abfallverbrennung illegal; Brand- und Feuerschäden Immobilien, Feuerwerke, Holzkohle-Verbrauch, Lagerfeuer, Tiere ausserhalb Landwirtschaft, Tabakwaren Konsum.

# <span id="page-14-0"></span>2.3. Emissionskataster

# <span id="page-14-1"></span>2.3.1. Räumliche und zeitliche Auflösung, Schwellenwerte

Die Emissionsbilanzen aus Kapitel [2.2](#page-7-2) werden nach passenden Kriterien räumlich aufgeschlüsselt zu Emissionskatastern. Dieser Schritt wurde im Auftrag des BAFU bereits ausgeführt, die Lokalisierungsvorschriften sind in einem Bericht detailliert dokumentiert (Meteotest 2020). Die Emissionskataster für NOx, PM10 und PM2.5 für die drei Bezugsjahre 2015, 2020 und 2030 stehen als Rasterdaten für das Immissionsmodell PolluMap zur Verfügung. Zur räumlichen Auflösung:

- Generell beträgt die räumliche Auflösung der Emissionskataster 100 m x 100 m.
- Die Verkehrsemissionen sind für die Immissionsmodellierung besonders wichtig (hoher Beitrag, bodennahe Entstehung). Weil sie kleinräumig stark variieren, werden sie räumlich feiner aufgelöst, und zwar auf einem Gitter von 20 m x 20 m.
- Grosse Emissionsfrachten aus industriellen Anlagen z.B. Zementwerke und Kehrichtverbrennungsanlagen sind in den Emissionskatastern des BAFU separat als Punktquellen ausgewiesen (siehe Anhang 7 im Bericht Meteotest 2020)

Die zeitliche Auflösung der Emissionskataster beträgt ein Jahr, die durch die Jahresauflösung der Emissionsbilanzen vorgegeben ist. Die für die Ausbreitungsrechnung benötigte stündliche Auflösung der Emissionen wird mithilfe von Ganglinien erzeugt, welche die Jahresemissionen in stündliche Anteile zerlegt (Kap[. 3.2.2\)](#page-19-0).

# <span id="page-14-2"></span>2.3.2. Kartografische Darstellungen der Emissionskataster 2015

Die Karten mit Emissionen 2015, 2020 und 2030 sind im Bericht Meteotest (2020) enthalten. Sie werden nur illustrierend für 2015 auf dem km<sup>2</sup>-Raster in [Abbildung 3](#page-15-0) bi[s Abbildung 5](#page-16-2) dargestellt und hier mit den Emissionen aus dem Fürstentum Liechtenstein erweitert.

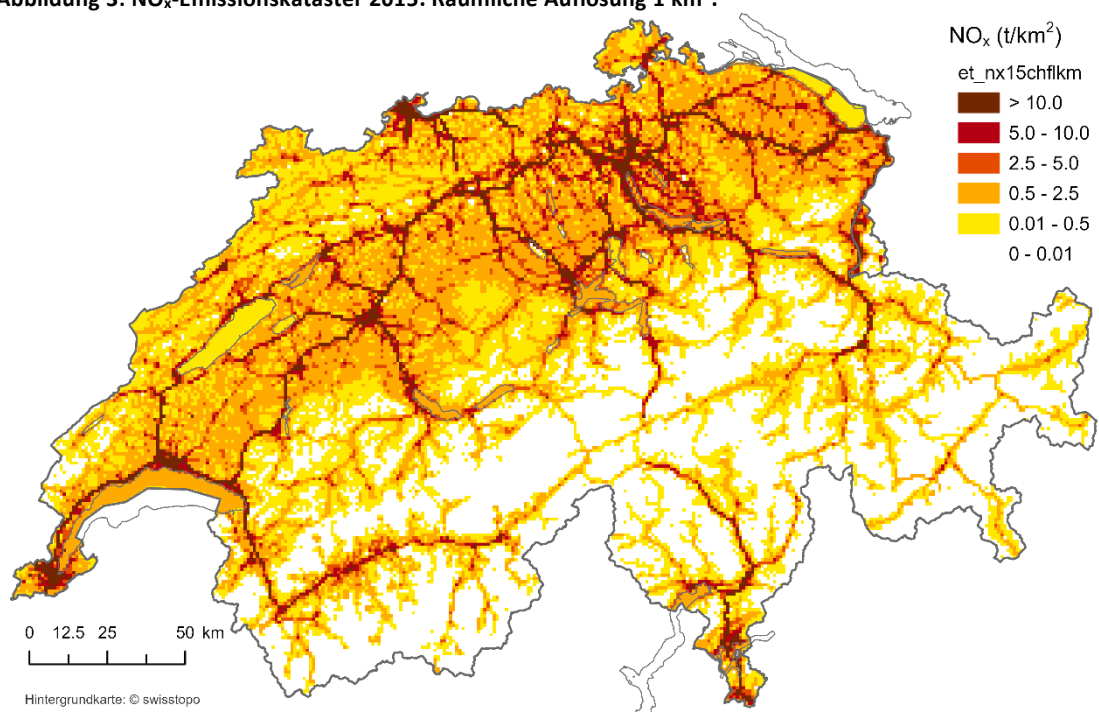

<span id="page-15-0"></span>**Abbildung 3: NOx-Emissionskataster 2015. Räumliche Auflösung 1 km<sup>2</sup> .**

**Abbildung 4: PM10-Emissionskataster 2015. Räumliche Auflösung 1 km<sup>2</sup> .**

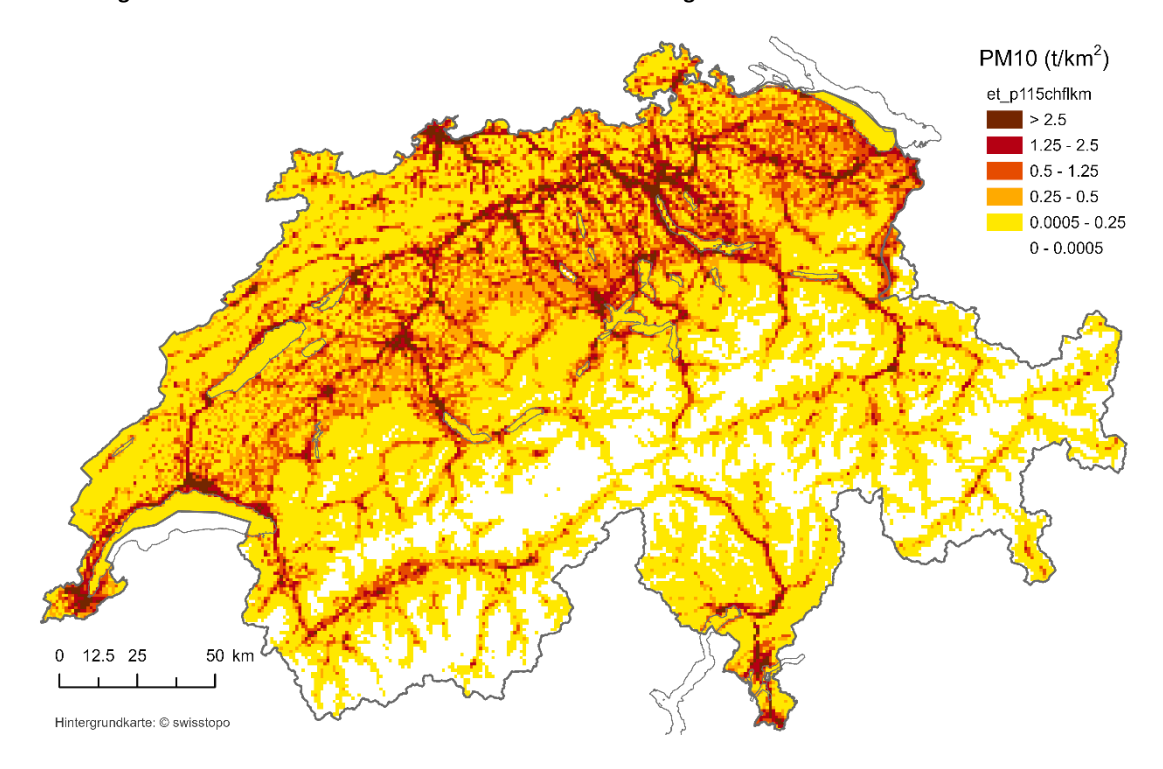

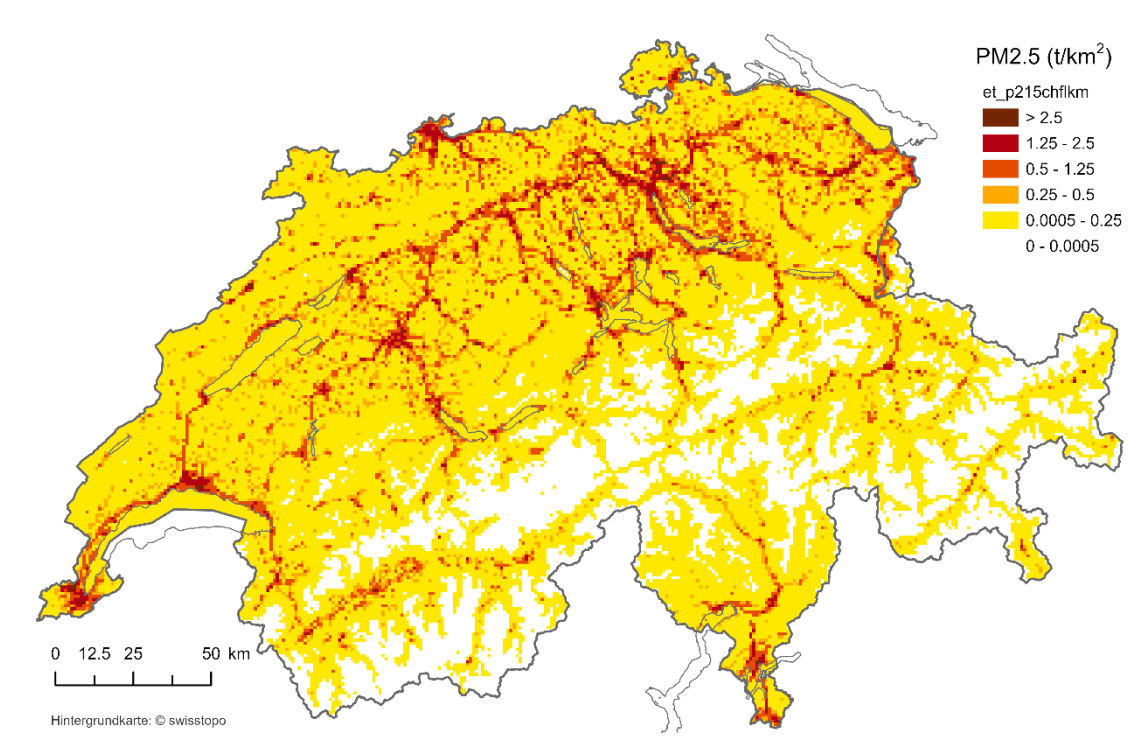

<span id="page-16-2"></span>**Abbildung 5: PM2.5-Emissionskataster 2015 Räumliche Auflösung 1 km<sup>2</sup> .**

# <span id="page-16-0"></span>**3. Immissionsmodellierung**

# <span id="page-16-1"></span>3.1. Modellkonzept PolluMap

Für die Berechnung der Jahres-Immissionen, die durch Emissionen im Modellgebiet von Schweiz und Liechtenstein verursacht werden, wird ein Ausbreitungsmodell benutzt. Importe und weitere Beiträge werden dazu addiert. Im Fall des NO<sub>2</sub> braucht es nach Summierung aller Teilbeträge in Form von NO<sub>x</sub> noch eine Umwandlung von NO<sub>x</sub> in NO<sub>2</sub>.<sup>9</sup> Wie in der Einführung (Kap. [1\)](#page-6-0) erwähnt, wurde PolluMap bereits in den 1990er Jahren entwickelt und mehrheitlich im Inland für den Bund und einige Kantone angewendet. Seither wurde es schrittweise verfeinert und verbessert. Die letzte Applikation auf Stufe Bund stammt aus den Jahren 2011 für NO<sub>2</sub> (FOEN 2011) und 2013 für Feinstaub (FOEN 2013). Neuerungen gegenüber den früheren Applikationen sind im Annex [A1](#page-73-1) aufgeführt[. Abbildung 6](#page-17-2) zeigt das Konzept schematisch, detaillierte Beschreibungen erfolgen in den nächsten Kapiteln.

<sup>9</sup> Der grösste Teil der oxidierten Stickstoffverbindungen von Emissionen aus motorischen und Feuerungsprozessen besteht aus Stickstoffmonoxid (NO), das in der Atmosphäre zu bestimmten Teilen in Stickstoffdioxid (NO2) umgewandelt wird. Aus toxikologischen Gründen gibt es in der Luftreinhalte-Verordnung Immissionsgrenzwerte (IGW) für NO<sub>2</sub>, nicht aber für NO. Für den Vergleich mit IGW muss das Immissionsmodell deshalb NO<sub>2</sub>-Immissionen berechnen.

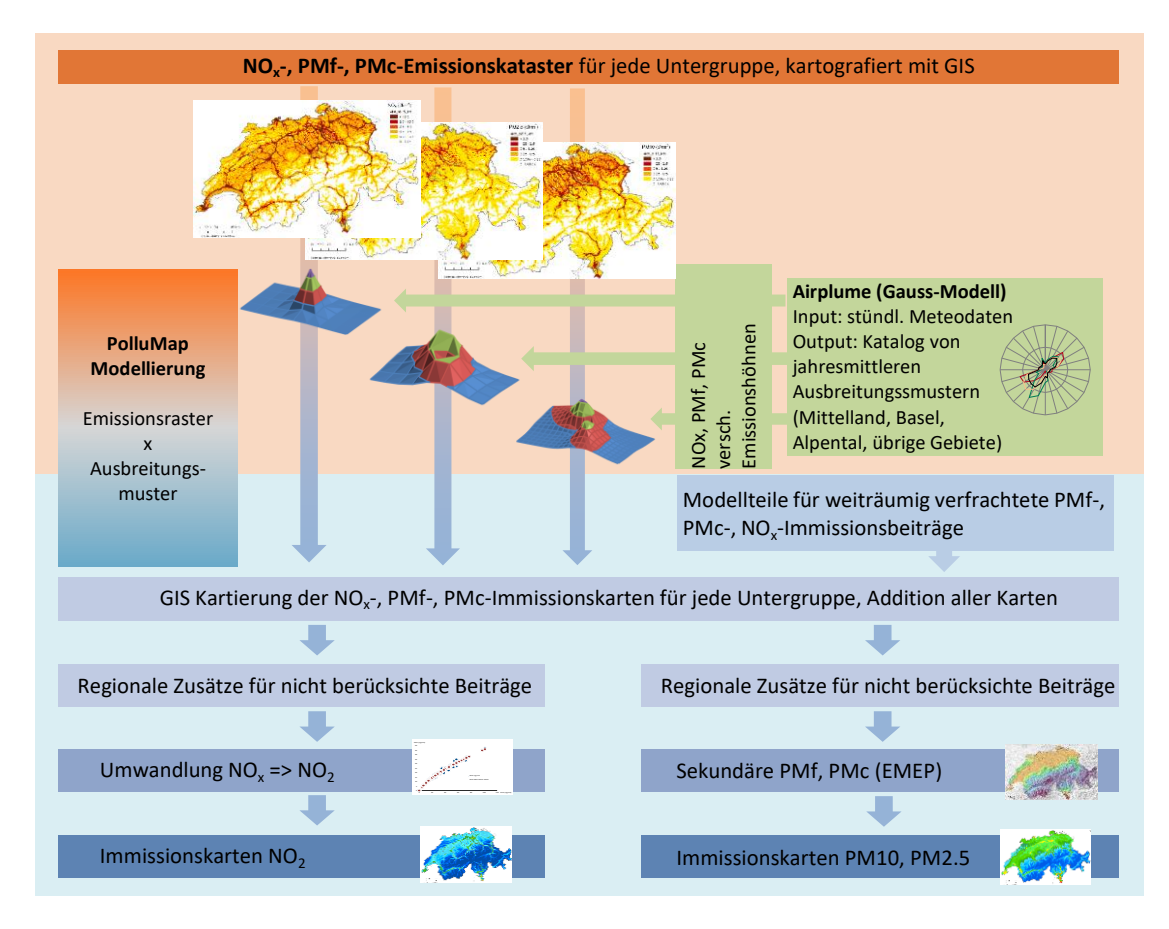

#### <span id="page-17-2"></span>**Abbildung 6: Immissionsmodellierung mit PolluMap.**

PMf: PM fine fraction (PM2.5); PMc PM coarse fraction (PM10-PM2.5)

Für das Modellkonzept ist unerheblich, ob Schadstoffe anthropogen, biogen oder geogen erzeugt werden. In der aktuellen Applikation werden ausschliesslich anthropogene Emissionen in der Ausbreitungsrechnung berücksichtigt. Biogene und geogene Immissionen werden aber explizit beim Feinstaub unter «regionale Zusätze für nicht berücksichtigte Beiträge» ins Modell einbezogen.

Die Umsetzung von Airplume erfolgt in einem Fortran-Programm, die übrigen Modellteile in einem geografischen Informationssystem (GIS).

# <span id="page-17-0"></span>3.2. Ausbreitungsmodell für NO<sub>x</sub>, PMf und PMc

# <span id="page-17-1"></span>3.2.1. Vorprozess und Hauptprozess

Die Ausbreitungsrechnung mit dem Gauss-Modell (Kap. [3.2.2\)](#page-19-0) erfolgt unter folgenden Annahmen

▪ Aufteilung der Schweiz vier «Klimaregionen» Mittelland, Alpen- und Juratäler, Region Basel, übrige Gebiete. Innerhalb jeder Klimaregion gelten dieselben Ausbreitungsbedingungen

(dieselben Meteodaten) unabhängig vom Standort wobei in Alpentälern jeweils noch die Talrichtung berücksichtigt wird. (Realistischer wäre es, für jeden Ort in der Schweiz die lokalen Ausbreitungsbedingungen zu benutzen. Diese sind aber nicht ohne weiteres vorhanden, und ausserdem würden die Rechenzeiten übermässig hoch.)

- Aufteilung der Emissionsraster in diskrete Höhenklassen mit eigenen Emissionshöhen (z. B. Höhenklasse 0–3 m über Grund mit rechnerischer Emissionshöhe 2 m) und der Quellentyp (Punkt-, Linien-, Flächenquellen). Alle Untergruppen gemäss EMIS-Territorialdaten (siehe Meteotest (2020) werden einer Höhenklasse zugeordnet.
- Die Festlegung der Emissionshöhen erfolgte bereits in den früheren PolluMap-Applikationen. Punktuell wird von früheren Festlegungen abgewichen, um die bisherigen Unterschiede zwischen NO<sup>x</sup> und PM10 / PM2.5 aufzuheben zugunsten einer einheitlichen Ausbreitungsrechnung sowohl bei der räumlichen Auflösung als auch bei den Ausbreitungsdistanzen.
- Im Gaussmodell ist die gesuchte Konzentration von Feinstaub unter anderem eine Funktion der Depositionsgeschwindigkeit. Diese sind für die beiden verwendeten Fraktionen unterschiedlich PMf: 0.09 cm/s und PMc: 0.56 cm/s.

Unter diesen Annahmen werden unter Zuhilfenahme von Meteodaten aus den Emissionen die Immissionen simuliert. Dieser Arbeitsschritt wird in einem **Vorprozess «Airplume»** ausgeführt<sup>10</sup>. Die Aufteilung in Klimaregionen, Höhenklassen, Quellentypen und Schadstoff führt zu einem Katalog von «Ausbreitungsmustern». Wie unten beschrieben, gibt es vier Klimaregionen, sechs Höhenklassen, drei Quellentypen und drei Schadstoffe. Damit gibt es theoretisch über 200 mögliche Ausbreitungsmuster, wobei nicht alle vorkommen. Zusätzlich wird in Alpentälern noch die Talrichtung berücksichtigt (8 diskrete Klassen in 45°-Schritten; die Ausbreitungsmuster unterschieden sich lediglich durch ihre Drehrichtung). Für jedes Ausbreitungsmuster wird eine Gaussmodellierung mit einer Einheitsemission (1 t/a) mit den stündlich aufgelösten Meteodaten des Jahres 2005 durchgeführt. <sup>11</sup> Jedes Ausbreitungsmuster lässt sich als räumliche Funktion M(x,y) darstellen auf einem x-y-Gebiet um die Emissionsquelle herum mit der räumlichen Ausdehnung von 20 km x 20 km. Die Raumkoordinaten x (Ost-West) und y (Nord-Süd) sind diskret in 100 m-Schritte unterteilt, sodass die Ausbreitungsmuster jeweils 40'000 Punkte enthalten und eine Fläche von 40'000 Hektaren überdecken.

Für die Immissionsmodellierung des Strassenverkehrs wird die räumliche Auflösung im Nahbereich der Strassen von 100 m auf 20 m verfeinert. Diese Verfeinerung wird nur bis zu einer Entfernung von 150 m von der Fahrbahn realisiert. Für die grösseren Distanzen ist die

<sup>10</sup> Eine Beschreibung findet sich im früheren PolluMap- Bericht SAEFL (2004)

<sup>11</sup> Das meteorologische Jahr 2005 war durchschnittlich in Bezug auf die wichtigsten Parameter, die jahresmittleren Immissionswerte für NO<sub>2</sub> und PM10 liegen entsprechend im langjährigen Trend, während etwa die Messwerte 2001, 2003, 2004, 2006 vom Trend abweichen (BAFU 2019a). Einzelheiten siehe Anne[x A1.2.](#page-74-0)

räumliche Auflösung wie bisher 100 m. Die feineren Ausbreitungsmuster können nicht mit dem Gaussmodell berechnet werden, weil es flaches Gelände voraussetzt (also ohne Hindernisse, wie z.B. Gebäude), was gerade nicht der Fall ist. Sie werden deshalb empirisch ermittelt.

Sobald alle Ausbreitungsmuster vorliegen, werden sie ins PolluMap integriert. Damit ist der – meteorologisch einmalige – Vorprozess Airplume abgeschlossen. Für die nachfolgenden Arbeitsschritte werden keine Meteodaten mehr gebraucht. Immissionsmodellierungen für verschiedene Jahre und Szenarien werden mit demselben Katalog von Ausbreitungsmustern durchgeführt, die Modellrechnungen unterscheiden sich nur noch in den Emissionskatastern resp. der prozentualen Veränderung der Emissionen aus den Untergruppen.

Im Hauptprozess von PolluMap werden die Rasterdaten der Emissionen je Untergruppe mit ihren zugehörigen Ausbreitungsmustern verrechnet: Jedes Emissionsraster wird hektarweise (Strassenverkehr auf der feineren Auflösung von 20 x 20 m) mit ihrem zugehörigen Ausbreitungsmuster mit GIS-Funktionen verarbeitet. Auf diese Weise entsteht für jedes Emissionsraster, z. B. Haushalte / Feuerungen Holz /  $NO<sub>x</sub>$  ein entsprechendes Immissionsraster NO<sub>x</sub>. Alle Immissionsraster NO<sup>x</sup> werden anschliessend addiert. Die resultierende Summe ergibt aber noch nicht die messbare Immissionskonzentration, denn mit der Beschränkung der Ausbreitungsdistanz (10 km ab Quelle, ca. 14 km in der Diagonale<sup>12</sup>) bleiben weiterräumig verfrachtete Schadstoffe unberücksichtigt, ein kompensierender Beitrag muss deshalb noch addiert werden (s. Kap[. 3.4.1\)](#page-37-1). Schliesslich werden Immissionen aus dem Ausland importiert, die ebenfalls noch addiert werden (s. Kap. [3.4.2\)](#page-38-0).

Im Fall des NO<sub>x</sub> wird die Summe sämtlicher Beiträge mit einer empirischen Funktion in NO<sub>2</sub> umgerechnet, was zum Schlussresultat der gesuchten NO<sub>2</sub>-Immissionen führt (Kap. [3.6\)](#page-45-0). Beim PM10 und PM2.5 müssen ebenfalls die fehlenden Beiträge addiert werden. Zusätzlich –und besonders wichtig ̶müssen auch noch die sekundären Feinstaubanteile (z. B. Nitrat) berücksichtigt werden, die aus gasförmigen Luftschadstoffen an primäre Partikel angelagert werden. Diese Anteile werden von PolluMap nicht berechnet, sondern werden vom EMEP-Immissionsmodell übernommen (siehe Kap. [3.5\)](#page-41-0).

#### <span id="page-19-0"></span>3.2.2. Ausbreitungsrechnung Airplume

Die Berechnung der gesuchten Immissionskonzentrationen C(x,y,z) die Ausbreitungsrechnung erfolgt mit dem Gauss-Modell

$$
C(x, y, z) = \frac{E}{2\pi u \sigma_y \sigma_y} exp\left(\frac{y^2}{2\sigma_y^2}\right) \left[ exp\left(-\frac{(z-H)^2}{2\sigma_z^2}\right) + exp\left(-\frac{(z+H)^2}{2\sigma_z^2}\right) \right]
$$

<sup>&</sup>lt;sup>12</sup> Die Ausbreitungsmuster decken quadratische Flächen ab. Die maximale Distanz zur Quelle beträgt in die vier Haupthimmelsrichtungen (N, O, S, W) 10 km, in die Nebenhimmelsrichtungen (NO, SO, SW, NW) 10 km \* √2 ≈ 14 km.

mit x,y,z, kartesische Koordinaten, E Emissionsfracht, u Windgeschwindigkeit, H Emissionshöhe (Ausstosshöhe plus Fahnenüberhöhung),  $\sigma_y$  und  $\sigma_z$  horizontale und vertikale Ausbreitungsparameter abhängig von Meteo-Parametern. 13

Um die Meteorologie einmalig behandeln zu können, wird für die Ausbreitungsrechnung zuerst, wie oben erwähnt, ein Katalog von Standard-Emissionssituationen festgelegt. Diese sind eindeutig bestimmt durch die Angabe von Schadstoff, Emissionshöhe, Ganglinie, Klimaregion, Quellentyp und der räumlichen Auflösung:

- Schadstoff: NO<sub>x</sub>, PMc (coarse, grobkörnige Fraktion PM10 minus PM2.5), PMf (fine, feinkörnige Fraktion PM2.5)
- Emissionshöhe H<sup>14</sup> z. B. 0-3 m für Strassenverkehr, 8-15 m für Heizungsanlagen in Wohnhäusern mit bis zu 5 Geschossen etc. (Liste in [Tabelle 7\)](#page-21-0). Die Emissionshöhe ist eine der unabhängigen Variablen im Gauss-Modell. Die Immission ist im Nahbereich der Emissionsquelle besonders stark von der Emissionshöhe abhängig (siehe Formel oben).

<sup>13</sup> Erläuterungen zum Gauss-Modell siehe z. B. HLUG (2020)

<sup>&</sup>lt;sup>14</sup> Bei der Ausbreitungsrechnung mit einem Gauss-Modell muss für jede Emissionsquelle ihre Höhe über Grund (= Emissionshöhe) angegeben werden. Sie entspricht nicht einfach der Höhe des Kamins oder des Auspuffs. Thermischer oder dynamischer Auftrieb des Abgases beim Austritt aus dem Auspuff oder des Kamins führt zu einer vertikalen Bewegung der Abgase («Fahnenüberhöhung»). Die Summe aus der Höhe des Auspuffs oder des Kamins plus die Fahnenüberhöhung ergeben die Emissionshöhe, die im Gauss-Modell angegeben wird.

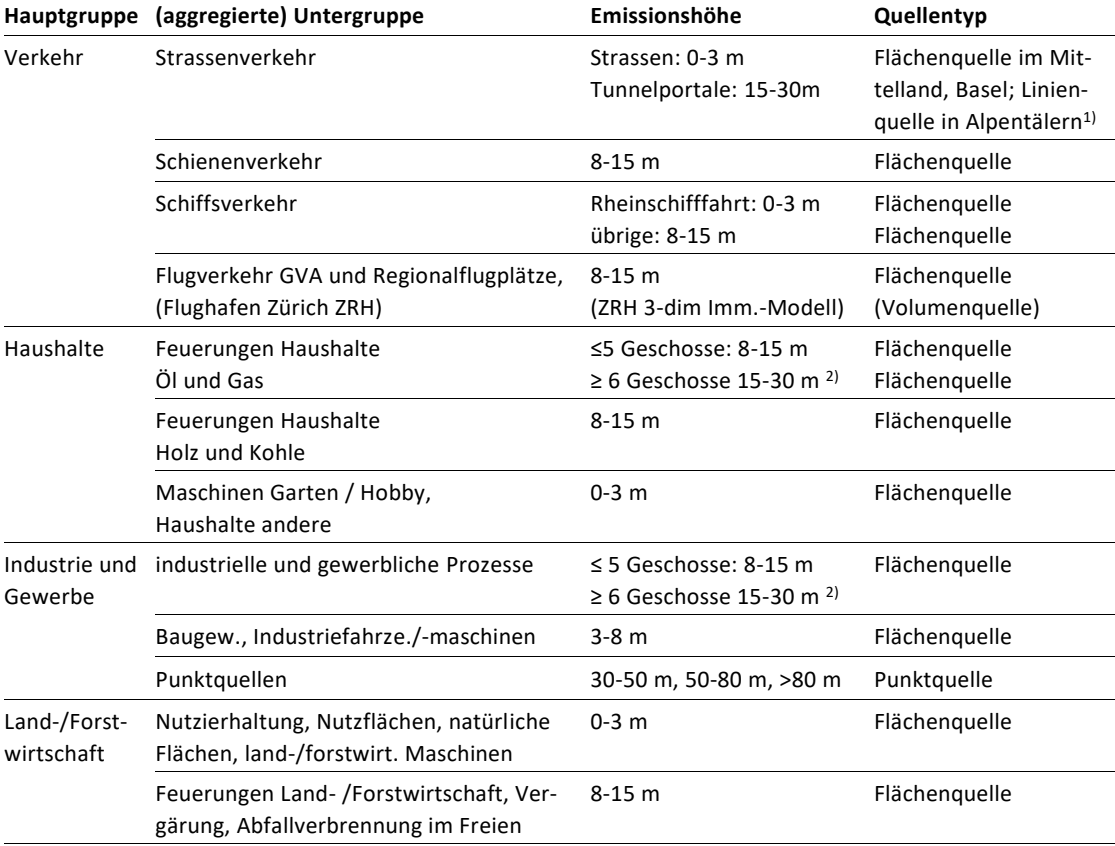

<span id="page-21-0"></span>**Tabelle 7: Zuordnung zwischen Haupt- und (aggregierten) Untergruppen und Ausbreitungsmustern (gilt für NO<sup>x</sup> PMc, PMf).**

1) In den Klimaregionen Mittelland, Basel, symmetrisch wird die Emission in der Quellhektare auf ein Quadrat der Seitenlänge 50 m aufgeteilt (simuliert die Strassenbreite unabhängig von der Himmelsrichtung). in der Klimaregion Alpental wird sie in einer Linie in Richtung der Talachse aufgestellt.

2) Alpentäler: alle Feuerungen werden der Emissionshöhe 15-30 m zugeteilt

▪ Ganglinie: Der Strassenverkehr folgt einer Tagesganglinie ohne Unterscheidung nach Jahreszeit (sieh[e Abbildung 7](#page-22-0) unteres Bild); in leicht abgeänderter Form wird dies auch für Landund Forstwirtschaft übernommen. Die Hausfeuerungen hingegen folgen vier saisonal unterschiedlichen Tagesgängen; für die Industrie wird eine ganzjährlich konstante Emission angenommen (siehe [Abbildung 7](#page-22-0) oberes Bild).

<span id="page-22-0"></span>**Abbildung 7: Ganglinien, die im Gaussmodell für die Aufteilung der Jahresemissionen nach Tageszeit (00 Uhr, 06 Uhr etc.) und Saison verwendet werden. Oben: Haus- und Industriefeuerungen (4 Tagesgänge je Saison). Unten: Verkehr, Land- und Forstwirtschaft (1 Tagesgang fürs ganze Jahr).**

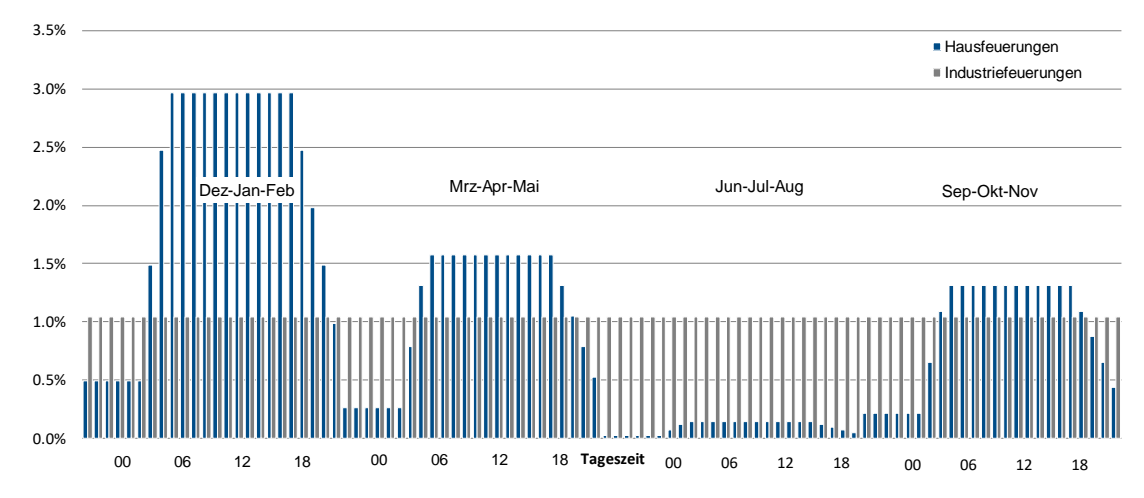

Normierung: Die Summe aller Säulen «Hausfeuerungen» über die vier Tagesgänge ist 100% (dito Industriefeuerungen)

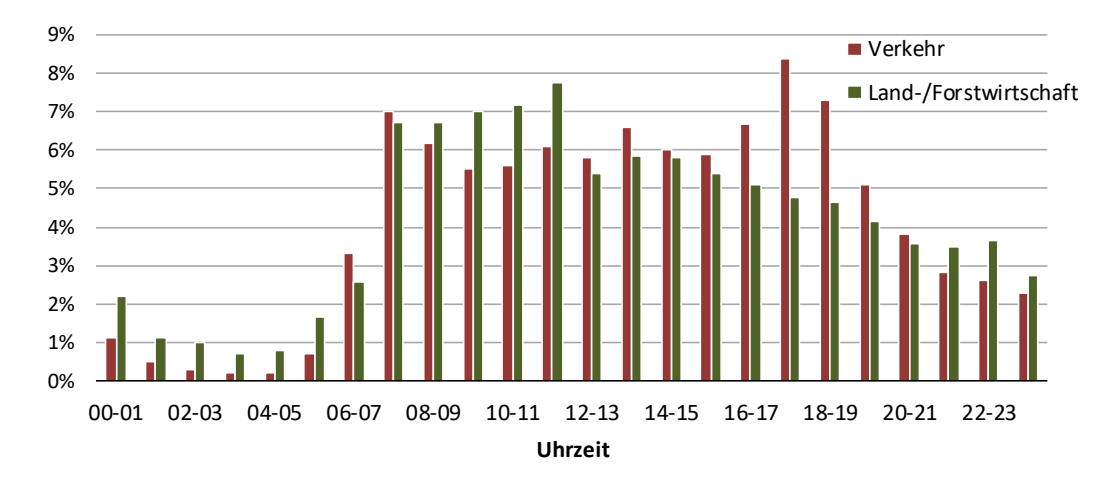

Normierung: Die Summe aller Säulen «Verkehr» über die vier Tagesgänge ist 100% (dito Industriefeuerungen)

▪ Klimaregionen: Mittelland, Basel (Windrose Mittelland um 90° im Uhrzeigersinn gedreht), Alpentäler/Jura, Mischgebiete (Übergang Alpental/Mittelland), übrige Gebiete mit rotationssymmetrischer Ausbreitung, d. h. unabhängig von der Himmelsrichtung [\(Abbildung 8\)](#page-23-0)

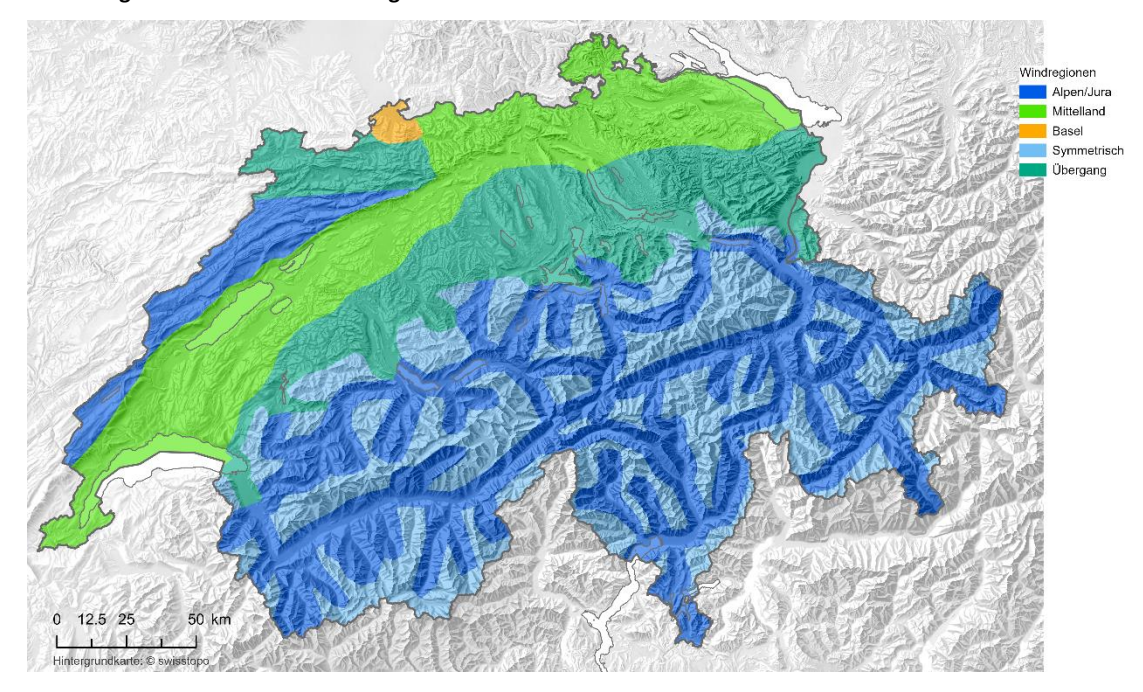

<span id="page-23-0"></span>**Abbildung 8: Definition der Klimaregionen.**

- Quellentyp:
	- Punktquelle: Industrielle Anlagen.
	- Linienquelle: Strassenverkehr in Alpentälern mit ausgezeichneter Talrichtung (siehe Legende z[u Tabelle 7\)](#page-21-0).
	- Flächenquelle: Feuerungsanlagen, non-road, land- und forstwirtschaftliche Quellen
- Räumliche Auflösung:
	- 100 m: Diese Auflösung wird für sämtliche Quellen benutzt. In den früheren PolluMap-Versionen wurde nur NO<sub>x</sub> in dieser Auflösung modelliert, Feinstaub (PMf, PMc) wurden in der gröberen Auflösung von 200 m modelliert. Die Ausbreitung ist limitiert und reicht von der Quelle bis in eine Distanz von maximal 10 km, für Punktquellen mit hohen Kaminen (Klassen mit Kaminhöhen 40 m, 60 m, 100 m) bis maximal 20 km von der Quelle entfernt.
	- 20 m: Diese Auflösung wird nur für den Strassenverkehr und die Rheinschifffahrt eingesetzt und nur im Nahbereich von Strassen bis ±150 m Entfernung von der Fahrbahn verwendet (s. [Abbildung 9\)](#page-24-0). Weil die Ausbreitung der Emissionen in Strassennähe stark von der Bebauungsdichte abhängig ist, werden drei Stufen unterschieden: offene, mittlere, dichte Bebauung. Für Distanzen > 150 m zur Strasse wird wieder die Auflösung von 100 m benutzt («Nesting»). Die Emissionsraster des Strassenverkehrs werden vor der Immissionsmodellierung auf 20 m verfeinert. Das ist möglich, weil das Strassennetz vollständig und genügend fein digitalisiert vorliegt.

<span id="page-24-0"></span>**Abbildung 9: Illustration zur räumlichen Auflösung: die Emissionsquelle (dunkelblaues Quadrat) befindet sich im Zentrum. Im Nahbereich der Emissionsquelle, 150 m x 150 m (hellblau markierte Fläche), beträgt die Auflösung 20 m (gestrichelte Linien), für grössere Abstände 100 m (ausgezogene Linien).**

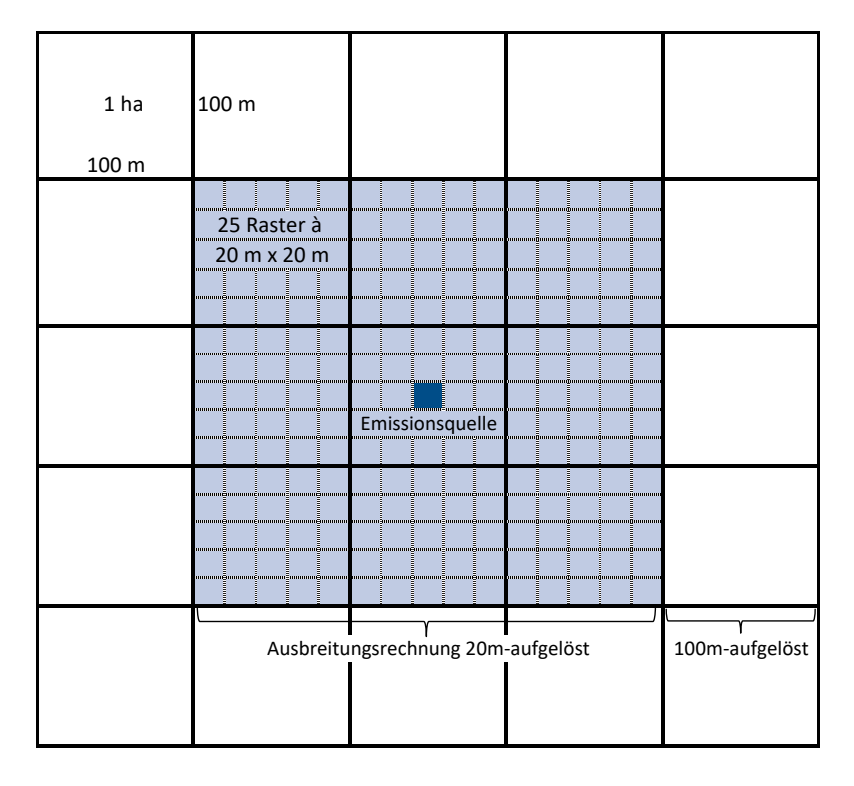

Die von 100 m auf 20 m verfeinerte räumliche Ausbreitung der Verkehrsemissionen im Nahbereich der Quellen stellt eine wesentliche Neuheit im PolluMap dar. Sie ist essenziell und wurde aus folgendem Grund notwendig. Die erfolgreichen Massnahmen zur Reduktion der Luftschadstoffemissionen hat in den vergangenen Jahrzehnten zu einer deutlichen Verbesserung der Luftqualität geführt. Die Gebiete mit Überschreitung der IGW sind entsprechend kleiner geworden. Messungen an stark befahrenen Strassen zeigen, dass die räumliche Variabilität der Immissionen innerhalb der ersten hundert Meter neben den Strassen hoch ist (UGZ 2006). Das führt an manchen Orten dazu, dass die IGW an den Strassen und in den ersten 20, 30, 40 Metern neben den Fahrbahnen überschritten sind, weiter entfernt hingegen bereits unterschritten werden. In Stadtgebieten tritt der Fall häufig auf, dass die ersten Häuser neben den Strassen noch übermässig belastet sind, während dies bei weiter entfernten Häusern (z. B. auch innerhalb der gleichen 20 m-Rasterzelle) nicht mehr der Fall ist. Mit der bisherigen Auflösung von 100 m und der Kalibration des Immissionsmodells, nämlich innerhalb einer 100 m x 100 m Rasterzelle den **räumlichen Mittelwert** der Immission anzugeben, führte das dazu, dass übermässig belastete Orte, u.a. in Strassenschluchten, nicht mehr als solche im Modell sichtbar wurden. Durch die Mittelwertbildung wurde der Immissionsverlauf geglättet, was bedeutete, dass Spitzenwerte, wie sie in der Realität auftreten, ausgemittelt wurden. Das wiederum führte zu

Widersprüchen beim Vergleich von Modell- mit Messwerten: Bei der Interpretation von Modellwerten wurde die effektive Luftbelastung und damit auch die Exposition der Bevölkerung unterschätzt. Mit der verfeinerten Auflösung gelingt es nun, hohe Immissionen auch effektiv zu erfassen, v.a. auch in dicht bebauten Gebieten (z.B. städtische Strassenschluchten), in den Belastungskarten darzustellen und in den Expositionsberechnungen zu berücksichtigen.

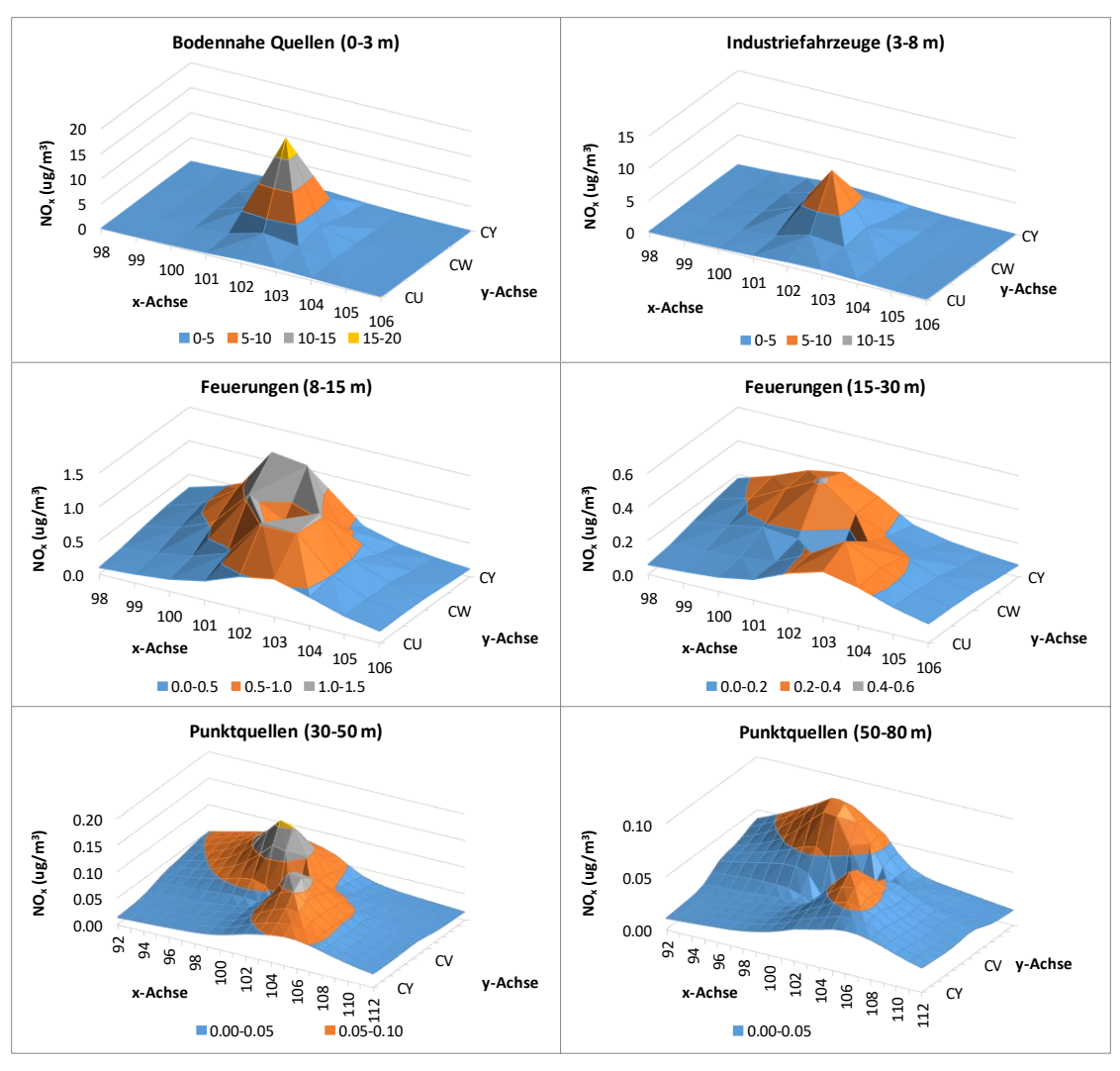

**Abbildung 10: Illustration von NOx-Ausbreitungsmustern fürs Mittelland. Räumliche Auflösung 100 m.**

Auf der (vertikalen) z-Achse sind NO<sub>x</sub>-Immissionen in µg/m<sup>3</sup> angegeben (Skalierung unterschiedlich). Die Werte 98, 99, 100, … und CU, CW, CX auf den x- und y-Achsen bezeichnen jeweils 100 m-Schritte. Die Emission beträgt in allen Diagrammen 1 t NO<sup>x</sup> pro Jahr, die Quelle befindet sich in der Mitte (Position CW/102).

Bei Quellhöhen bis 8m fällt das Maximum der Immission mit dem Ort der Quelle (im Zentrum des Ausbreitungsmusters) zusammen. Bei höheren Quellen spaltet sich das Maximum in zwei Peaks auf, die im Lee der beiden Hauptwindrichtungen (im Mittelland ca. Südwest und Nordost) liegen

Die folgende [Abbildung 11](#page-26-0) zeigt einen Querschnitt durch die Ausbreitungsmuster mit der feineren räumlichen Auflösung von 20 m mit einer maximalen Ausbreitungsdistanz von 150 m. Es

werden drei Bebauungsdichten unterschieden. Die Definition, wie die Dichten den 20 m Rasterzellen zugeordnet werden, ist im Bericht Meteotest (2020) beschrieben. Diese feineren Ausbreitungsmuster werden nur für den Strassenverkehr und die Rheinschifffahrt benutzt. Sie sind bis zu einer Entfernung von ca. 120 m rotationssymmetrisch (keine bevorzugte Windrichtung), werden aber am Rand stetig an die Ausbreitungsmuster mit 100 m-Auflösung herangeführt, die fürs Mittelland, für die Alpentäler und für Basel nicht rotationssymmetrisch sind. Diese Angleichung ist für die vier Klimaregionen und auch für die drei Bebauungsdichten geringfügig unterschiedlich. Der Anschluss an die Ausbreitungsmuster mit 100 m-Auflösung erfolgt nach der Festlegung:

- Offen (keine oder nur geringe) Bebauung => Ausbreitungsmuster für bodennahe Quellen mit Emissionshöhe 0-3 m.
- Mittlere Bebauung => Ausbreitungsmuster für Hausfeuerungen mit Emissionshöhe 8-15 m.

▪ Dichte Bebauung => Ausbreitungsmuster für Hausfeuerungen mit Emissionshöhe 15-30 m. Hinter dieser Festlegung steht die Überlegung, dass bei dichter Bebauung die Emissionen über Dach entweichen, sodass sie aus scheinbar höheren Quellen stammen, und zwar je dichter die Bebauung umso grösser die scheinbare Höhe. Die Ausbreitungsmuster werden für NO<sub>x</sub> und PMf nicht unterschieden, hingegen wirkt sich die höhere Depositionsgeschwindigkeit des PMc bereits im Nahbereich aus, was mit einer Reduktion der Ausbreitungsmuster um 10 % approximativ berücksichtigt wird.

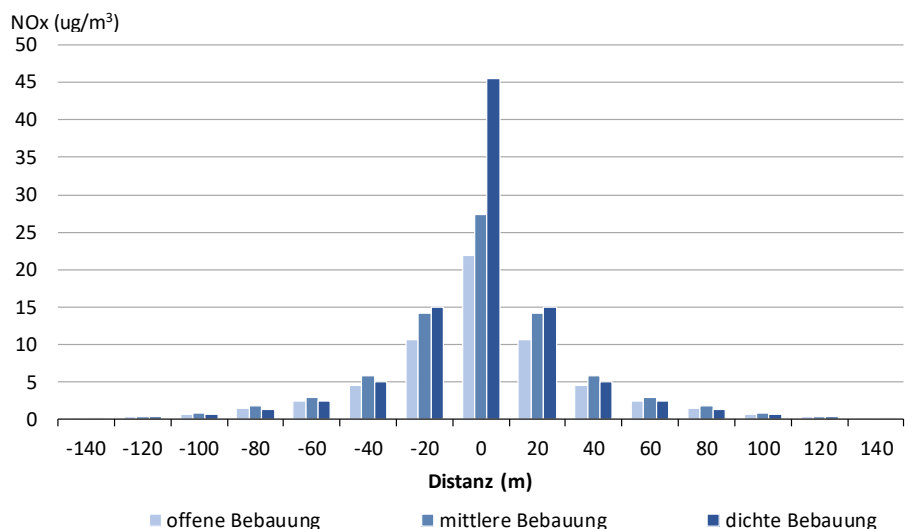

<span id="page-26-0"></span>**Abbildung 11: Räumlicher Querschnitt durch drei Ausbreitungsmuster mit der Auflösung 20 m. Sie unterscheiden sich durch die Dichte der Bebauung (offen, mittel, dicht).**

Die Emissionsquelle befindet sich in der Mitte (Distanz = 0 m). Beschriftung x-Achse: «0» -> -10 m bis +10 m, «20» -> + 10 m bis +30 m …. , «140» -> 130 m bis 150 m. Je dichter die Bebauung, umso stärker bleiben die Emissionen im Nahbereich der Strasse «gefangen» und umso höher wird die Immission.

Die Ausbreitungsmuster mit der 20 m-Auflösung werden empirisch hergeleitet, und zwar aus folgendem Grund: Die Ausbreitung in der 100 m-Auflösung wird mit einem Gaussmodell berechnet, das im Prinzip für flaches Gelände gilt. Auch ein hügliges Gelände kann damit noch modelliert werden. Bei einer 20 m-Auflösung sind jedoch Gebäudekörper von derselben räumlichen Ausdehnung wie die Auflösung selbst. Deshalb ist die Voraussetzung für die Verwendung des Gaussmodells nicht mehr gegeben.

## <span id="page-27-0"></span>3.2.3. Emissionsquellen, -raster und Zuordnung zu den Ausbreitungsmustern

Die meisten Emissionsraster, wie sie im Bericht Meteotest (2020) beschrieben sind, können direkt als Input für die Immissionsmodellierung benutzt werden. Für einige sind aber noch weitere Aufbereitungsschritte erforderlich. Sie sind in diesem Kapitel beschrieben.

#### **a) Strassenverkehr**

a1) Hinweise zum Verkehrsmodell und den Emissionsmodellierungen

Für den Strassenverkehr wurde das Mobilitätsmodell MATSim (Senozon 2018) verwendet. Die Abteilung Lärm und NIS des BAFU hat das Strassennetz und die Verkehrsfrequenzen 2015 für PolluMap zur Verfügung gestellt (BAFU 2018). Weitere Informationen stehen im Bericht Meteotest (2020) zur Verfügung.

Aus dem Zustand 2015 werden Prognosezustände für die Bezugsjahre 2020 und 2030 erstellt. Die Änderungen der Fahrleistungen pro Fahrzeugkategorie und pro Strassenkategorie werden in Übereinstimmung mit der zurzeit laufenden Aktualisierung der Energieperspektive 2050 des BFE realisiert (noch nicht publiziert). Wichtig ist der Hinweis, dass die Zustände 2020, 2030 auf dem Strassennetz 2015 beruhen. Neubaustrecken, die nach 2015 in Betrieb gegangenen sind oder gehen werden, sind nicht abgebildet und damit auch nicht die wegen ihnen ausgelösten Verkehrsverlagerungen.

Die Emissionen werden aus den Verkehrszahlen und dem Handbuch Emissionsfaktoren Strassenverkehr HBEFA 4.1 (INFRAS 2019a) berechnet (INFRAS 2019b).

Für Ausbreitungsmodellierungen ist es notwendig, die Emissionen nach Bebauungstypen zu unterscheiden, weil die Ausbreitung der Emissionen durch dichte Bebauung behindert wird und damit das räumliche Immissionsmuster beeinflusst (siehe dazu Kap[. 3.2.2\)](#page-19-0).

#### *Hinweis zur räumlichen Auflösung*

Die Strassen sind im Verkehrsmodell als Linien digitalisiert, für vierspurige Autobahnen sind es zwei nebeneinander liegende Linien für die beiden richtungsgetrennten Fahrbahnen, alle übrigen Strassen sind einzelne Linien. Führt eine Linie durch eine Rasterzelle (20 m x 20 m) werden die Emissionen der Strasse längenproportional dieser Rasterzelle zugeordnet. Da Strassen in

Realität mehrere Meter breit sind, erhalten benachbarte Rasterzellen, die von der realen Strasse zwar ebenfalls teilweise bedeckt sind, keine Emissionen, wenn die Linie ausserhalb der Rasterzelle vorbeiführt und gleichzeitig erhalten Rasterzellen zu viele Emissionen (und Immissionen), wenn eine Autobahn oder eine Hauptverkehrsstrasse nur durch eine einzige Rasterzelle hindurch führt, obwohl sie real mehrere Rasterzellen überdecken würde. Der Effekt wird durch die Aufsummierung weiterer Immissionsbeiträge der weiteren Strassenstücke zwar teilweise vermindert. Beim Vergleich von Modellwerten mit Messwerten führt der Effekt aber dennoch zu unerwünschten Abweichungen und ist deshalb bei der Interpretation der Modellwerte im Vergleich mit Messwerten zu beachten (siehe Kap. [5\)](#page-54-0). Einzelbetrachtungen können die Abweichungen teilweise erklären. Dabei zeigt sich, dass die Genauigkeit in den Koordinaten der Messstationen eine wichtige Rolle spielt. In einige wenigen Fällen mussten Koordinaten von Messstationen deswegen geändert werden (siehe Anne[x A3\)](#page-85-0).

#### a2) Spezialfall Tunnelportale

An Tunnelportalen mit bedeutenden Emissionsmengen werden die Portalemissionen homogen auf mehrere Hektaren in Längsrichtung der Strasse im Emissionskataster lokalisiert. Als Kriterium für die Implementierung wird ein Schwellenwert von 4 t  $NO<sub>x</sub>$  pro Jahr pro Tunnelportal benutzt (weitere Einzelheiten siehe Meteotest 2020). <sup>15</sup> Die Ausbreitungsrechnung für Stickoxide erfolgt mit einem eigenen, symmetrischen Ausbreitungsmuster der Emissionshöhe 15- 30 m und mit maximaler Ausbreitungsdistanz 4 km, um eine Volumenquelle zu simulieren. Die Feinstaub-Emissionen an den Portalen sind nicht relevant in Bezug auf die Gesamtimmissionen an diesen Standorten und werden daher nicht modelliert.

## **b) Schienenverkehr**

Die Lokalisierung der Emissionen erfolgt auf einem digitalen Schienennetz inklusive Zugsaufkommen und auf den wichtigen Rangierbahnhöfen. Einzelheiten siehe Meteotest (2020). Die Auspuff-Emissionen aus Dieselloks und die Feinstaubemissionen aus Abriebprozessen (Bremsen, Räder, Schienen, Fahrdraht) werden mit einem Ausbreitungsmuster der Höhenklasse 8– 15 m in Immissionen umgelegt.

#### **c) Schiffsverkehr**

Die Emissionen aus der gewerblichen Schiffsfahrt (Passagierschiffe, Güterschiffe, Fährbetriebe und Rheinschifffahrt Basel (Details siehe Meteotest 2020) werden mit einem Ausbreitungsmuster der Höhenklasse 8–15 m in Immissionen umgelegt. Für die Rheinschifffahrt Basel-Birsfelden

<sup>15</sup> Wo Tunnelstrecken im Verkehrsmodell nicht richtungsgetrennt vorliegen, werden die Tunnelemissionen zu je 50 % an die Portale verteilt.

werden die Ausbreitungsmuster für bodennahe Quellen in der 20 m–Auflösung angewendet (wie Strassenverkehr).

#### **d) Flugverkehr**

#### d1) Landesflughafen Zürich

Die Flughafen Zürich AG betreibt ein eigenes Immissionsmodell und simuliert damit die Zusatzimmissionen, die der Flugbetrieb verursacht. Die Flughafen Zürich AG hat ihre Ergebnisse zu den NO<sub>2</sub>- und den PM10-Immissionen sowie die zugehörigen Emissionsraster für 2015 zur Integration in PolluMap zur Verfügung gestellt (Flughafen Zürich AG 2019). Die NO2-Immissionen werden für PolluMap zuerst in NO<sub>x</sub> umgerechnet (zu diesem Zweck wird die Formel für die Umwandlung von NO<sub>x</sub> in NO<sub>2</sub> nach NO<sub>x</sub> aufgelöst, siehe Kap. [3.6\)](#page-45-0). Anschliessend wird das Raster mit den NO<sub>x</sub>-Immissionen des Flughafens zu den übrigen NO<sub>x</sub>-Rastern (Strassenverkehr etc.) addiert und am Schluss in NO<sub>2</sub> umgewandelt.

Darüber hinaus hat die Flughafen Zürich AG auch die Emissionen 2020 und 2030 mit ihren eigenen Wachstumsprognosen hochgerechnet und für die Immissionsmodellierung zur Verfügung gestellt (Flughafen Zürich AG 2019a). Diese Werte sind höher als die Prognosen des BAZL. Die Immissionen 2020 und 2030 werden für PolluMap aus den Immissionen 2015 hochgerechnet, und zwar proportional zu den Emissionen 2020 (NOx: 126 % von 2015, PM10: 120%) und 2030 (NOx: 190 % von 2015, PM10: 146%). Für weitere Erläuterungen siehe Meteotest (2020). Dabei ist zu beachten, dass diese Prognosen aus der Zeit vor der Corona-Krise stammen. Aktualisierte Prognosen unter Berücksichtigung der Pandemie-Auswirkungen gibt es derzeit noch nicht. Bereits steht aber fest, dass für 2020 nach einem massiven Einbruch der Flugbewegungen vermutlich auch die Prognosen 2030 angepasst werden, sodass die Emissionen 2020 / 2030 und damit auch die modellierten Immissionen 2020 / 2030 zu hoch sind; allerdings lässt sich vorläufig noch nicht abschätzen, um wie viel.

#### d2) Landesflughafen Genève (GVA)

Für den Flughafen Genève gibt es einen Emissionskataster 2015, der für die Immissionsmodellierung als Rasterdaten zur Verfügung gestellt wurde (siehe Meteotest 2020). Davon werden die für die lokale Immission nicht relevanten<sup>16</sup> Anteile subtrahiert. Die verbleibenden Emissionen werden mangels eines dreidimensionalen Flughafen-Immissionsmodells mit einem 12 m Ausbreitungsmuster für Flächenquellen in Immissionen umgelegt. Die resultierenden

<sup>&</sup>lt;sup>16</sup> Gemeint sind die Emissionsanteile, die ab eine gewissen Höhe über Grund von den Flugzeugen beim Starten oder Landen ausgestossen werden und die in der nahen Umgebung des Flughafens nicht wirksam werden (nicht messbar sind), sondern die erst in grösseren Distanzen am Boden erscheinen, dort aber nicht mehr eindeutig dem Flugverkehr zugeordnet werden können (sie werden unter dem Begriff der Hintergrund-Immission im Modell erfasst. Die immissions-wirksamen Anteile betragen ca. 46 %, siehe Fussnote 19 im Bericht Meteotest (2020).

Immissionen sind als räumliches Muster plausibel aber im Niveau zu hoch. Sie werden deshalb mit empirischen Faktoren für NOx, PMc/PMf reduziert. Die Faktoren werden aus dem Zusammenhang zwischen Emissionen und Immissionen des Flughafens Zürich hergeleitet in der Annahme, dass dieses Verhältnis auch in Genf ungefähr gilt.<sup>17</sup> Die Emissionsanteile des Flughafens Genève gemessen am Flughafen Zürich lauten 52 % (NO<sub>x</sub>), 55 % (PM exhaust) 63 % (PM10 nonexhaust).

Wie für den Flughafen Zürich werden die Immissionen 2020 und 2030 für PolluMap aus den Immissionen 2015 hochgerechnet, und zwar proportional zu den Emissionen des Flugverkehrs 2020 (NO<sub>x</sub>: 104 % von 2015, PM10: 103 %) und 2030 (NO<sub>x</sub>: 125 % von 2015, PM10: 113 %). Dabei ist zu wieder beachten, dass auch diese Prognosen aus der Zeit vor der Corona-Krise stammen und für das Jahr 2020 und vermutlich auch 2030 zu hoch liegen.

## d3) Landesflughafen Basel / Mulhouse

Der Flughafen liegt ausserhalb der Schweizer Landesgrenzen und ist daher im Emissionskataster nicht integriert (Meteotest 2020). Die bodennahen Immissionen in der Region Basel aus diesen Emissionen sind unbedeutend.

#### d4) Regionalflugplätze

Für die Immissionsmodellierung von Regionalflugplätzen wurden je eine Schwellenwert für NOx- und PM10-Emissionen festgelegt. Liegen die Emissionen eines Flugplatzes unterhalb der Schwellen, sind die Immissionen so gering, dass sie auf den Immissionskarten nicht mehr sichtbar sind, weshalb auf eine Modellierung verzichtet werden kann. Die Schwellenwert betragen für NO<sub>x</sub> 1 t/a, für PM10 0.2 t/a, wobei die Schwellen für die immissionsrelevanten Anteile der LTO-Emissionen gelten.<sup>18</sup>

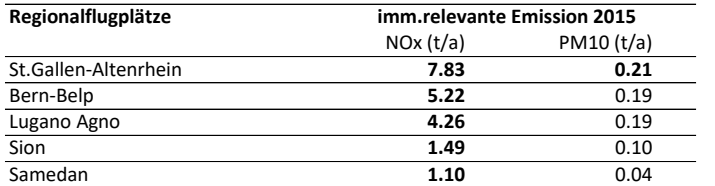

<span id="page-30-0"></span>**Tabelle 8: Regionalflugplätze der Schweiz, die in der Immissionsmodellierung berücksichtigt werden (immissionsrelevante Emissionen über einem der beiden Schwellenwerte 1 t/a für NOx, 0.2 t/a für PM10).**

Immissionsrelevanter Anteil: 46 % der LTO-Emissionen. Fettgedruckte Zahlen liegen über dem Schwellenwert Quelle: BAZL (2019a)

<sup>&</sup>lt;sup>17</sup> Die Immissionen im Flughafengelände ZRH werden in einem Buffer-Bereich um versiegelte Flächen ausgeschnitten. Auf dieser Fläche wird der Mittelwert berechnet M(ZRH). M<sub>K</sub>(GVA) = M<sub>K</sub> (ZRH) \* S<sub>K</sub>, Index K = NO<sub>x</sub>, PMf, PMc.

<sup>18</sup> immissionsrelevant sind gemäss BAZL 46 % der LTO-Emissionen, Details siehe Meteotest (2020) und BAZL (2019b).

Die Emissionen der in [Tabelle 8](#page-30-0) aufgeführten Regionalflugplätze werden mit dem Ausbreitungsmuster 8-15 m in Immissionen umgerechnet.

#### d5) Flugfelder und Heliports

Zusätzlich zu den Landesflughäfen und den Regionalflugplätzen gibt es in der Schweiz noch eine Reihe von Flugfeldern und Heliports. Deren Emissionen sind aber so gering, dass sie zu keinen zusätzlichen Immissionen führen, die auf den Immissionskarten sichtbar wären. Sie sind im Emissionskataster mangels Relevanz nicht integriert und werden daher auch nicht modelliert.

## d6) Militärflugplätze

Die Emissionen des Militärs werden für die Immissionsmodellierung nicht berücksichtigt (siehe Kap. [2.2\)](#page-7-2).

#### **e) Haushalte**

#### e1) Hausfeuerungen

Die Höhen der Wohngebäude streuen stark. Mit der Wahl einer einzigen, zum Beispiel der mittleren Gebäudehöhe, werden die Immissionsresultate der Realität zu wenig gerecht. In ländlichen und vorstädtischen Siedlungen sind die Gebäudehöhen im Durchschnitt niedriger als in Stadtzentren. Wie in früheren PolluMap-Applikationen werden deshalb zwei Höhenklassen (Emissionshöhen 8-15 m, 15-30 m) unterschieden.

- Die Lokalisierung der Emissionen aus Öl- und Gasfeuerungen erfolgz mehrstufig und ist im Bericht Meteotest (2020) beschrieben. Die Unterteilung in die beiden Höhenklassen erfolgt nach der Zahl der Geschosse von Gebäuden: 1-5 Geschosse => Emissionshöhe 8-15 m, 6 und mehr Geschosse => Emissionshöhe 15-30 m.
- Die Emissionen sind für Holzfeuerungen proportional zur Anzahl Gebäude mit Holzfeuerungen lokalisiert (mit einem Cap bei 3 Gebäude/ha), alle Emission werden in die untere Höhenklasse (Emissionshöhe 8-15 m) zugeteilt.

#### e2) Haushalte: Maschinen Garten / Hobby

Die Emissionen finden bodennah statt und werden mit dem Ausbreitungsmuster der Höhenklasse 0-3 m in Immissionen umgerechnet. Ihr Beitrag zu den Immissionen ist allerdings irrelevant (siehe Bericht Meteotest 2020).

#### e3) Haushalte andere

Die Emissionen stammen aus sehr unterschiedlichen Quellen mit unterschiedlichen räumlichen Zuordnungen: illegale Abfallverbrennung, Brand- und Feuerschäden Immobilien, Feuerwerke,

Holzkohle-Verbrauch (Grill), Lagerfeuer, Haustiere (ausserhalb Landwirtschaft), Tabakwaren-Konsum. Bei diesen Quellen bestehen erhebliche Unsicherheiten bzw. Ungenauigkeiten, weil keine oder nur ungenügende Grundlagen zur räumlichen Verortung bekannt sind. Für die Immissionsmodellierung von  $NO_x$  und  $NO_2$  sind die Emissionen gering, sodass sich die Unsicherheiten kaum negativ auf die Modellqualität auswirken. Beim Feinstaub hingegen sind die Emissionen wichtiger als beim  $NO<sub>x</sub>$ . Das ist unter anderem ein Grund, warum die Übereinstimmung zwischen Modell- und Messwerten beim Feinstaub geringer ist als beim NO<sub>2</sub> (siehe Kap. [5.3](#page-55-0) un[d 5.4\)](#page-60-0).

Die Emissionen aus diesen unterschiedlichen Quellen werden in einem Raster addiert und mit der Höhenklasse 8-15 m in Immissionen umgerechnet.

#### **f) Industrie**

## f1) Feuerungen Öl, Gas, Holz

Die Feuerungs- und Prozessemissionen aus der Industrie, welche nicht aus Punktquellen austreten, werden als Flächenquellen in Immissionen umgerechnet. Die Emissionshöhe wird in Abhängigkeit der Gebäudehöhe respektive der Anzahl Geschosse festgelegt (siehe [Tabelle 7\)](#page-21-0).

#### f2) Punktquellen

Einzelne, industrielle Quellen – insgesamt knapp 220 Anlagen – sind in Emissionsrastern enthalten. Für die Immissionsmodellierung werden sie nach Kaminhöhen unterschieden (<50 m, 50- 80 m, >80 m). Die Emissionen der Quellen mehr als 5.0 t/a NO<sub>x</sub> werden mit den zugehörigen Ausbreitungsmustern in Immissionen umgerechnet (niedrigere Emissionen verursachen nur unbedeutende Zusatzbelastungen der Immissionen in der nahen Umgebung der Quellen). Die Feinstaubemissionen der Punktquellen wurden nicht modelliert, weil diese zu wenig relevante Zusatzbelastungen der Immissionen in der nahen Umgebung der Quellen ergeben.

Ragen hohe Kamine über die häufig vorkommenden Inversionsschichten hinaus, erreichen die ausgestossenen Emissionen den Boden in der unmittelbaren Umgebung der Quelle nicht, sondern werden weiterräumig verfrachtet. Eine Messkampagne im Kanton Graubünden (Rothenbrunnen) hat gezeigt, dass im Jahr 2019 während 23 % der Jahresstunden die Inversion unterhalb von 120 Metern über Talboden lag (siehe Abb. 4.6 in ökoscience 2018).

Diese Information wird dazu verwendet, bei allen hohen Punktquellen in der Schweiz die von den Quellen verursachten Immissionen um 23 % zu reduzieren. Die «verlorenen» Emissionen werden immissionsseitig in den weiteren Immissionsbeiträgen kompensiert (siehe Kap. [3.4\)](#page-37-0).

## f3) Baugewerbe

Die Emissionen aus dem Baugewerbe werden mit dem Ausbreitungsmuster 3-8 m in Immissionen umgerechnet. Beim Feinstaub sind diese Emissionen für die Immissionen relevant.

#### f4) Industriefahrzeuge / -maschinen

Die Emissionen aus Industriefahrzeugen / -maschinen sind vergleichsweise gering. Die dadurch verursachten Immissionen sind auf den Belastungskarten nicht sichtbar. Sie werden analog zum Baugewerbe mit dem Ausbreitungsmuster 3-8 m in Immissionen umgerechnet.

## **g) Land-/Forstwirtschaft**

Die Emissionen aus Land- und Forstwirtschaft liegen in mehreren Rastern vor (siehe Meteotest, 2020). Jene aus Nutztierhaltungen, aus Nutzflächen sowie aus land- und forstwirtschaftlichen Fahrzeugen/Maschinen werden als bodennahe Quellen (0-3 m) in Immissionen umgerechnet. Hausfeuerungen in Bauernhöfen, Abfallverbrennung im Freien (Land- und Forstwirtschaft) werden als Quellen mit Emissionshöhe in der Klasse 8-15 m verarbeitet.

## <span id="page-33-0"></span>3.2.4. Erzeugung der Immissions-Raster (Hauptprozess)

Stehen alle Inputdaten (Emissionsraster) und alle Ausbreitungsmuster für die Immissionen aus dem Vorprozess zur Verfügung, können die Immissions-Raster für alle Untergruppen generiert werden. Über jede Hektare in einem Emissionsraster wird ihr zugehöriges Ausbreitungsmuster  $M_{\alpha}$  (x,y) gelegt und dabei mit dem im Emissionsraster vorhandenen Wert  $E_{\alpha}(x_0,y_0)$  mit GIS-Funktionen verarbeitet. Damit entsteht um die Quellhektare ( $x_0$ ,  $y_0$ ) herum ein Immissionsfeld der Untergruppe  $\alpha$  mit der Ausdehnung 20 km x 20 km (für Punktquellen 40 km x 40 km)

 $c_{\alpha}(x, y; x_0, y_0) = E_{\alpha}(x_0, y_0) \cdot M_{\alpha}(x, y);$ 

x läuft von  $x_0$  – 10 km bis  $x_0$  + 10 km, y läuft von  $y_0$  – 10 km bis  $y_0$  + 10 km (für hohe Punktquellen von -20 km bis -20 km*)*

Auf diese Weise wird mit sämtlichen Gitterzellen des Emissionsrasters verfahren, die Immissionsbeiträge werden summiert und ergeben das Immissionsraster der Untergruppe  $\alpha$ :

$$
NO_{x_{\alpha}}(x,y) = \sum_{i,j} c_{x_{\alpha}}(x,y;x_i,y_j)
$$

In derselben Weise werden auch die PMc- und PMf-Immissionen modelliert.

# <span id="page-34-0"></span>3.3. Umlagerung von Immissionen

Die Ausbreitungsrechnung mit dem Gauss-Modell setzt ebenes Gelände voraus. Im Mittelland und in den Voralpen ist diese Voraussetzung mehr oder weniger erfüllt. In den Alpentälern mit hohen Emissionen im Talgrund werden aber zu viele Schadstoffe in die Hänge eingetragen. Besonders auffällig sind diese überhöhten Immissionen, wenn in Alpentälern Richtungsänderungen vorkommen und Schadstoffe in Richtungen ausgebreitet werden, die nicht mehr in der Talachse liegen. Auch entlang des Juras-Südfusses, wo z. B. die Städte Neuenburg und Biel hohe Emissionen aufweisen, erzeugt das unkorrigierte Ausbreitungsmodell zu hohe Immissionen auf den Jurahöhen.

Mit geeigneten GIS-Umgebungsanalysen werden neu die modellierten Immissionen «umgelagert» (unter Erhaltung der Massen) in relevanten Gebieten der Alpen und des Jura, nicht jedoch in nicht relevanten Gebieten im Mittelland. In Gebieten mit hohen Flanken (mit hohen Differenzen zwischen der lokalen Höhe und der gemittelten Höhe im Umkreis von 2 km) werden die Immissionen stufenweise reduziert (s. [Abbildung 13](#page-36-0) oben) und in die tiefer gelegenen Lagen der Täler oder Ebenen zurückverschoben. Dieser Ansatz ist pragmatisch und gestattet, die gesamtschweizerische Modellierung weiterhin auf relativ wenigen Wind-Klimatologien aufzubauen. Zudem wird sichergestellt, dass die Modellresultate realistische Abnahmen der Immissionen mit zunehmender Höhe wiedergeben. Diese Neuerung verbessert die Ergebnisse vor allem im Wallis, im Tessin, im Rheintal (von Chur bis Altstätten), um den Vierwaldstättersee herum, im Jura und im Glanerland.

Am Beispiel der Magadino-Ebene wird der Ansatz in quantitativer Weise i[n Abbildung 12](#page-35-0) sichtbar gemacht.

<span id="page-35-0"></span>**Abbildung 12: Immissions-Umlagerung am Beispiel Magadino-Ebene. Oben: Unkorrigierte Immissionen. Mitte: Anteil der unkorrigierten Immissionen, die mit der Korrektur ins Tal zurückgeholt werden. Unten: Zuschlag im Talboden aufgrund der Umlagerung.**

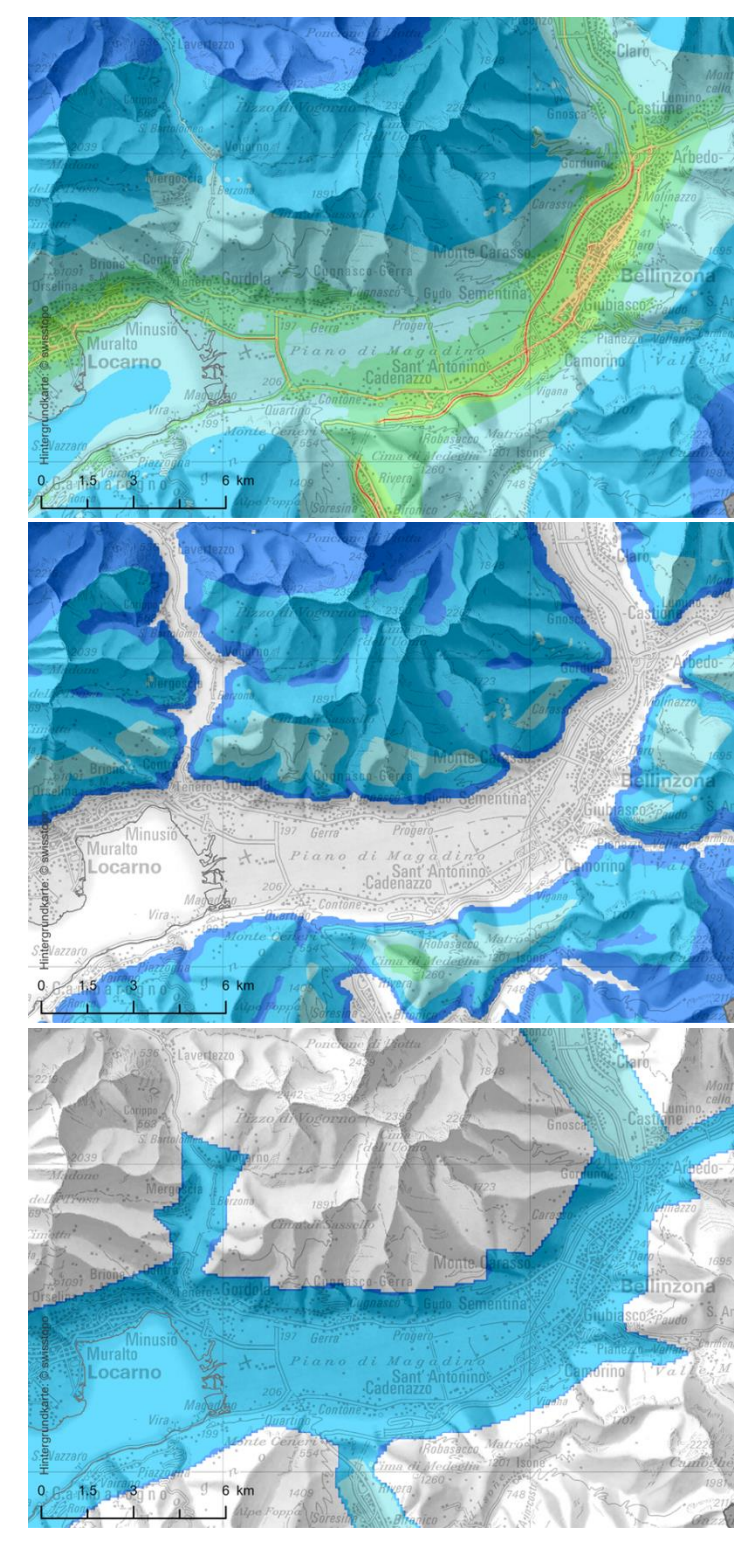
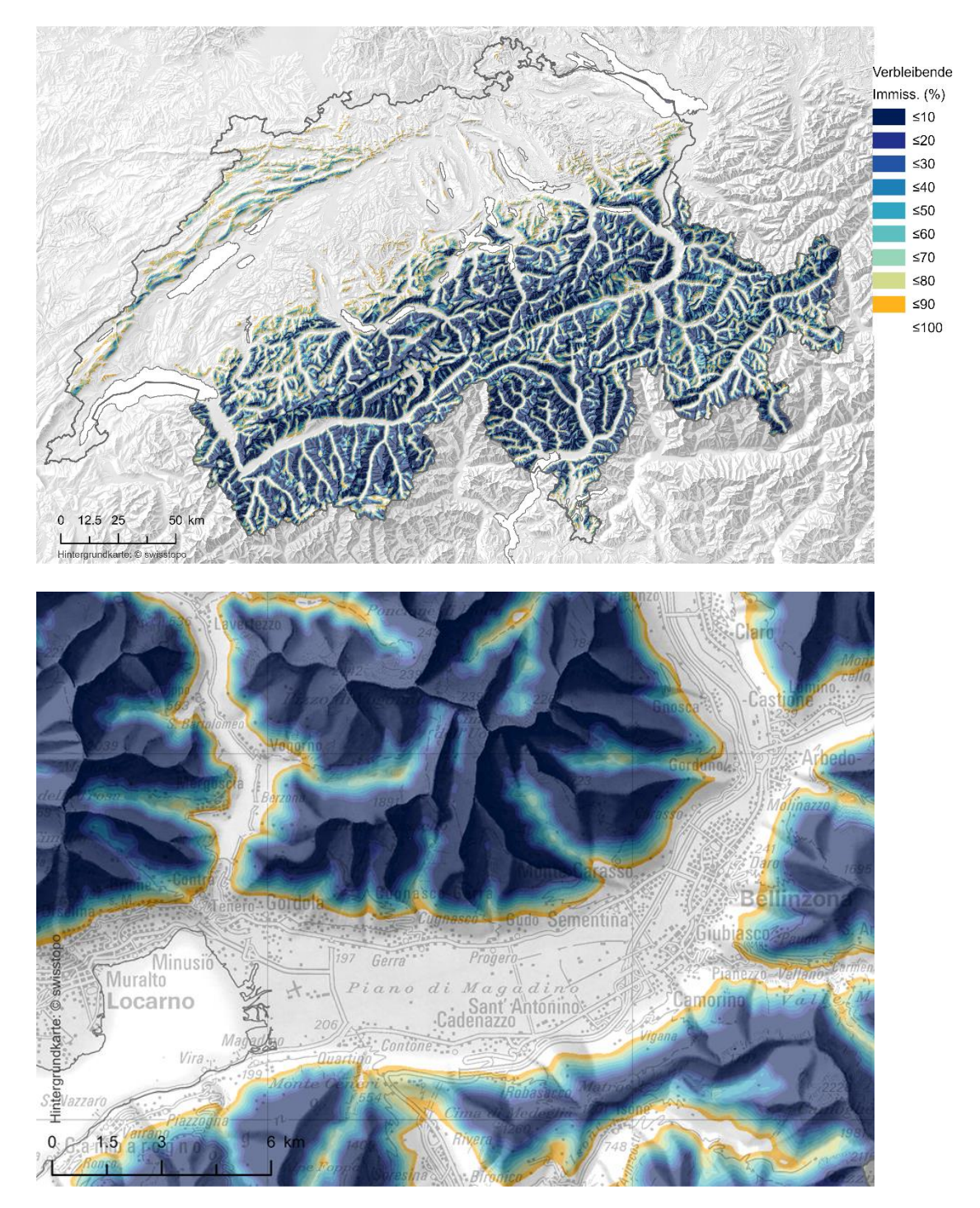

**Abbildung 13 Verbleibende Immissionen (in %) in Regionen mit grossen Hangneigungen. Oben: ganze Schweiz, unten Vergrösserung des Ausschnitts au[s Abbildung 12.](#page-35-0)**

Lesebeispiel: In den Zonen mit der dunkelsten Blaufärbung verbleiben 0% bis 30% (in den helleren Farbtönen 31 bis 60%, etc.; siehe Farblegende in der oberen Karte) der originalen Immissionen am Ort der Modellierung, die eliminierten Immissionen (mittleres Bild i[n Abbildung 12\)](#page-35-0) werden ins Tal zurückverlagert.

### 3.4. Hintergrundimmissionen und weitere Beiträge

Mit dem Ausbreitungsmodell werden nur die im Untersuchungsgebiet Schweiz / Liechtenstein emittierten Schadstoffe im Immissionsmodell erfasst und auch diese nicht vollständig, weil die Ausbreitungsdistanz auf 10 km (Punkquellen 20 km) beschränkt wird. Schadstoffe, die in Wirklichkeit weiter als 10 km (resp. 20 km) ausgebreitet und danach bodennah auftreten, werden dadurch vernachlässigt. Dieses Manko wird mit einem vereinfachten Ansatz kompensiert.

Ausserdem müssen auch noch Immissionsbeiträge von Emissionen aus ausländischen Quellen addiert werden, die durch weiträumige Verfrachtungen in die Schweiz gelangen. Schliesslich tragen noch weitere Beiträge zu den Immissionen in der Aussenluft bei, die aus unberücksichtigten Quellen stammen, insbesondere natürliche Emissionen biogenen oder geogenen Ursprungs.

#### 3.4.1. Kompensation der beschränkten Ausbreitungsdistanz

Grundsätzlich könnte die Ausbreitungsdistanz auf die Grösse der Schweiz ausgedehnt werden. Aus zwei Gründen wird das im PolluMap-Modell unterlassen:

- Das für die Ausbreitungsrechnung benutzte Gaussmodell setzt homogene Windfelder voraus, was in der Realität für lange Distanzen sehr unsicher wird,
- Beschränkung der Rechenzeit für die Modellierung.

Zur Abschätzung der nötigen Kompensation wurde eine Simulation mit dem Gaussmodell durchgeführt. Dabei wurde zwei Varianten mit unterschiedlichen, maximalen Ausbreitungsdistanzen durchgeführt. Dabei zeigte sich, dass die fehlende Immission im Mittelland relativ homogen verteilt ist. Als Näherung für die fehlenden Immissionen wird folgendes Immissions-Raster erzeugt. Auf allen Hektaren mit h = Höhe ü. M. beträgt die Kompensation K im Jahr 2015:

 $\blacksquare$  K(2015) = 2  $\mu$ g/m<sup>3</sup> NO<sub>x</sub> für h < 700 m:

■ K(2015) = 2  $\mu$ g/m<sup>3</sup> NO<sub>x</sub> \* 33.1 \* exp(-h/200 m) für h > 700 m:

Für die Jahre 2020 und 2030 wird der Wert 2  $\mu$ g/m<sup>3</sup> mit der Entwicklung für die NO<sub>x</sub>-Emissionen der Schweiz fortgeschrieben (siehe [Tabelle 1\)](#page-9-0):

- $\blacktriangleright$  K(2020 = 2  $\blacktriangle$  0.83 = 1.7 µg/m<sup>3</sup>
- $\blacktriangleright$  K(2030) = 2 \* 0.58 = 1.2  $\mu$ g/m<sup>3</sup>

Die Methode wird auch für PM10 und PM2.5 übernommen. Der Wert 2  $\mu$ g/m<sup>3</sup> NO<sub>x</sub> wird entsprechend dem Emissionsverhältnis  $PM10/NO<sub>x</sub>$  respektive PM2.5/NO<sub>x</sub> skaliert. Für 2015 gilt:  $\blacksquare$  K(2015) = 0.54 µg/m<sup>3</sup> PM10

für  $h < 700$  m (0.26  $\mu$ g/m<sup>3</sup> für PM2.5)

 $\blacksquare$  K(2015) = 0.54 µg/m<sup>3</sup> PM10 \* 33.1 \* exp(-h/200 m) für h > 700 m

Die Werte für PM10 und PM2.5 werden mit den Entwicklungen ihrer Emissionen für 2020 und 2030 fortgeschrieben (siehe [Tabelle 2](#page-11-0) und [Tabelle 3\)](#page-11-1).

#### 3.4.2. Hintergrundimmissionen

Mit Hintergrundimmissionen werden in diesem Bericht anthropogene Beiträge bezeichnet, die aus dem Ausland importiert werden und solche, die in den Emissionskatastern fehlen oder explizit nicht berücksichtigt wurden. Weiter fehlen Beiträge, die durch das Gaussmodell unterschätzt werden – dazu gehören vor allem Akkumulierungen in länger anhaltenden Inversionslagen. Immissionen aus biogenen und geogenen Prozessen, werden explizit im folgenden Abschnitt behandelt.

In früheren PolluMap-Versionen wurde für die Hintergrundimmission ein höhenabhängiger Beitrag eingeführt, lediglich unterschieden für Alpennord- und Alpensüdseite (z.B. in FOEN 2011). Auch eine Ausbreitungsrechnung von Feinstaub-Emissionen auf einem europäischen Emissionsraster wurde einmal verwendet (FOEN 2013). Beide Ansätze wurden für die PolluMap-Aktualisierung wieder getestet aber verworfen. Bessere Übereinstimmung der modellierten mit den gemessenen Immissionen können mit einer Verfeinerung des Hintergrunds erreicht werden. Er bleibt weiterhin höhenabhängig, wird neu aber stärker regionalisiert.

[Tabelle 9](#page-39-0) zeigt, welche Regionen unterschieden und was für Werte im Jahr 2015 empirisch (via Kalibration an den Messdaten) ermittelt wurden. Die Höhenabhängigkeit wird mit einem Exponentialfaktor exp(-h/h<sub>0</sub>) beschrieben. Dabei ist h die Höhe des betrachteten Standorts über Meer und  $h_0$  eine charakteristische Höhe, die angibt, wie stark die Hintergrundimmission in Funktion der Höhe abnimmt (je grösser  $h_0$ , umso stärker die Abnahme). Vor dem Exponentialfaktor steht eine Konzentration  $c_0$ , die für die betreffende Region charakteristisch ist. Die Hintergrundimmissionen ändert sich im Laufe der Zeit entsprechend der Emissionsentwicklung. Die Konzentration  $c_0$  ist demnach auch vom Bezugsjahr abhängig. Damit lautet die Formel für die Hintergrundimmission als Funktion der Höhe h (der Index «Region» deutet die Abhängigkeit von der Region) und dem Jahr t:

 $HG_{Region}(h,t) = c_{0,Region}(t) \cdot e^{-h/h_{0,Region}}$ 

Dieser Ansatz gilt sowohl für NO<sub>x</sub> als auch für PM10 und PM2.5. Pro Region müssen deshalb eine charakteristische Höhe h<sub>0</sub> sowie zwei Konzentrationen c<sub>0</sub> für 2015 festgelegt werden, je eine für NO<sub>x</sub> und PM10. Die Werte sind in der folgenden Tabelle aufgeführt.

**|39**

Mit diesem Ansatz können aber noch nicht alle importierten Immissionen erfasst werden. An die grossen Städte Genf und Basel sowie im Südtessin bei Chiasso schliessen städtische, dicht besiedelte Orte jenseits der Landesgrenze an. Emissionen aus diesen grenznahen Gebieten führen zu einer lokal begrenzten Erhöhung der Immissionen in Genf, Basel und Chiasso. Diese Erhöhungen können mit einem weiteren Zuschlag berücksichtigt werden, der an der Landesgrenze einen maximalen Wert erhält und mit zunehmender Distanz von der Landesgrenze auf Null abnimmt (nach wenigen km). Diese Zuschläge sind in der Tabelle ebenfalls aufgeführt.

Schliesslich muss in der Landschaft Davos noch ein Sonderzuschlag addiert werden. Weil die Stadt auf ca. 1600 m ü. M. Höhe liegt, wird der Exponentialfaktor sehr klein (ca. 0.1) und damit die Hintergrundimmission sehr gering.

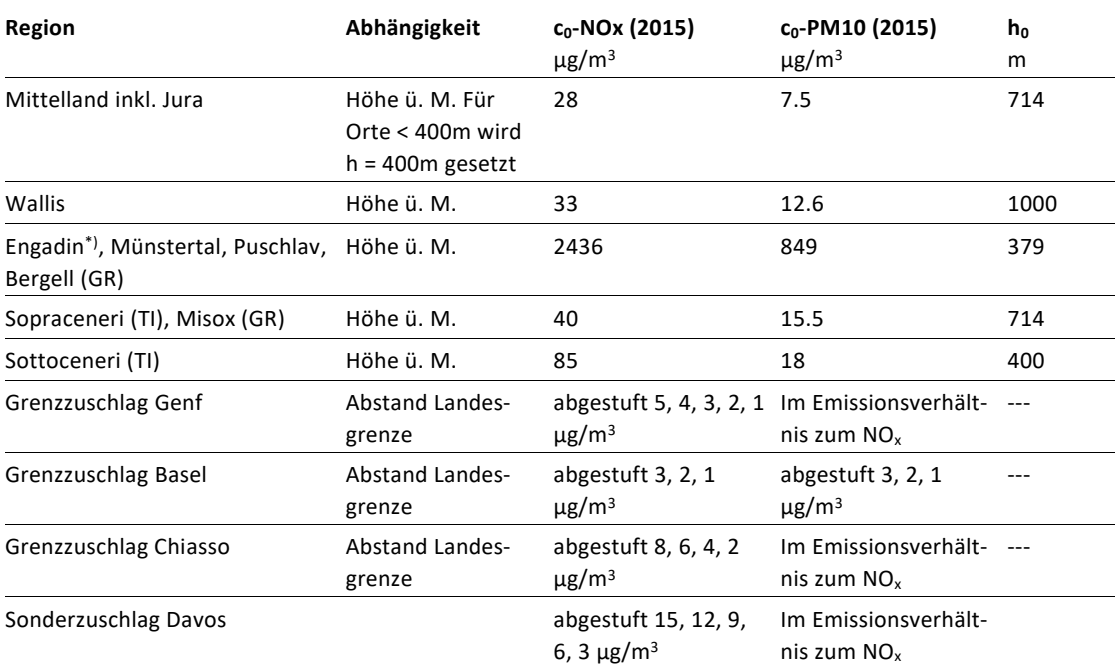

#### <span id="page-39-0"></span>**Tabelle 9: Regionalisierung der Hintergrund-Immissionen.**

Formel für höhenabhängige Terme: Hintergrund = f(h) =  $c_0$  \* exp (-h/h<sub>0</sub>), h Höhe über Meer \*) Engadin: Für h  $\leq$  2000m Hintergrund = -0.0057 \* h + 22.5  $\mu$ g/m<sup>3</sup>

In der Umsetzung wird die Hintergrundimmission für PM10 in PMc und PMf unterteilt. Dies geschieht mit Hilfe der Emissionsanteile (siehe [Tabelle 10\)](#page-40-0). Diese sind vom Bezugsjahr abhängig. Für die Berechnung der Hintergrundimmission werden die Werte co mit den zugehörigen Emissionsanteilen multipliziert.

| Komponente/Fraktion   | <b>Einheit</b>                  | 2015   | 2020   | 2030   |
|-----------------------|---------------------------------|--------|--------|--------|
| <b>NO<sub>x</sub></b> | t/a                             | 73'480 | 60'806 | 42'313 |
|                       | Anteil am NOx 2015              | 100%   | 83%    | 58%    |
| <b>PM10</b>           | t/a                             | 14'770 | 14'719 | 14'058 |
| <b>PMC</b>            | t/a                             | 7'530  | 7'784  | 8'045  |
|                       | Anteil am PM10 2015, 2020, 2030 | 51%    | 53%    | 57%    |
|                       | Anteil am PM10 2015             | 51%    | 53%    | 54%    |
| <b>PMf</b>            | t/a                             | 7'240  | 6'934  | 6'013  |
|                       | Anteil am PM10 2015, 2020, 2030 | 49%    | 47%    | 43%    |
|                       | Anteil am PM10 2015             | 49%    | 47%    | 41%    |

<span id="page-40-0"></span>**Tabelle 10: Emissionen NOx, PM10 = PMc + PMf für 2015, 2020, 2030. Die %-Anteile am NO<sup>x</sup> (2015) resp. am PM10 (2015) sind relevant für die Bestimmung der Konzentrationen c<sup>0</sup> in Funktion des Bezugsjahrs.**

Emissionen NOx, PM10, PMf siehe Tabellen 1-3

Beispiel  $c_0$  für PMf im Jahr 2030 für Bern (Mittelland West):  $c_0$ -PM10 (2015) = 7.5 µg/m<sup>3</sup>. Der Anteil PMf (2030) am PM10 (2015) ist nach [Tabelle 10](#page-40-0) 6'013 / 14'770 \*100 % = 41 %. Die Höhe h<sub>0</sub>-für Bern ist 540 m. Damit berechnet sich die gesuchte Hintergrundimmission wie folgt:

$$
HG_{Mittelland West}(540m, 2030) = 7.5 \frac{\mu g}{m^3} * 0.41 \cdot e^{-\frac{540m}{714m}} = 1.4 \frac{\mu g}{m^3}
$$

Für die Umsetzung ist noch zu erwähnen, dass zwischen den Übergängen mit dem GIS teilweise glättende Funktionalitäten eingesetzt werden, damit auf den Belastungskarten keine Sprünge auftreten.

#### 3.4.3. Biogenes und geogenes PM10, PM2.5

Bei alle oben diskutierten Immissionsbeiträgen handelt es sich um anthropogen verursachte Beiträge. Beim Feinstaub gibt es zusätzlich biogene und geogene Beiträge. Bei den biogenen handelt es sich um sekundäre organische Anteile, die vorwiegend aus NMVOC-Emissionen (Terpene, Isoprene) aus Wäldern stammen und in der Atmosphäre in Gasphasen-Reaktionen in die partikuläre Form übergehen. Ihr Immissionsbeitrag wird im EMEP-Modell simuliert (EMEP 2019b), siehe Kap. [3.5.](#page-41-0) Die EMEP-Modellresultate (1 Wert je EMEP-Rasterzelle, 7 km x 11 km, siehe unten) werden für PolluMap übernommen und werden wie unten beschrieben auf ein ha-Raster intrapoliert. Sie liegen im Bereich bis max. 1.5 μg/m<sup>3</sup>, im Mittelland um 1 μg/m<sup>3</sup>. Die höchsten Werte zwischen 1.1 und 1.5 µg/m<sup>3</sup> treten im Unterwallis, im Seeland, im St. Galler Rheintal und im Südtessin auf; die niedrigsten in den hochalpinen Gebieten.

Aus der Erosion und der grossräumigen Verfrachtung von Wüstensand treten in der Schweiz geogene Feinstaub-Immissionen auf. Aus der Messung kurzfristiger Episoden mit Sahara-Staub und aus chemischen Analysen von Staubfiltern wird der jahresmittlere Beitrag auf ca. 1  $\mu$ g/m<sup>3</sup> geschätzt, und zwar in der ganzen Schweiz unabhängig von der Höhenlage. Der gesamte Betrag wird der Fraktion PM2.5 zugeteilt.

### <span id="page-41-0"></span>3.5. Sekundärer Feinstaub

3.5.1. Nutzung und Verfeinerung der EMEP-Modelldaten 2015 Sekundäre Feinstaubpartikel entstehen aus gasförmigen Luftschadstoffen in der Atmosphäre. Die wichtigen Vorläufergase sind  $NO<sub>x</sub>$ , SO<sub>2</sub>, NH<sub>3</sub> und NMVOC:

- Aus den anorganischen Gasen NO<sub>x</sub>, SO<sub>2</sub>, NH<sub>3</sub> entstehen dabei die festen Stoffe Nitrat, Sulfat, Ammonium, die im Feinstaub als Salze (Ammoniumnitrat, Ammoniumsulfat) vorliegen.
- Aus den organischen Gasen NMVOC entsteht festes organisches Material (organic matter, OM). Bei Immissionsmessungen wird oft nur der Kohlenstoffanteil (organic carbon, OC) bestimmt. Für die Messdaten in der Schweiz verwendet die Empa das Verhältnis OM/OC = 1.6, welches für die Vergleiche der Modell- mit den Messdaten ebenfalls benutzt wird (BAFU 2020b).

Um die Bildung sekundärer Feinstaubpartikel zu modellieren, müssen sehr viele chemische Reaktionen in der Atmosphäre berücksichtigt werden. Das ist im Rahmen des PolluMap-Modells nicht möglich. Bisher wurden empirische Methoden eingesetzt, die sich an den Messdaten orientierten. Die bei den letzten PolluMap-Applikationen benutzten Methoden stimmten zwar gut für das generelle Konzentrationsniveau, zeigten aber zu wenig räumliche Variabilität (FOEN 2013).

Für die vorliegende Aktualisierung wurde deshalb ein anderes Vorgehen gewählt. Seit EMEP<sup>19</sup> seine Modellrechnungen räumlich fein auflöst (Rasterzellen 0.1 Grad x 0.1 Grad, entsprechen in der Schweiz einer Fläche von ca. 7 km x 11 km, EMEP 2013), genügen die Resultate gemäss Auskunft BAFU (Sekt. Luftqualität) den vorliegenden Ansprüchen. Das Modell benutzt die nationalen Emissionsdaten, die die Mitgliedstaaten der CLRTAP jährlich dem UNECE-Sekretariat rapportieren (gridded data, EMEP 2019, 2019a). Einzelheiten für die Schweiz siehe FOEN (2019). Das Transport- und Chemiemodell zur Berechnung der Immissionen und Depositionen ist in Simpson et al. (2012) beschrieben. Es handelt sich um ein numerisches 3D-Modell Typ Euler und modelliert die Meteorologie mit einer zeitlichen Auflösung von drei Stunden. 20

Die Nutzung der EMEP-Modelldaten hat den Vorteil, dass sie jährlich aktualisiert werden, können auch bei einer späteren Aktualisierung von PolluMap abgerufen werden. Die Modellresultate sind öffentlich zugänglich, siehe EMEP (2019b). Für die Schweiz sind die Resultate pro

 $19$  EMEP: The co-operative programme for monitoring and evaluation of the long-range transmission of air pollutants in Europe. Inofficially 'European Monitoring and Evaluation Programme' = EMEP (scientifically based and policy driven programme under the CLRTAP for international co-operation to solve transboundary air pollution problems)

<sup>&</sup>lt;sup>20</sup> Die zugrunde liegenden Gleichungen für die physikalischen und chemischen Prozesse werden auf einem Rechengitter mit numerischen Verfahren gelöst (Simson et al. 2012).

Komponente (Nitrat, Sulfat, Ammonium, anthropogenes und biogenes organisches Material) gegeben in Form von Punktdaten für jede der knapp 600 EMEP-Rasterzellen, die die Schweiz abdecken. In dieser Form sind die Daten für die kartografische Darstellung noch nicht geeignet, sondern müssen auf ein Hektarraster projiziert werden. Dabei ist zu beachten, dass von EMEP benutzte, räumliche Auflösung den kleinräumigen Strukturen in den Alpentälern nicht gerecht wird. Mit GIS-Datenverarbeitungen werden die diskreten Rasterdaten räumlich zunächst auf ein Hektar-Raster interpoliert. Anschliessend werden die Konzentrationswerte auf Hektaren, die höher als 700 m ü. M. liegen, noch mit einem höhenabhängigen Faktor reduziert. Ohne diesen Faktor würden die Immissionen in den Berggebieten zu hoch. Die Höhenabhängigkeit lässt sich anhand von Messresultaten ermitteln, die von Standorten mit unterschiedlichen Höhen über Meer verwendet werden. [Abbildung 14](#page-43-0) zeigt die Herleitung der Höhenabhängigkeit für das Jahr 2015. Die Korrelation bei der Annahme eines exponentiellen Zusammenhangs ist gut, das Bestimmtheitsmass in der Regressionsanalyse ist sehr hoch. Die Untersuchung für weitere Jahre zeigt, dass ein solcher statistischer Zusammenhang nicht nur für 2015, sondern für alle Jahre mit vorhandenen Messdaten (seit 2000) gilt.

Nitrat und Ammonium werden an der NABEL-Station Rigi für ausgewählte Jahre ebenfalls gemessen, auf dem Jungfraujoch hingegen nicht. Für eine Regressionsanalyse fehlt damit ein wichtiger Stützpunkt in grosser Höhe. Immerhin sind die Verhältnisse der Messwerte zwischen der Rigi und den beiden NABEL-Stationen Payerne und Tänikon für Nitrat und Ammonium praktisch gleich wie jene für Sulfat. Das ist insofern auch nicht erstaunlich als die Höhenabhängigkeit im Wesentlichen meteorologisch verursacht ist und weniger von den chemisch-physikalischen Eigenschaften der Ionen beeinflusst wird. Aus diesem Grund werden für Nitrat und Ammonium dieselbe Höhenabhängigkeit verwendet wie für Sulfat.

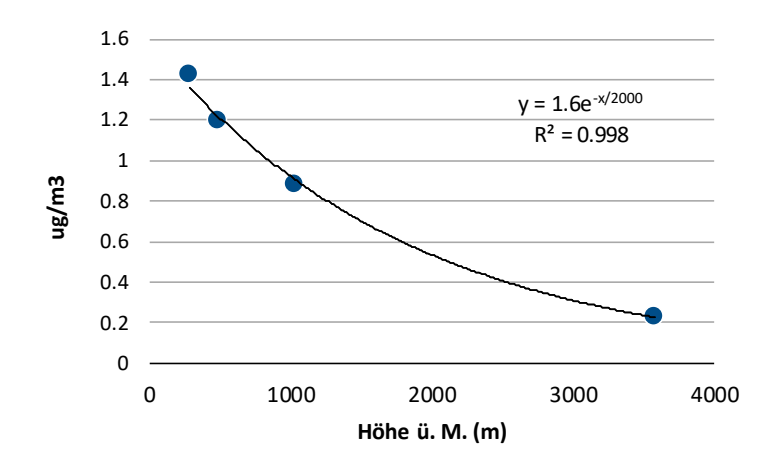

<span id="page-43-0"></span>**Abbildung 14: Abhängigkeit der Sulfatkonzentrationen im Feinstaub von der Höhe über Meer.**

Quelle: NABEL (BAFU 2018a)

Für sekundäre organische Anteile (SOA) gibt es keine eigenen Messdaten für Jahresmittelwerte. Solche liegen nur für organischen Kohlenstoff (OC) oder für organisches Material (OM) vor. Diese enthalten neben dem sekundären auch primäres Material. Für die Höhenabhängigkeit wird in Ermangelung von Messdaten SOA mit derselben Funktion gerechnet wie für Sulfat, Nitrat und Ammonium.

Nach der oben beschriebenen Aufbereitung der Daten zeigt der Vergleich mit den Messdaten (Annex [A2.4,](#page-84-0) BAFU 2020c) an den NABEL-Stationen, dass im zentralen und östlichen Mittelland, wo die Modellwerte am höchsten sind, diese höher als die Messwerte sind. Deshalb werden folgende Maximalwerte (PM10) für die sekundären Anteile festgelegt. An Orten, an denen die EMEP-Modellwerte höher sind, werden sie durch folgende Maximalwerte («Cap») ersetzt:

- Nitrat:  $2.5 \mu g/m^3$
- **•** Ammonium:  $1.1 \mu g/m^3$
- **E** Sulfat: Die diskreten Originaldaten EMEP werden zuerst bei 0.9 µg/m<sup>3</sup> gedeckelt, auf ein ha-Raster interpoliert und dieses mit Faktor 1.3 skaliert.

▪ Organic Matter: (kein Maximalwert, d.h. die EMEP-Werte werden nicht verändert) [Abbildung 15](#page-44-0) zeigt die Summe der anorganischen sekundären Anteile für das Jahr 2015.

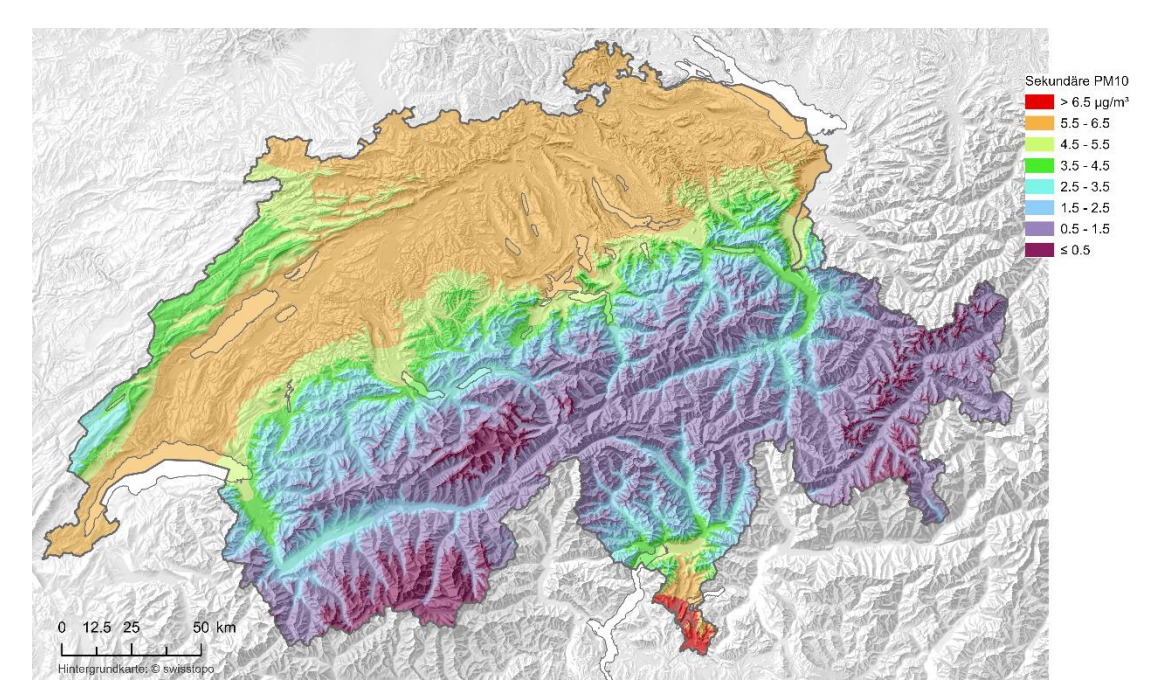

<span id="page-44-0"></span>**Abbildung 15: Summe der sekundären anorganischen PM10-Immissionen 2015 (Nitrat, Sulfat, Ammonium).**

Nitrat trägt rund zur Hälfte, Ammonium und Nitrat je zu einem Viertel der Immissionen bei.

### 3.5.2. Zeitliche Entwicklung 2015, 2020, 2030

EMEP-Modellrechnungen sind für die Bezugsjahre 2020 und 2030 nicht vorhanden. Für diese sekundären Anteile braucht es deshalb eine Annahme. Die Messdaten des NABEL aus den Jahren 1998, 2008, 2018 weisen darauf hin, dass die zeitliche Entwicklung nicht linear mit den Emissionen der Vorläufergase verläuft. Beispielsweise haben die Ammonium-Immissionen an den Messstationen zwischen 1998 und 2018 um 40 % abgenommen, die NH3-Emissionen jedoch nur um 10 %. Die Nitrat-Immissionen lagen 2008 an allen Messstationen um gut 10 % höher als 1998, obwohl die NO<sub>x</sub>-Immissionen im selben Zeitraum um 20 % abgenommen haben (siehe [Tabelle 24\)](#page-84-1).

Rechnungen mit komplexen atmosphärischen Modellen zeigen, dass zwischen den Vorläufergasen und den sekundären Anteilen im PM10 sehr wohl positive Korrelationen bestehen (EC 1997). Auch mit dem EMEP-Modell werden regelmässig Simulationen ausgeführt zur Abschätzung der Reduktion von sekundären Anteilen durch Minderung von Vorläuferemissionen. Die Resultate sind im Status Report publiziert (EMEP 2018). Im konkreten Fall zeigen sie, um wie viel Nitrat, Sulfat und Ammonium in der Schweiz abnehmen, wenn die Vorläuferemissionen in der Schweiz um 15 % reduziert werden. Diese Relationen werden verwendet, um Abnahmen der sekundären Anteile unter den erwarteten Emissionsreduktionen 2020 und 2030 abzuschätzen. Damit wird angenommen, dass sich die mit nicht-linearen Methoden bestimmte

Änderungsraten (bei einer Emissionsreduktion von 15 %) im Bereich der erwarteten Emissionsreduktion bis 2030 in linearisierter Näherung abschätzen können. Die erwartete Emissionsentwicklung und das Ergebnis für die gesuchten Änderungen der Immissionen ist in [Tabelle 11](#page-45-0) aufgeführt.

| Emissionen        | 2015 | 2020 | 2030 |
|-------------------|------|------|------|
| NO <sub>x</sub>   | 100% | 83%  | 58%  |
| SO <sub>2</sub>   | 100% | 83%  | 83%  |
| NH <sub>3</sub>   | 100% | 98%  | 100% |
| NMVOC anthropogen | 100% | 96%  | 98%  |
| NMVOC biogen      | 100% | 100% | 100% |
|                   |      |      |      |

<span id="page-45-0"></span>**Tabelle 11: Relativentwicklung der Vorläuferemissionen (oben) und daraus berechnete Immissionsentwicklung der sekundären Anteile (unten).** 

*Quelle EMIS (BAFU)*

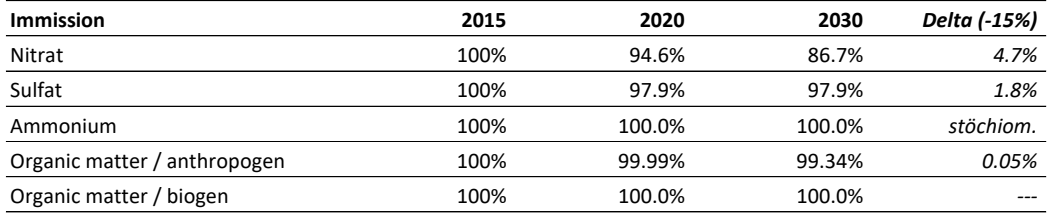

*Quelle Delta: EMEP (2018)*

«Delta» bezeichnet die Reduktion der Immissionen bei einer Emissionsreduktion von 15 %. Beträgt die Emissionsreduktion 17 % (Bsp. NO<sup>x</sup> 2020) ergibt sich eine Immissionsreduktion von 4.7 % / 15 % \* 17 % = 5.4 %. Damit reduziert sich die Nitratimmission 2015 bis 2020 von 100% um 5.4 % auf 94.6 % (siehe Tabelleneintrag Nitrat 2020).

Die Immissionen der sekundären Anteile 2020 und 2030 werden berechnet, indem die Immissions-Raster 2015 mit den Faktoren der Immissionsentwicklung in [Tabelle 11](#page-45-0) multipliziert werden.

### 3.6. Umrechnung von  $NO<sub>x</sub>$  zu  $NO<sub>2</sub>$

Die Oxidation von NO zu NO<sub>2</sub> ist durch physikalische Prozesse in der Abgasfahne und durch gaskinetische Umwandlungen bestimmt. Die Oxidation wird durch vorhandenes Ozon dominiert, aber auch Kohlenwasserstoffe und Sauerstoff können NO oxidieren. Die Umwandlung von NO zu NO<sub>2</sub> bis zur Erreichung des photostationären Gleichgewichts findet innerhalb kurzer Zeit statt (Minuten), und sie ist nicht-linear vom NOx-Konzentrationsniveau abhängig. Deshalb wird in der Modellierung zuerst das gesamte NO<sub>x</sub> berechnet und erst nachher die resultierende NO<sub>2</sub>-Immission bestimmt. Für die menschliche Gesundheit ist NO<sup>2</sup> problematisch, weshalb die LRV auch nur für NO2- nicht aber für NOx- einen Immissionsgrenzwerte vorschreibt. Für den Vergleich der Modellresultate mit dem Langzeit-IGW NO<sub>2</sub> muss deshalb von der modellierten NO<sub>x</sub>-Immission der Anteil NO<sub>2</sub> bestimmt werden. Die kurzfristigen Umwandlungsraten sind

kompliziert zu bestimmen, aber im Jahresmittel ist der Zusammenhang zwischen  $NO<sub>2</sub>$ - und NOx-Immission robust.

[Abbildung 16](#page-46-0) zeigt den Zusammenhang zwischen den gemessenen Jahresmittelwerten  $NO<sub>x</sub>$ und NO<sub>2</sub> in der Schweiz in den Jahren 2015-2018. Auch für Deutschland wurden solche Darstellungen mehrfach erhoben und dazu geeignete Fit-Funktionen berechnet, mit denen NO<sub>2</sub>-Immissionen aus berechneten NO<sub>x</sub>-Immissionen abgeschätzt werden können (Dürig et al. 2011). Für die vorliegende Modellierung wurden die gemessenen Werte aus der Schweiz und die analytische Form der Fit-Funktion von Dürig verwendet, aber die Parametrisierung der fit-Funktion wurde für die schweizerischen Messwerte optimiert.

 $[NO_2] = \frac{A \cdot [NO_x]}{[NO_1]+B_2}$  $\frac{A^2 [N O_X]}{[N O_X]+B} + C \cdot [N O_X]$  mit A = 21.9 µg/m<sup>3</sup>; B = 34.6 µg/m<sup>3</sup>; C = 0.289 Der Standardfehler (RMSE) beträgt 2.0 μg/m<sup>3</sup>.

<span id="page-46-0"></span>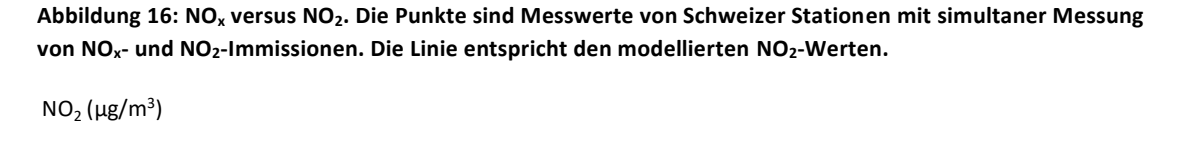

(μg/m<sup>3</sup> )

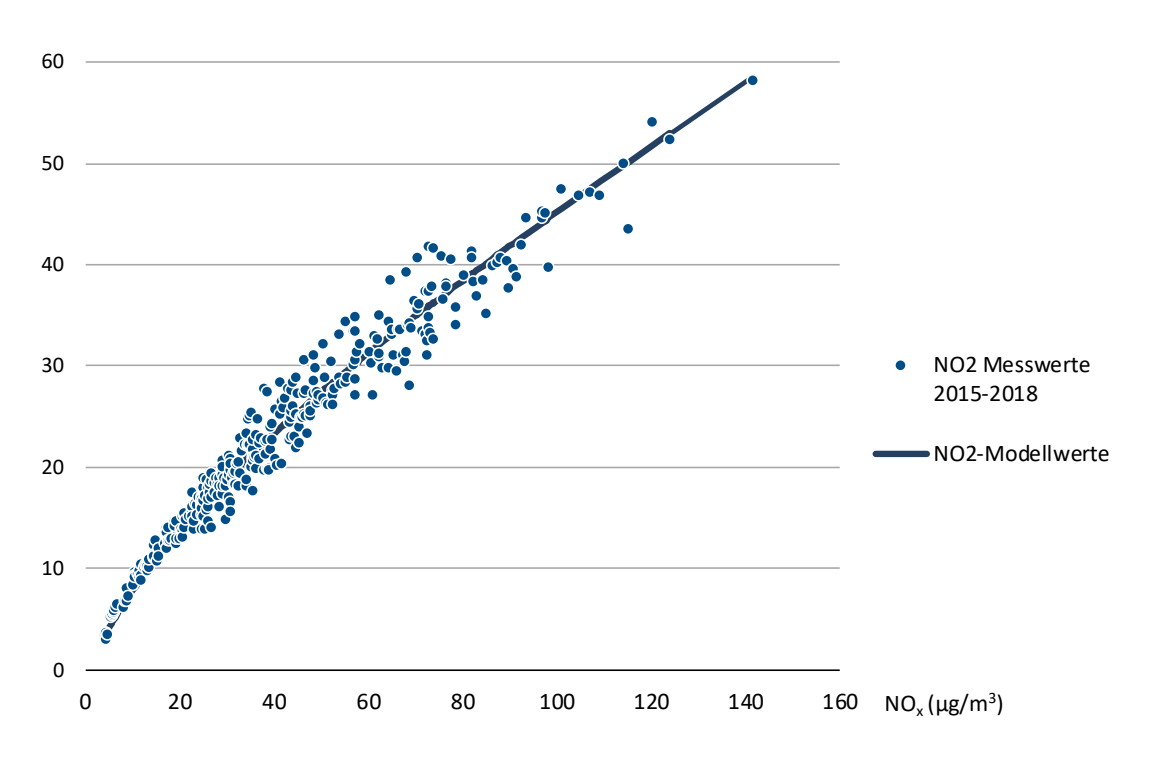

Quelle: Messdaten der kantonalen Luftreinhalte-Fachstellen und des BAFU (INFRAS 2019c)

**|47**

### **4. Immissionsresultate**

## 4.1. Darstellung kartografischer Resultate

Das wichtigste Ergebnis der PolluMap-Modellierungen sind die Belastungskarten für NO2-, PM10- und PM2.5-Immissionen 2015, 2020, 2030. Mit der verfeinerten räumlichen Auflösung von 20 m x 20 m lassen sich die Resultate nicht mehr für die ganze Schweiz in ihrer Fülle in einem A4-Bericht darstellen (ca. 100 Mio. Rasterzellen). Um die detaillierten Informationen auf den Belastungskarten verfügbar zu machen, werden sie auf dem Geoportal des Bundes publiziert.<sup>21</sup>

Eine Auswahl von Karten mit diversen Ausschnitten aus allen Grossregionen der Schweiz sowie Liechtenstein werden in einem separaten Resultate-Bericht in deutscher und französischer Sprache herausgegeben (INFRAS 2020). Dort werden auch die Resultate in Bezug auf die Immissionsgrenzwerte (Jahresmittelwerte) der LRV bewertet. Im vorliegenden Bericht wird deshalb auf eine Bewertung verzichtet. Zur Illustration folgen unten aber Belastungskarten Schweiz 2015 und Differenzkarten 2030-2015. Um die Verfeinerung in der räumlichen Auflösung sichtbar zu machen, wird auch je Schadstoff ein Ausschnitt einer Stadt zum Bezugsjahr 2015 gezeigt.

Die Farblegenden auf den Immissionskarten stimmen mit jenen der Internet-Karten für die Jahreswerte des BAFU überein. Diese werden auf Basis der modellierten Werte und der gemessenen Konzentrationen der Schweizer Messstationen von Bund, Kantonen und Städten mit einem Interpolationsverfahren berechnet.<sup>22</sup> Belastungen unter den Immissionsgrenzwerten erscheinen in den Farben blau und grün, darüber gelb, orange, rot, violett.

<sup>&</sup>lt;sup>21</sup> Der Zeitpunkt der Aufschaltung und die Internet-Adresse sind derzeit noch nicht festgelegt.

<sup>22</sup> [https://www.bafu.admin.ch/bafu/de/home/themen/luft/zustand/daten/luftbelastung--historische-daten/karten-jahres](https://www.bafu.admin.ch/bafu/de/home/themen/luft/zustand/daten/luftbelastung--historische-daten/karten-jahreswerte.html)[werte.html](https://www.bafu.admin.ch/bafu/de/home/themen/luft/zustand/daten/luftbelastung--historische-daten/karten-jahreswerte.html)

# 4.2. Belastungskarten 2015 und Differenzkarten 2030-2015

### 4.2.1. NO2-Immissionen

**Abbildung 17: Oben: NO2-Immissionen Schweiz und Liechtenstein 2015. Unten: Beispiel für einen Ausschnitt aus der NO2-Karte für die Stadt Genf.**

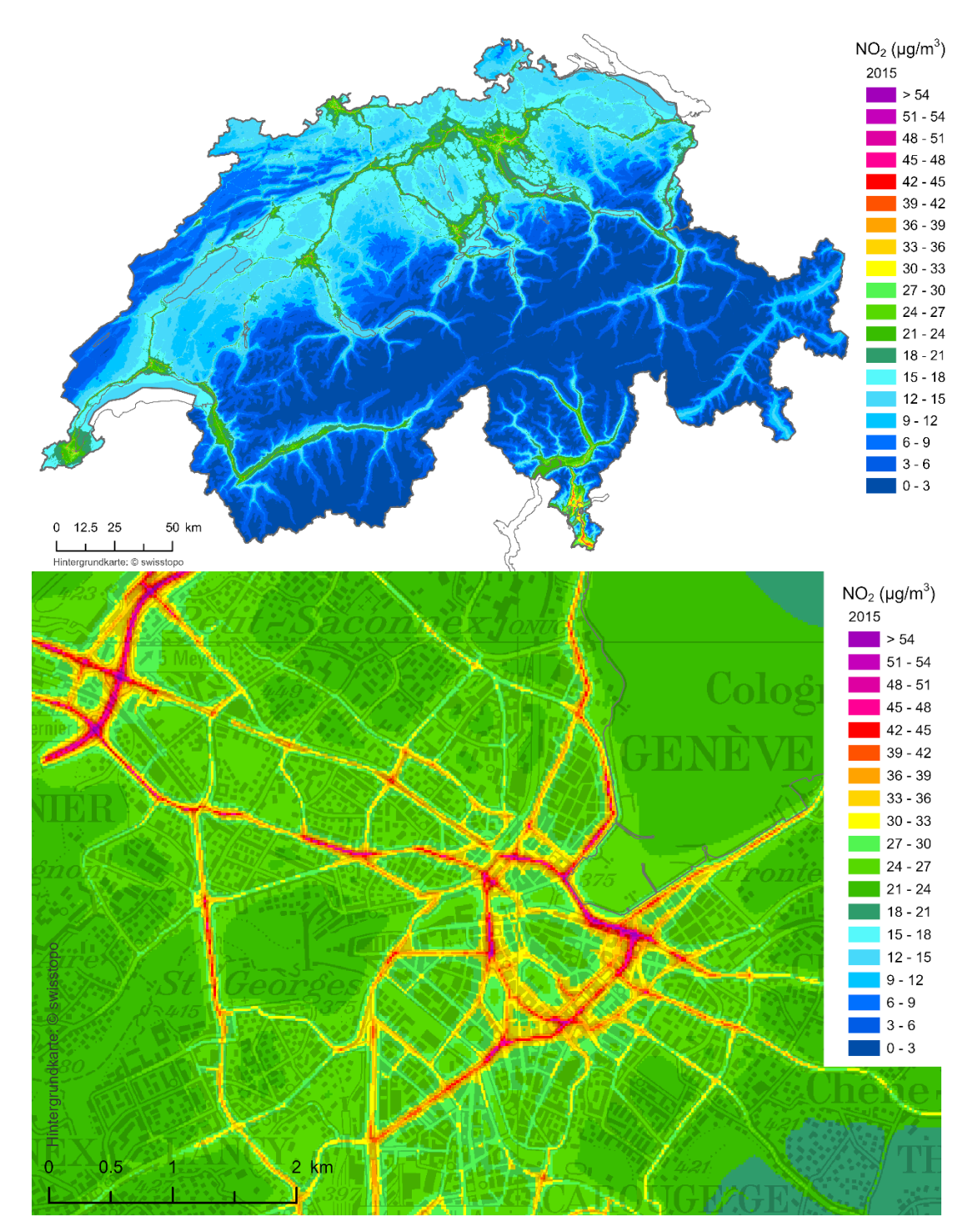

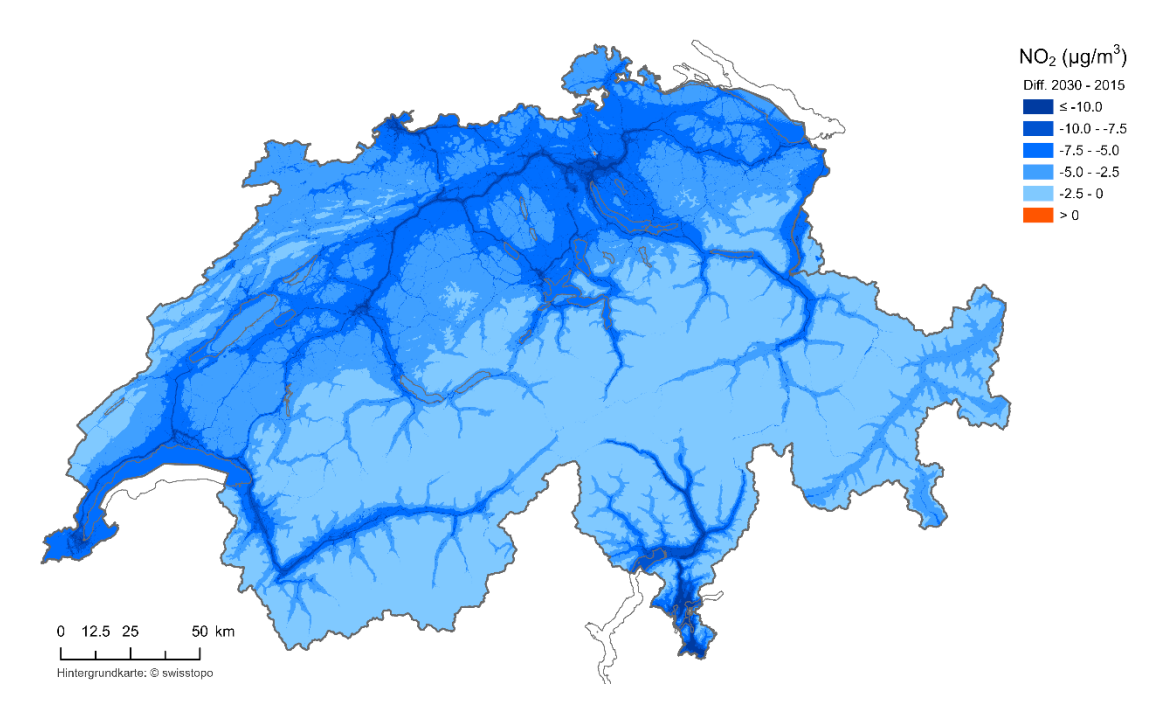

**Abbildung 18: Differenz der NO2-Immissionskarten 2030 minus 2015 (negative Werte bedeuten einen Rückgang der Immissionen zwischen 2015 und 2030).**

Der NO<sub>2</sub>-Immissionsgrenzwert von 30 µg/m<sup>3</sup> ist 2015 in den grossen Städten noch strassennah und in ländlichen Gebieten entlang der Hauptverkehrsachsen sowie im Sottoceneri überschritten, in den übrigen Gebieten ist er eingehalten.

In der Zeit zwischen 2015 und 2030 nehmen die Immissionen im Mittelland grossräumig um 5-10  $\mu$ g/m<sup>3</sup> ab, entlang den Hauptverkehrsachsen sogar um mehr als 10  $\mu$ g/m<sup>3</sup>.

### 4.2.2. PM10-Immissionen

**Abbildung 19: Oben: PM10-Immissionen Schweiz und Liechtenstein 2015. Unten: Beispiel für einen Ausschnitt aus der PM10-Karte für die Stadt Bern.**

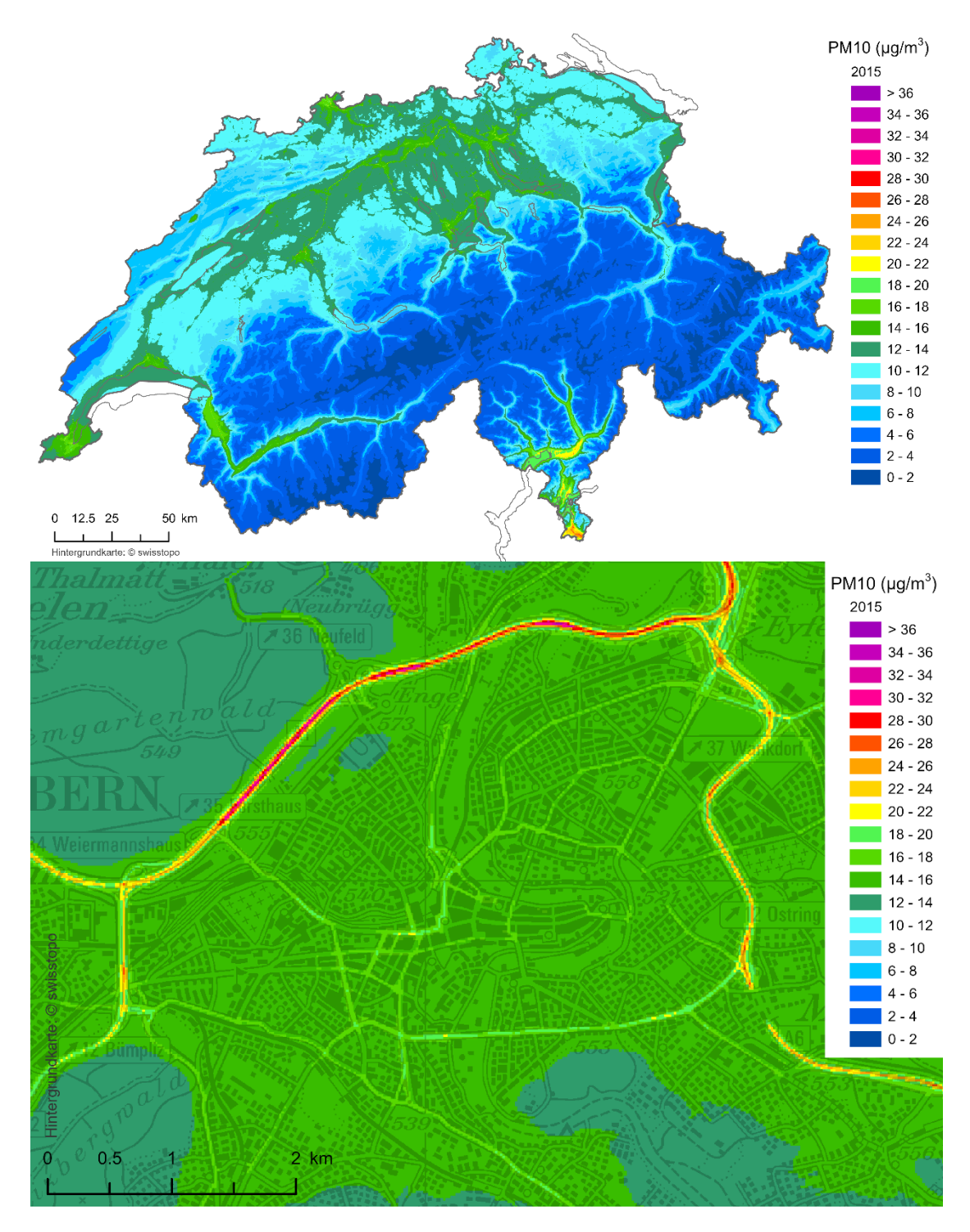

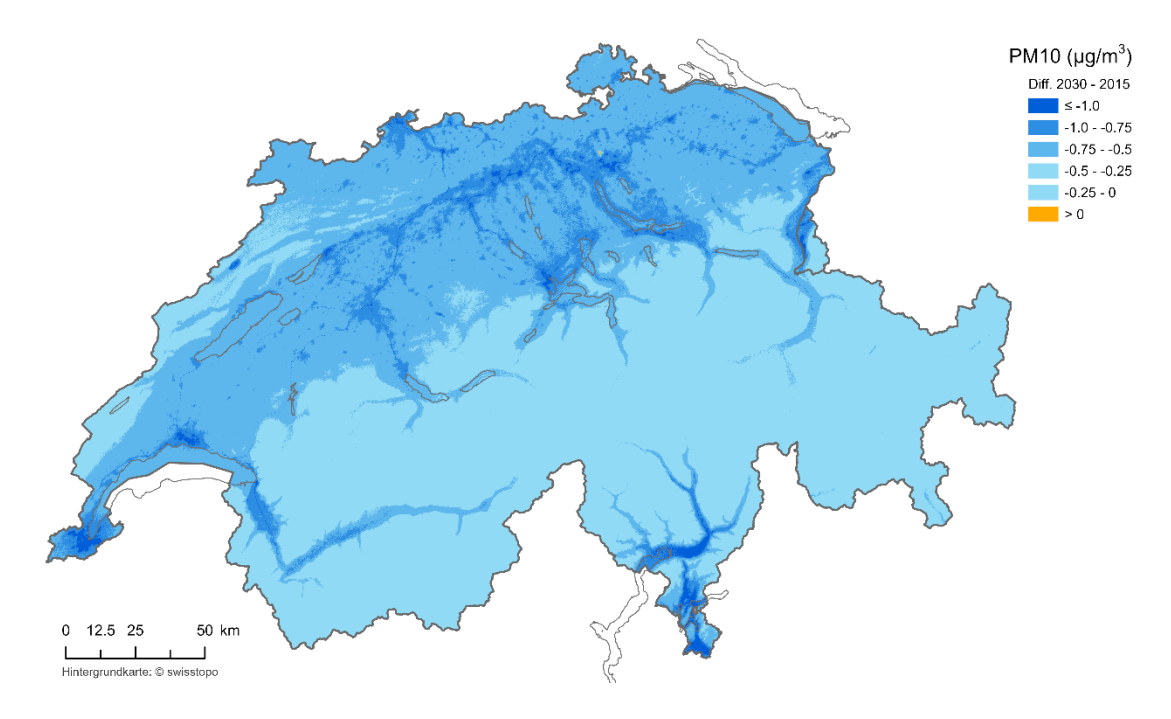

**Abbildung 20: Differenz der PM10-Immissionskarten 2030 minus 2015 (negative Werte bedeuten einen Rückgang der Immissionen zwischen 2015 und 2030).**

Der PM10-Immissionsgrenzwert von 20 μg/m<sup>3</sup> ist 2015 nur noch punktuell an Strassen-exponierten Stellen in den Städten und an Autobahnen sowie im Tessin überschritten, in den übrigen Gebieten ist er eingehalten.

In der Zeit zwischen 2015 und 2030 nehmen die Immissionen im Mittelland grossräumig um bis zu 1  $\mu$ g/m<sup>3</sup> ab, in den Agglomerationen stellenweise auch um mehr als 1  $\mu$ g/m<sup>3</sup>.

### 4.2.3. PM2.5-Immissionen

**Abbildung 21: Oben: PM2.5-Immissionen Schweiz und Liechtenstein 2015. Unten Beispiel für einen Ausschnitt aus der PM2.5-Immissionskarte 2015 für die Stadt Zürich.**

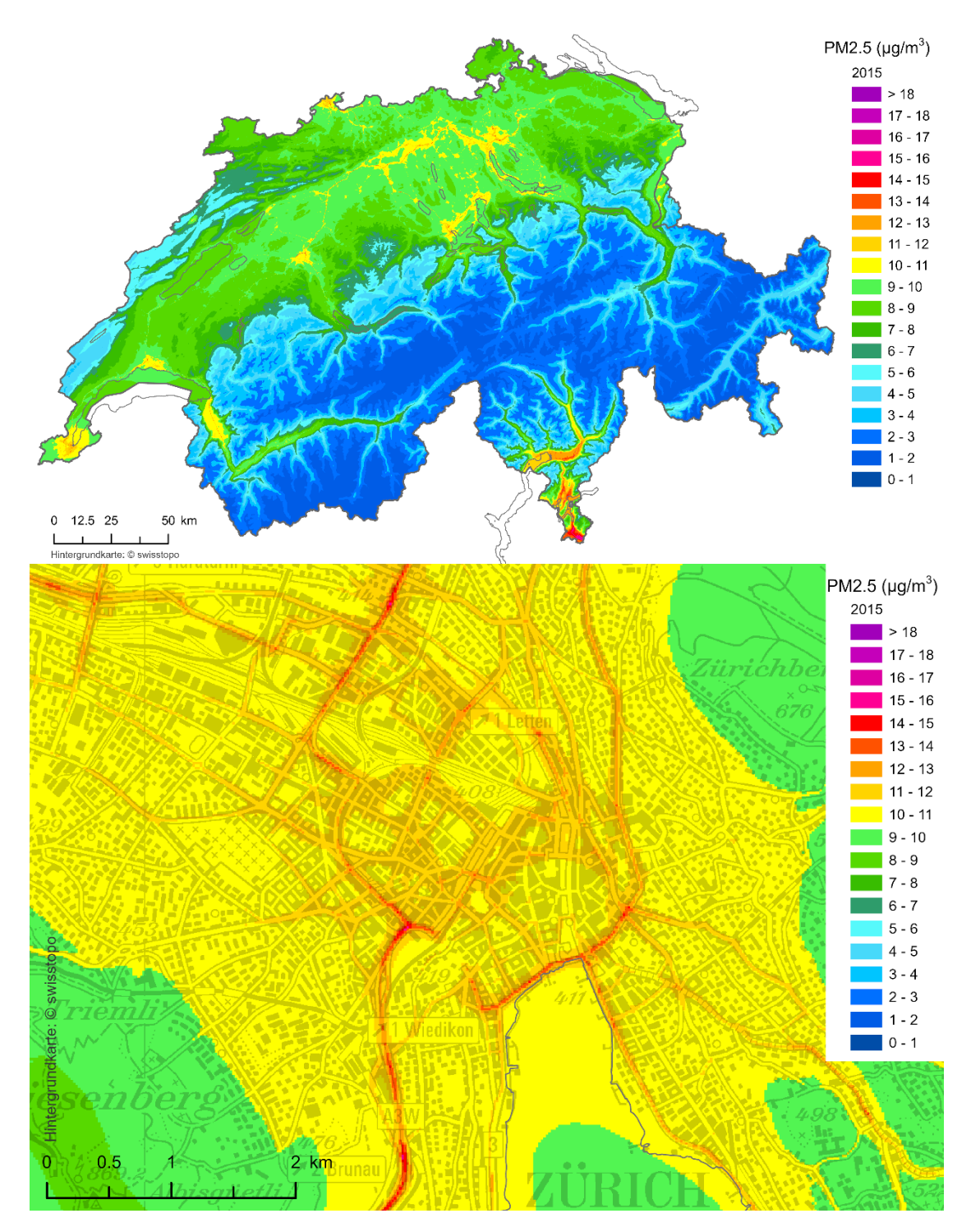

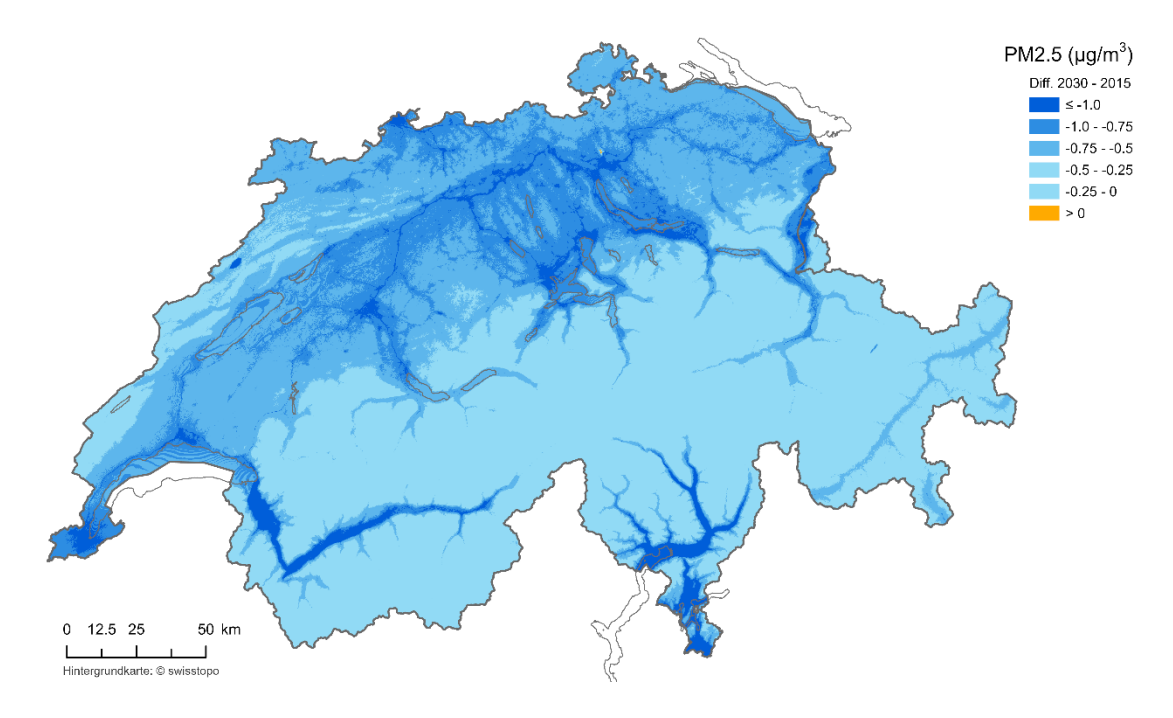

**Abbildung 22: Differenz der PM2.5-Immissionskarten 2030 minus 2015 (negative Werte bedeuten einen Rückgang der Immissionen zwischen 2015 und 2030).**

Der PM2.5-Immissionsgrenzwert von 10 μg/m<sup>3</sup> ist 2015 in allen Agglomerationsgebieten flächig überschritten.

In der Zeit zwischen 2015 und 2030 nehmen die Immissionen im Mittelland grossräumig um bis zu 1 μg/m<sup>3</sup> ab, in den Agglomerationen stellenweise auch um mehr als 1 μg/m<sup>3</sup>. Der Vergleich mit den PM10-Immissionen und mit der Emissionsentwicklung gemäss [Tabelle 3](#page-11-1) (PMf) un[d Tabelle 4](#page-12-0) (PMc) zeigt, dass der Rückgang bei der feinen Fraktion PM2.5 stattfindet, während die grobe Fraktion gleich bleibt oder sogar leicht zunimmt.

## **5. Vergleich von Modell- mit Messwerten**

## 5.1. Messwerte 2013 bis 2017

Für den Vergleich der Modellwerte mit den Messungen stehen die Messdaten des NABEL und der kantonalen und städtischen Luftreinhaltefachstellen (INFRAS 2019c) zur Verfügung:

- Referenzmesswerte NO<sub>2</sub> (kontinuierliche Messdaten), siehe [Tabelle 20](#page-79-0) (Anne[x A2.2\)](#page-75-0)
- Referenzmesswerte (Gravimetrie) oder gleichwertige (kontinuierliche) Messwerte PM10 [\(Ta](#page-81-0)[belle 21\)](#page-81-0)
- Referenzmesswerte (Gravimetrie) oder gleichwertige (kontinuierliche) Messwerte PM2.5 [\(Tabelle 22\)](#page-83-0)
- Messwerte Empa für sekundäre anorganische Anteile (Nitrat, Ammonium, Sulfat) und organisches Material [\(Tabelle 24\)](#page-84-1)

▪ Gemessene und modellierte Anteil der PM2.5- an den PM10-Immissionen (nur für 2015). Für den Vergleich mit den Modellwerten werden die Messwerte über die Jahre 2013-2017 gemittelt, um meteorologische Schwankungen auszugleichen. Das detaillierte Vorgehen ist im Annex [A2.2](#page-75-0) beschrieben.

### 5.2. Statistische Parameter

Die Modellqualität wird mit folgenden, statistischen Parametern beurteilt:

- **E** Scatterplot Modell- vs. Messwerte, Korrelationskoeffizient (R) und Bestimmtheitsmass ( $R^2$ )
- Residuenplot: Residuen vs. Modellwerte
- Statistische Parameter zur weiteren Bewertung der Modellqualität gemäss Empfehlungen von FAIRMODE<sup>23</sup> (EEA 2017):

Mittel Modellwerte  $\lt M \gt \ =frac{1}{N}$  $\frac{1}{N}\sum_{i=1}^{N} M_i$ ,  $N =$  Anzahl Messwerte Mittel Messwerte  $<$  0  $>$  =  $\frac{1}{N}$  $\frac{1}{N}\sum_{i=1}^N O_i$ 

Medianwerte: M50%, O50%

Root Mean Square Error (mittl. quadratischer Fehler)

$$
RMSE = \sqrt{\frac{1}{N} \sum_{i=1}^{N} (M_i - O_i)^2} \quad M_i \text{ Modellwerte, } O_i \text{ Messagerte}
$$

Mean Bias und Normalized mean bias (mittlere Verzerrung)

$$
BIAS = \langle M \rangle - \langle 0 \rangle, \text{ NMB} = \frac{\text{BIAS}}{\langle 0 \rangle}
$$

Normalized mean standard deviation (mittlere Verzerrung der Standardabweichungen)  $NMSD = \frac{\sigma_M - \sigma_O}{\sigma}$  $\frac{1}{\sigma_o}$ , mit den Standardabweichungen

$$
\sigma_M = \sqrt{\frac{1}{N} \sum_{i=1}^{N} (M_i - \langle M \rangle)^2} \quad \text{und } \sigma_0 = \sqrt{\frac{1}{N} \sum_{i=1}^{N} (O_i - \langle O \rangle)^2}
$$

<sup>&</sup>lt;sup>23</sup> FAIRMODE: Forum for Air Quality Modelling,<https://fairmode.jrc.ec.europa.eu/>

- 5.3.  $NO<sub>x</sub>$  und NO<sub>2</sub>-Immissionen
- 5.3.1. NO<sub>x</sub> und NO<sub>2</sub> 2015: Scatterplot und Residuenplots

**Abbildung 23: Oben Scatterplot für NO<sup>x</sup> 2015, unten der zugehörige Residuenplot.**

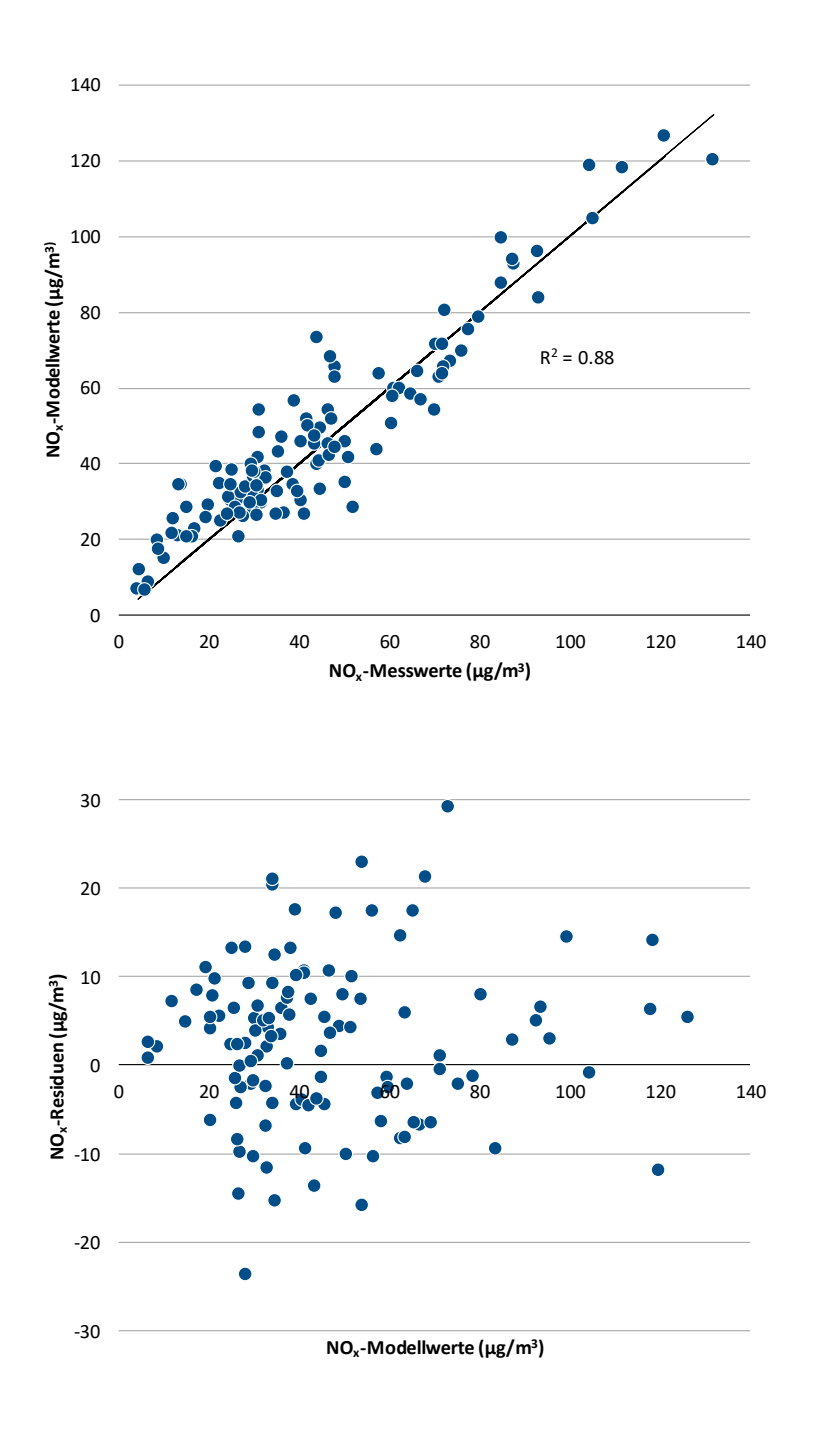

Modelldaten PolluMap. Messdaten: NABEL, kantonale und kommunale Messnetzbetreiber (INFRAS 2019c)

**56|**

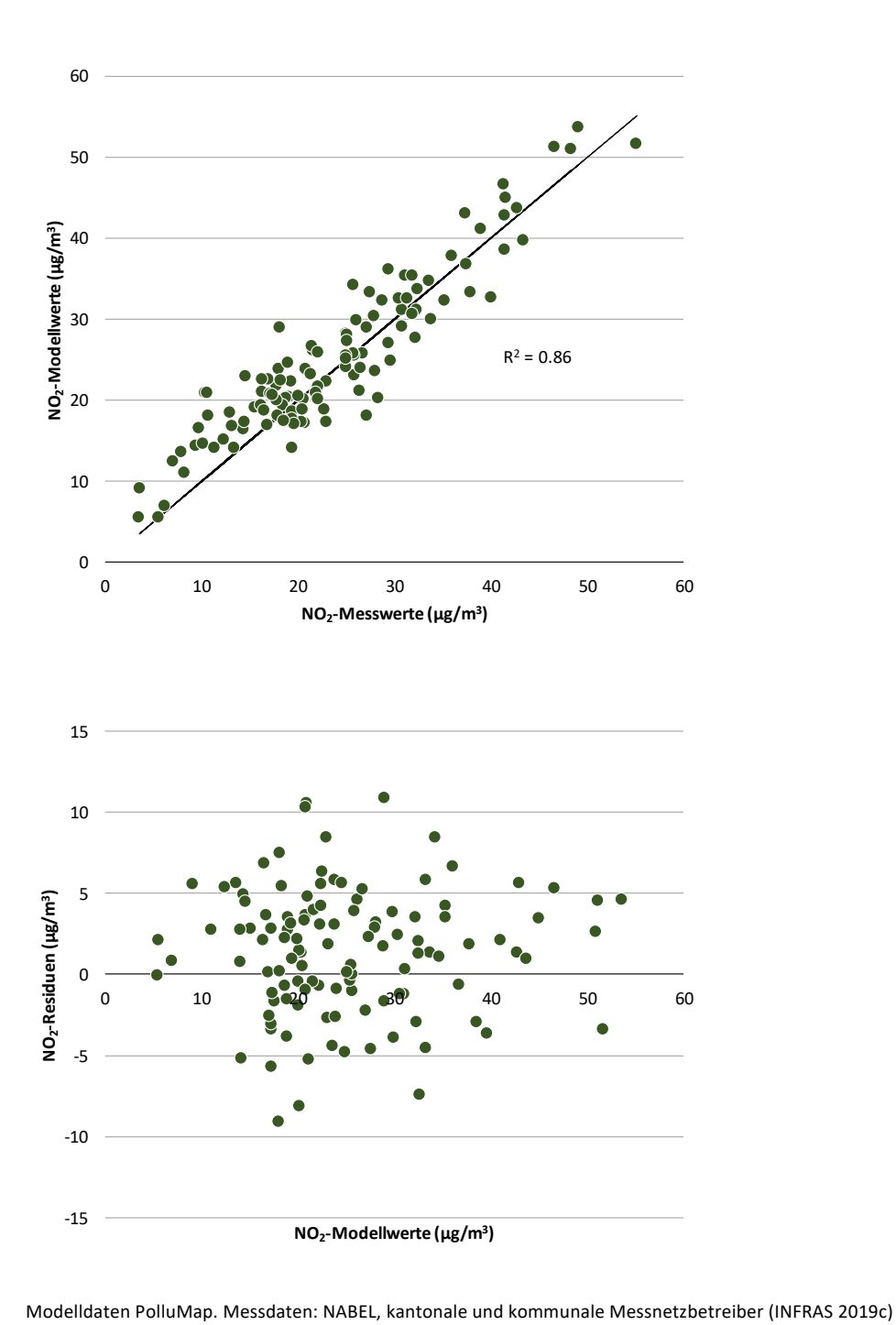

**Abbildung 24: Oben Scatterplot für NO<sup>2</sup> 2015, unten der zugehörige Residuenplot.**

**INFRAS | 16. Dezember 2020 | Vergleich von Modell- mit Messwerten**

#### <span id="page-57-0"></span>5.3.2. NO<sub>x</sub> und NO<sub>2</sub> 2015: Statistische Auswertungen

**Tabelle 12: Statistische Parameter für die NOx-Modellwerte (oben) und NO2-Modellwerte (unten).**

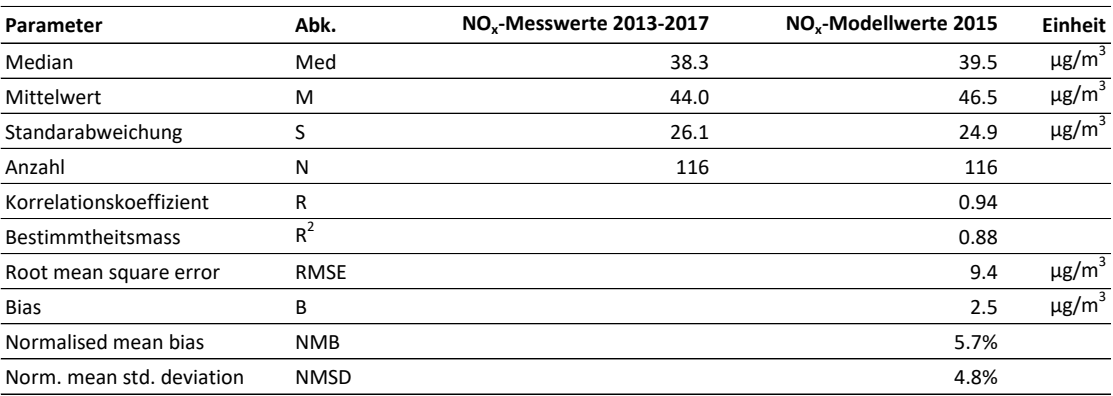

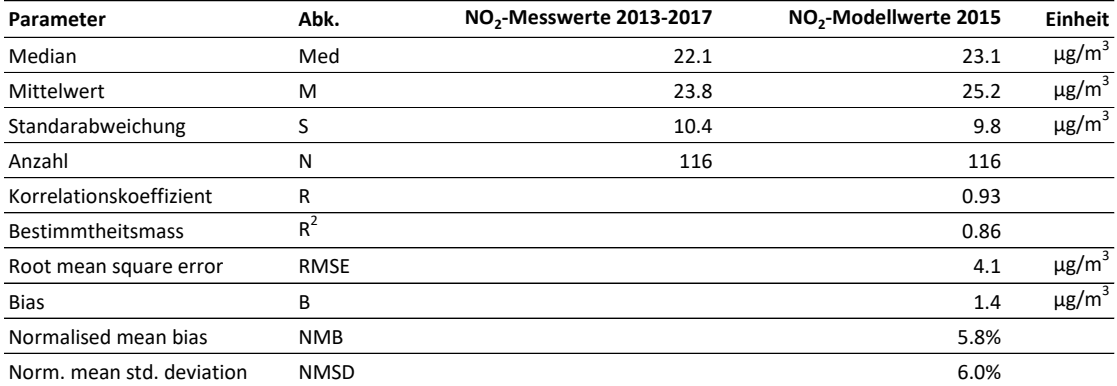

Modelldaten PolluMap. Messdaten: NABEL, kantonale und kommunale Messnetzbetreiber (INFRAS 2019c)

#### **Kommentare**

- Die Korrelation zwischen Modell- und Messwerten ist sehr hoch: Die Korrelationskoeffizienten liegen bei 0.94 (NO<sub>x</sub>) und 0.93 (NO<sub>2</sub>), die Bestimmtheitsmasse R<sup>2</sup> bei 0.88 (NO<sub>x</sub>) und 0.86 (NO2). D. h. dass das Modell 88 % resp. 86 % der Messwerte zu erklären vermag.
- Bias: Im Mittel sind die NO<sub>2</sub>-Modellwerte 1.4  $\mu$ g/m<sup>3</sup> höher als die Messwerte, das bedeutet eine Abweichung um 5.6 %. Im Median sind die Überschätzungen mit 4.3 % sogar etwas geringer.
- Die Standardabweichung der NO<sub>2</sub>-Modellwerte ist um 6 % geringer als jene der Messwerte.
- **•** Der mittlere quadratische Fehler (RMSE) beträgt 9.4  $\mu$ g/m<sup>3</sup> (NO<sub>x</sub>) und 4.1  $\mu$ g/m<sup>3</sup> (NO<sub>2</sub>).

## 5.3.3. NO<sup>2</sup> 2015: Vergleich mit Messdaten von Passivsammlern

**Abbildung 25: Oben Scatterplot für NO<sup>2</sup> 2015 mit Passivsammler-Messdaten, unten der zugehörige Residuenplot. Die Zahl der Messdaten beträgt 1'199.**

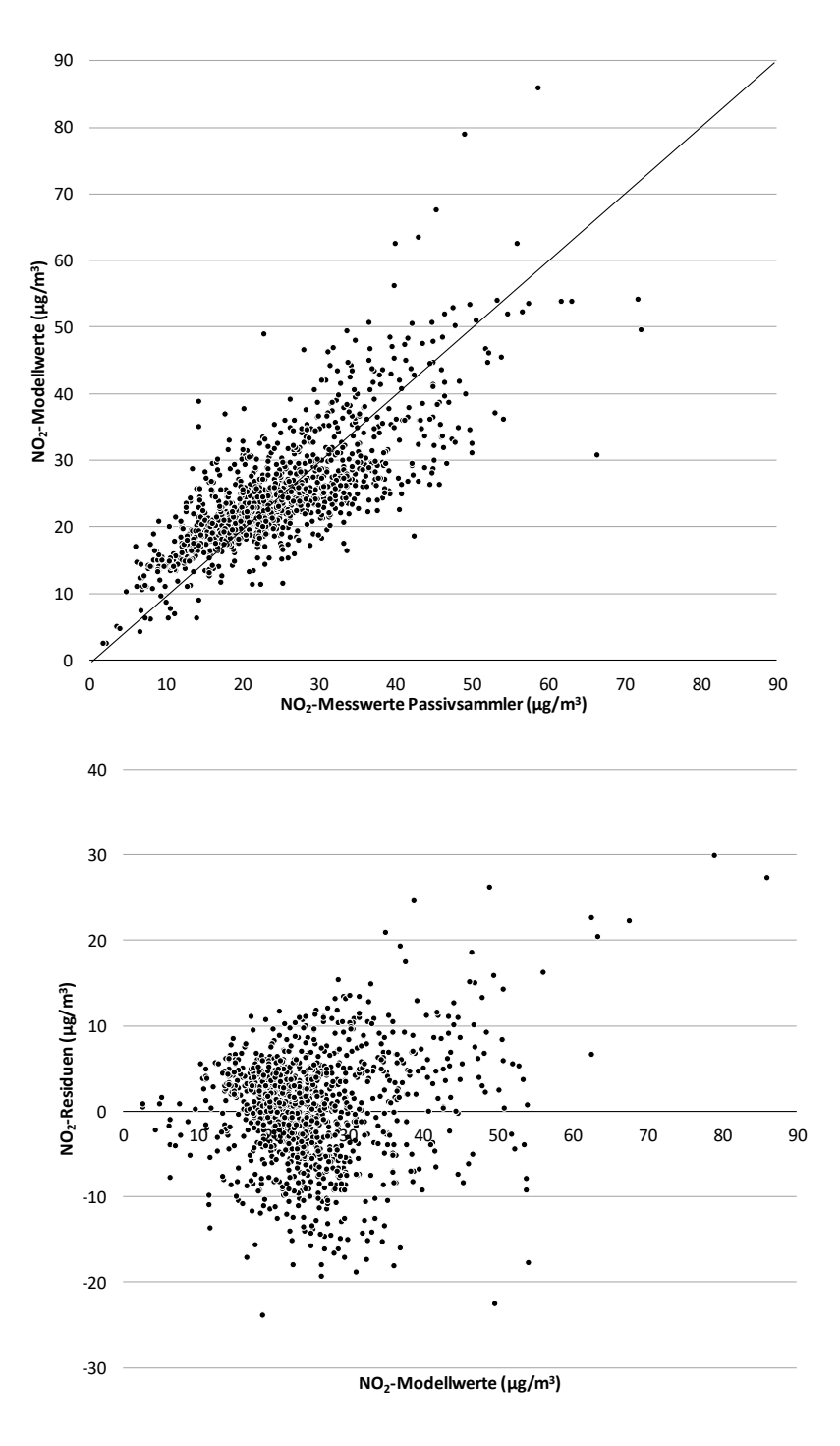

Modelldaten PolluMap. Messdaten: NABEL, kantonale und kommunale Messnetzbetreiber (INFRAS 2019c)

#### **Kommentare**

- Generell ist die Übereinstimmung zwischen Modell- und Messwerten gut (Mittel Modellwerte 25.1 μg/m<sup>3</sup>, Mittel Messwerte 24.9 μg/m<sup>3</sup>, RMSE = 6.5 μg/m<sup>3</sup>) die Streuung ist aber deutlich grösser als im Fall der Referenzmessungen ( $R^2 = 0.59$ ).
- Bei Werten zwischen 10 und 20 µg/m<sup>3</sup> sind die Modellwerte höher als die Messwerte. Umgekehrt sind die Modellwerte zwischen 20 und 40 μg/m<sup>3</sup> tiefer als Messwerte.
- Bei höheren Werten > 40 µg/m<sup>3</sup> treten teils grosse Abweichungen mit Über- und Unterschätzungen auf.
- Passivsammler werden oft strassennah exponiert, wenige Meter neben der Fahrbahn. Je nach Lage des Messorts im 20 m-Raster repräsentiert der zugehörige Modellwert die Immission direkt auf der Fahrbahn oder bis 20 m daneben, diese Werte können erheblich voneinander abweichen. Der Modellwert kann im einen Fall den Messwert unter-, im andern Fall überschätzen. Der Vergleich der (punktförmigen) Messung ist bei Passivsammlern schwieriger als bei Fixstationen, welche generell einen grösseren Bereich der Repräsentativität abdecken. Ausserdem haben Passivsammlermessungen im Allgemeinen eine höhere Messunsicherheit als Messungen mit einem Referenzgerät.

## 5.4. PM10- und PM2.5-Immissionen

# <span id="page-60-0"></span>5.4.1. PM10 und PM2.5 2015: Scatterplot und Residuenplots

**Abbildung 26: Oben Scatterplot für PM10 2015, unten der zugehörige Residuenplot.**

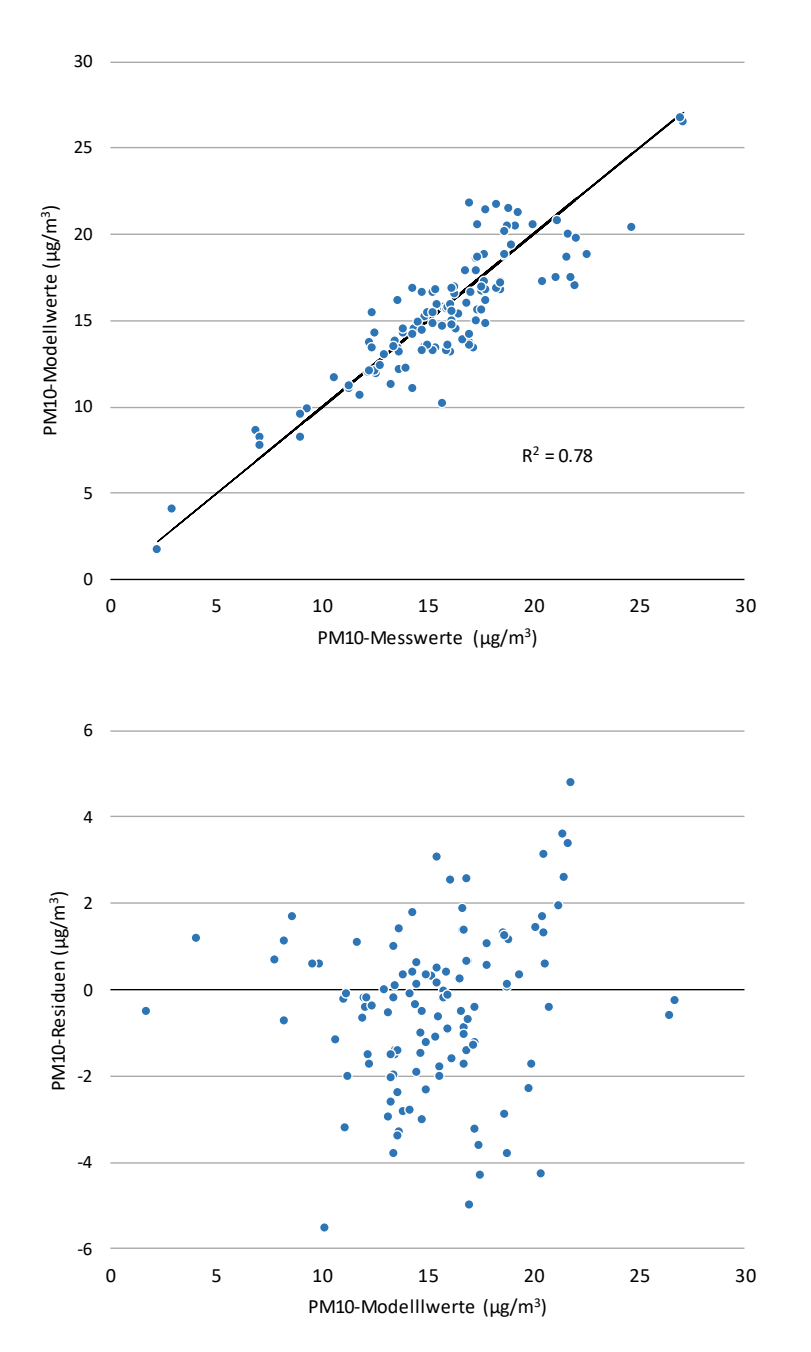

Modelldaten PolluMap. Messdaten: NABEL, kantonale und kommunale Messnetzbetreiber (INFRAS 2019c)

**|61**

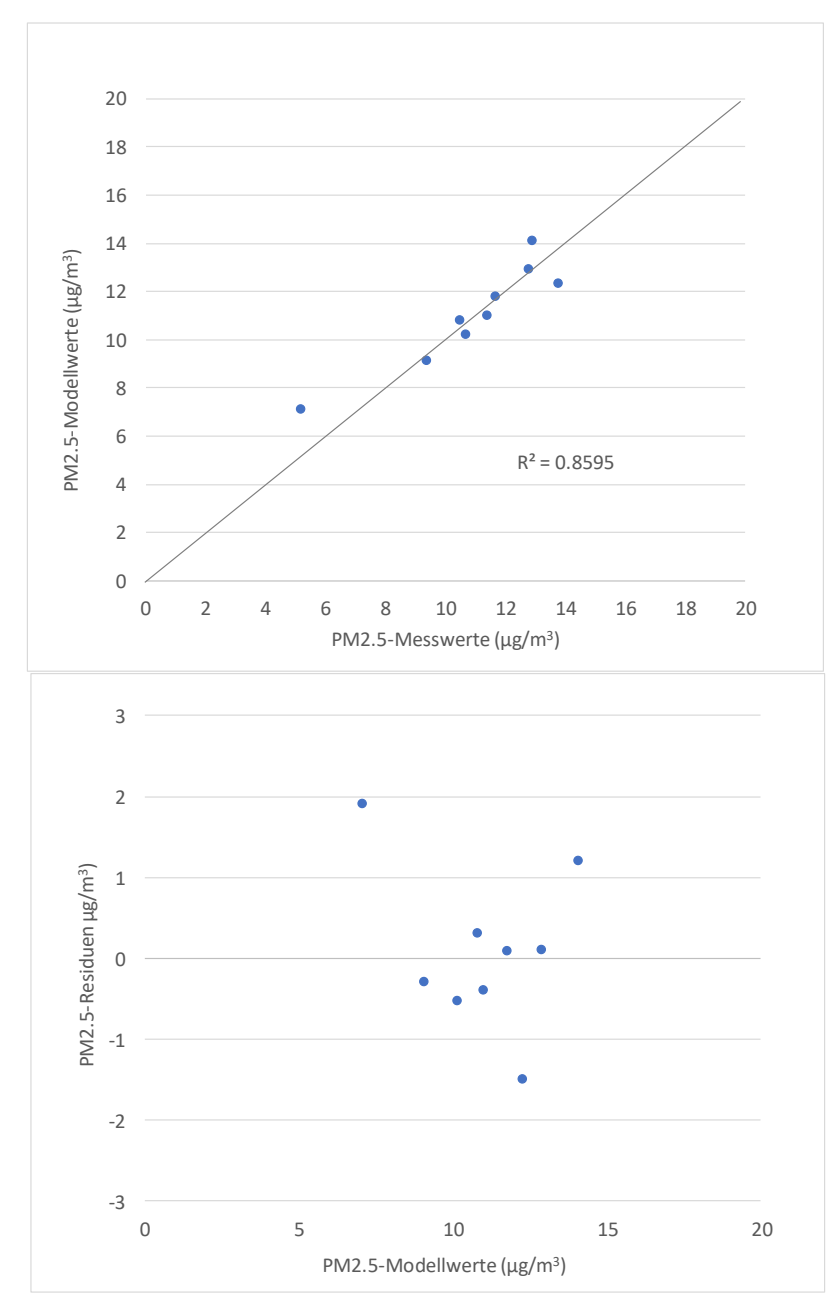

**Abbildung 27: Oben Scatterplot für PM2.5 2015, unten der zugehörige Residuenplot.**

Modelldaten PolluMap. Messdaten: NABEL, kantonale und kommunale Messnetzbetreiber (INFRAS 2019c)

#### <span id="page-62-0"></span>5.4.2. PM10 und PM2.5: Statistische Auswertungen

**Tabelle 13: Statistische Parameter für PM10-Modellwerte 2015 (oben) und PM2.5-Modellwerte 2015.**

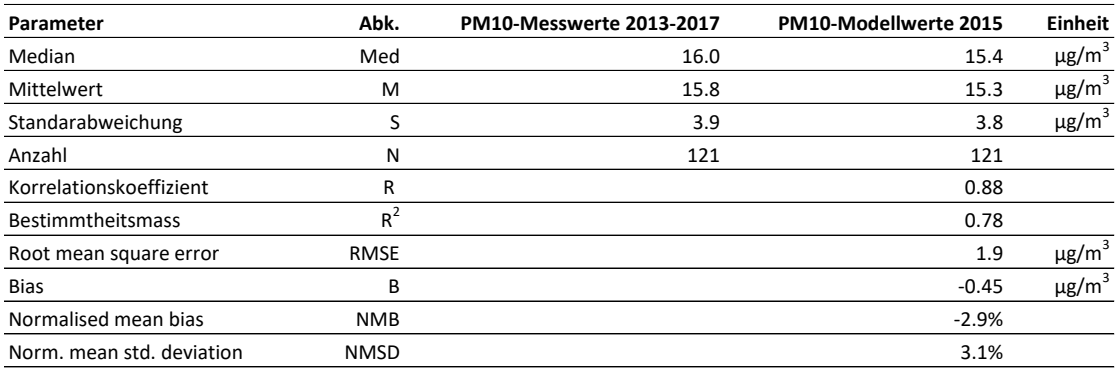

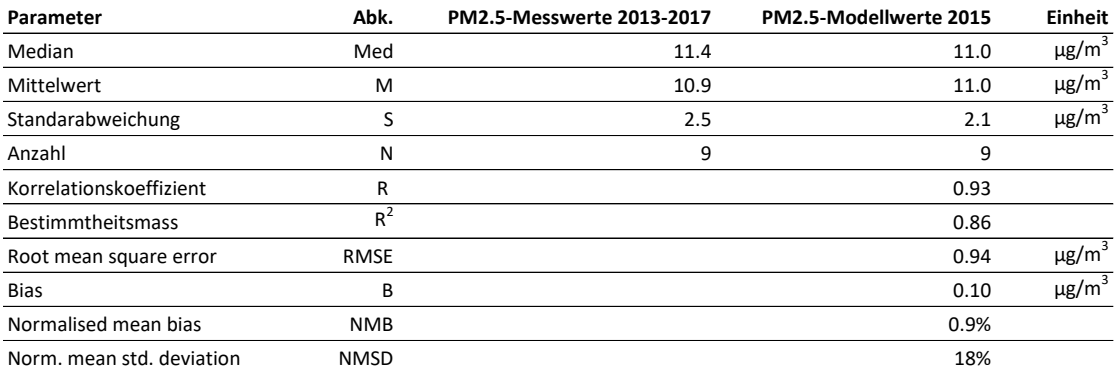

#### **Kommentare**

- **E** Es muss beachtet werden, dass beim PM10 ungefähr gleich viele Messwerte (N = 120) für den Vergleich zur Verfügung stehen wie beim NO<sub>x</sub> und NO<sub>2</sub>. Beim PM2.5 hingegen sind es lediglich 9 Messwerte. Das bedeutet, dass die Unsicherheiten der statistischen Parameter beim PM2.5 deutlich höher sind als beim PM10.
- Die Korrelation zwischen Modell- und Messwerten ist sehr hoch: Die Korrelationskoeffizienten liegen bei 0.88 (PM10) und 0.93 (PM2.5), die Bestimmtheitsmasse R<sup>2</sup> bei 0.78 (PM10) und 0.86 (PM2.5). D. h. dass das Modell 78 % resp. 86 % der Messwerte zu erklären vermag.
- Bias: Im Mittel sind die PM10-Modellwerte 0.45 µg/m<sup>3</sup> niedriger als die Messwerte, das bedeutet eine Abweichung um knapp 3 %. Beim PM2.5 sind die Modellwerte um 0.1 µg/m<sup>3</sup> höher als die Messwerte, was einer Abweichung um 0.9 % entspricht.
- Die Standardabweichungen der Modellwerte sind um ca. 3 % (PM10) respektive 18 % (PM2.5) geringer als jene der Messwerte.
- Der mittlere quadratische Fehler (RMSE) beträgt 1.9 µg/m<sup>3</sup> (PM10) und 0.94 µg/m<sup>3</sup> (PM2.5).

### 5.5. Modellqualität

Im Kap[. 2.2.3](#page-13-0) wurde bereits auf die Unsicherheiten der Emissionen hingewiesen. Wegen der Fehlerfortpflanzung übertragen sich die Unsicherheiten auch auf die Immissionen. Das Ausbreitungsmodel und die weiteren Immissionsbeiträge (Importe, sekundäre Anteil etc.) sind selber auch wieder ungenau und tragen zu weiteren Unsicherheiten in den Immissionsresultate bei. Würden die verschiedenen Unsicherheiten lediglich addiert, ergäben sich aber zu hohe Unsicherheiten. Für die Berechnung der Immission an einem ausgewählten Ort werden nämlich sehr viele Teilbeträge addiert. Bei der Addition von N unsicheren Summanden kompensieren sich die Unsicherheiten teilweise, und die gesamte relative Unsicherheit verringert gemäss Fehlerfortpflanzungsgesetz mit 1/√N. Auf diese bleiben die Unsicherheiten der Immission beschränkt.

Eine konsequente Fehleranalyse des Immissionsmodells ist nicht möglich, weil sich die Unsicherheit des Modellansatzes (Gauss-Modell) nicht generell beziffern lässt. Einen Hinweis auf die Modellunsicherheiten liefern aber die oben dargestellten mittleren quadratischen Fehler (RMSE). Werden diese durch den Mittelwert der Messwerte (M) dividiert, ergibt sich ein Mass, wie weit eine Vorhersage durchschnittlich vom tatsächlichen Wert entfernt ist. Aus [Tabelle 12](#page-57-0) un[d Tabelle 13](#page-62-0) können diese Werte berechnet werden:

#### <span id="page-63-0"></span>**Tabelle 14: Vorhersage-Unsicherheit berechnet aus RMSE und Mittel der Messwerte.**

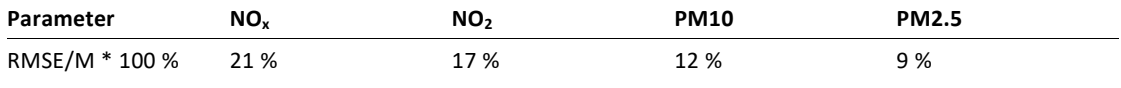

Bsp. Herleitung NO<sub>2</sub>: Au[s Tabelle 12:](#page-57-0) RMSE(NO<sub>2</sub>) = 4.1 µg/m<sup>3</sup>, M = 23.8 µg/m<sup>3</sup> => RMSE/M \*100% = 4.1/23.8 \*100% = 17%

Eine andere Art, die Modellunsicherheit zu schätzen, basiert auf den Scatterplots. Unter der Annahme, dass die Abweichungen normalverteilt sind, ist das Unsicherheitsintervall (Standardabweichung) dadurch bestimmt, dass 37 % (1/e = 1/2.72 = 0.37) der Messpunkte ausserhalb des Intervalls liegen. Die Auswertung für NO<sub>2</sub> und PM10 ergibt folgende Unsicherheiten

#### <span id="page-63-1"></span>**Tabelle 15: Absolute Unsicherheit. Siehe dazu Legende un[d Abbildung 28.](#page-64-0)**

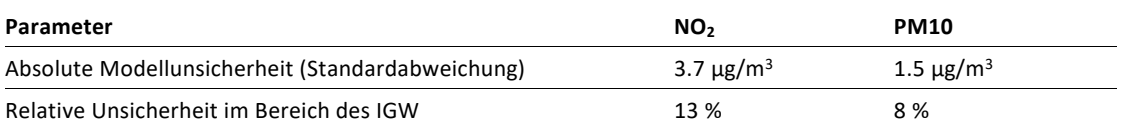

Herleitung: Die Modellunsicherheit wird aus der Forderung berechnet, dass 68% der Punkte innerhalb der Grenzen liegen (sieh[e Abbildung 28\)](#page-64-0). Wenn die Abweichungen normalverteilt sind, entspricht die auf diese Weise ermittelte Modellunsicherheit gerade der Standardabweichung.

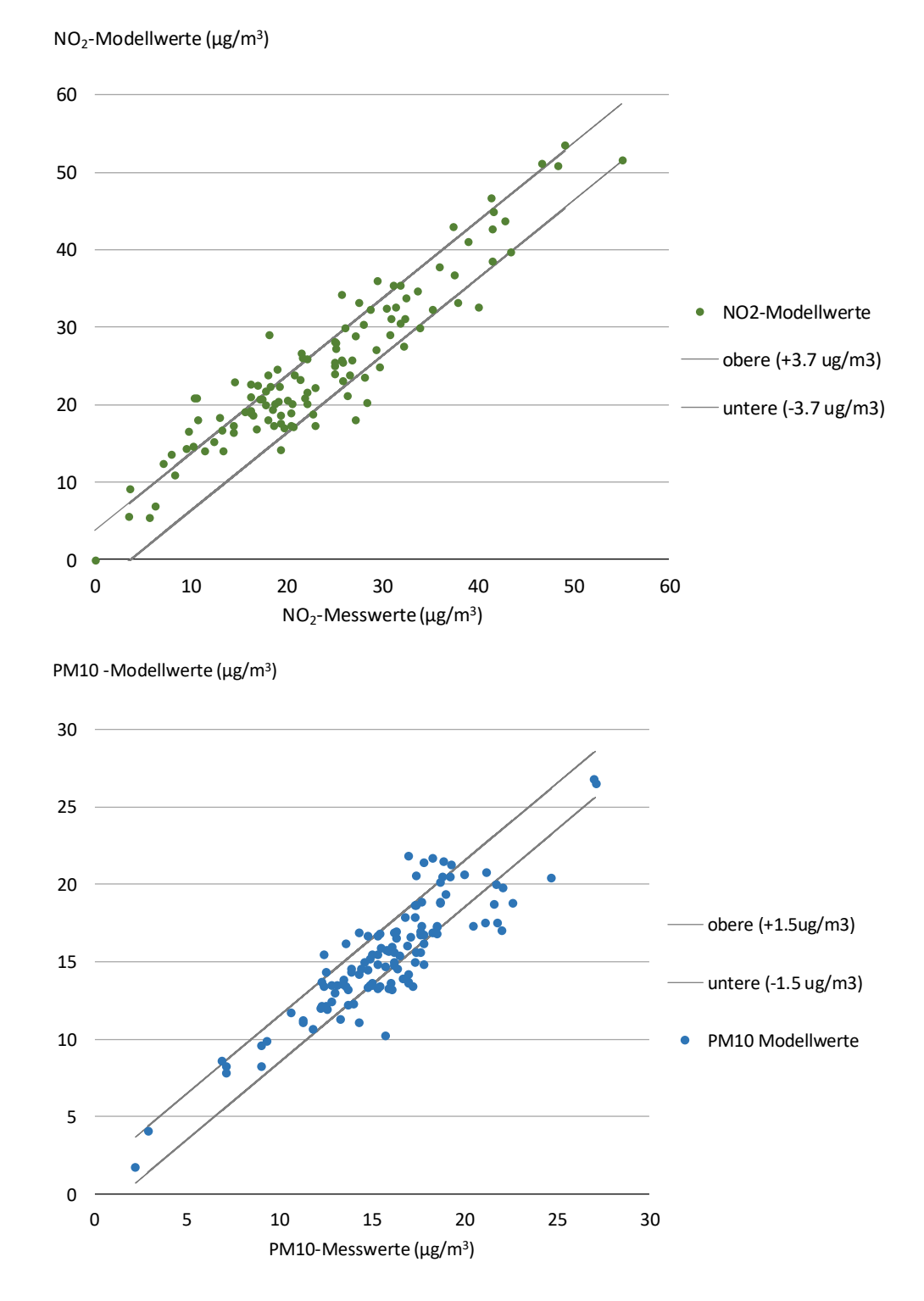

<span id="page-64-0"></span>**Abbildung 28: Abschätzung der Fehlergrenzen. 68 % der Messpunkte befinden sich innerhalb der Fehlergrenzen. Oben NO2: 3.7 µg/m<sup>3</sup> . Unten PM10: 1.5 µg/m<sup>3</sup> .**

Bei normalverteilten Fehlern befinden sich 68 % der Messwerte innerhalb des Fehlerintervalls

Die beiden Abschätzungen für die Modellunsicherheiten in [Tabelle 14](#page-63-0) und [Tabelle 15](#page-63-1) weisen auf ähnliche Unsicherheiten sowohl beim NO<sup>2</sup> wie auch beim PM10 hin.

Dazu muss aber noch auf ein nicht unwesentliches Faktum hingewiesen werden. Bei beiden Abschätzungen wird nämlich davon ausgegangen, dass die Messwerte den tatsächlichen Immissionen entsprechen, was wegen der unvermeidlichen Messunsicherheiten nicht zutrifft. Am Beispiel des PM10 illustriert dies die folgende [Abbildung 29.](#page-65-0) Gemäss technischem Bericht zum NABEL beträgt die Messunsicherheit für einen PM10-Jahresmittelwert 5 % gemessen mit einem Referenzgerät/Gravimetrie (BAFU/Empa 2018).

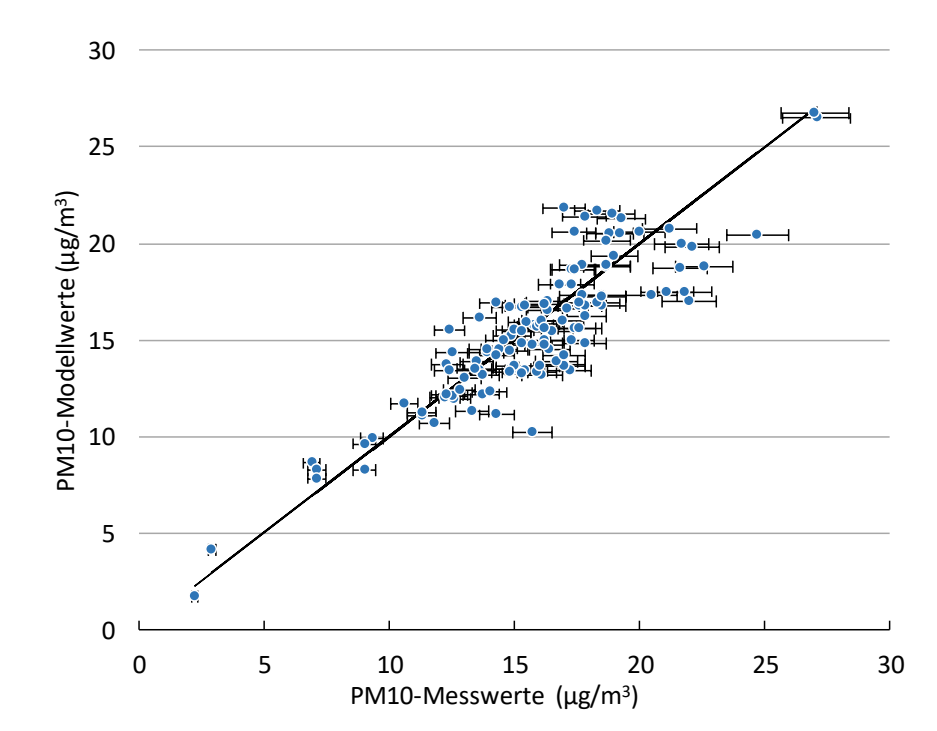

<span id="page-65-0"></span>**Abbildung 29: Scatterplot PM10 [\(Abbildung 26\)](#page-60-0) mit Fehlerbalken (5% des Messwerts) verursacht durch Messunsicherheiten.**

## **6. Bevölkerungsexposition**

### 6.1. Methode

Die Bevölkerungsexposition gibt Auskunft darüber, wie stark die Bevölkerung der Schadstoffbelastung ausgesetzt ist. Mit der Überlagerung der Immissionskarten mit dem Hektarraster der Einwohner (Wohnorte) werden folgende Grössen und Kennziffern berechnet:

- Histogramme mit der Angabe, welcher Anteil der Bevölkerung welchen Schadstoffkonzentrationen ausgesetzt,
- Bevölkerungsgewichtete Mittel-, Minimal- und Maximalwerte
- Bevölkerungsgewichtete Mittelwerte für PM10 differenziert nach Anteilen primär/sekundär, anthropogen/biogen und geogen,
- Anteil der Bevölkerung über den Immissionsgrenzwerten.

Dabei wird angenommen, dass die Exposition mit der jahresmittleren Konzentration in der Aussenluft am Wohnort der Einwohner im Jahr 2015 hinreichend gut charakterisiert wird. Es gibt auch andere Ansätze zur Bestimmung der Exposition, die versuchen, die Bewegungen und Aufenthaltsorte der Einwohner (Arbeitsplatz, Freizeit, Wohnen etc., Unterscheidung von Aufenthalten draussen und in Gebäuden) einzubeziehen. Weil PolluMap aber zeitlich mit der Jahresauflösung arbeitet, kommen solche Ansätze nicht in Betracht. In der epidemiologischen Langzeitstudie SAPALDIA wird übrigens der Ansatz via Wohnorte der Einwohner seit 1991 verwendet (BAFU 2020).

In den bisherigen PolluMap-Anwendungen war die räumliche Auflösung von 1 ha kongruent mit dem Hektarraster zur Bevölkerung. Mit der feineren Auflösung von 20 m x 20 m gibt es zusätzliche Auswertemöglichkeiten. Innerhalb von jeder Hektare gibt es neu 25 Immissionswerte je Zelle à 20 m x 20 m. Für die folgende Auswertung werden drei Häufigkeitsverteilungen berechnet: Aus den 25 Immissionswerten von jeder Hektare wird

- das Minimum.
- der Mittelwert.
- das Maximum

mit der Zahl der Einwohner 2015 in der betreffenden Hektare (Einwohner 2015; BFS 2019) multipliziert. Anschliessend werden die Einwohner nach Konzentrationsklassen (Inkrement 1 µg/m<sup>3</sup>) summiert. Daraus resultiert das Histogramm, aus dem die weiteren Kennziffern berechnet werden können. Alle Expositionsberechnungen werden mit demselben Hektarraster Schweiz respektive Liechtenstein ausgeführt. Es sind keine Hektardaten für 2020 und 2030 vorhanden, die die räumlichen Verschiebungen der Einwohner prognostizieren.

Die Expositionsberechnungen werden für die Schweiz und das Fürstentum Liechtenstein separat durchgeführt.

# 6.2. Resultate für die Schweiz

**Abbildung 30: Bevölkerungsexpositionen Schweiz (ohne Liechtenstein) für NO<sup>2</sup> 2015 (oben), 2020 (Mitte), 2030 (unten). Der Immissionsgrenzwert ist 30 µg/m<sup>3</sup> .**

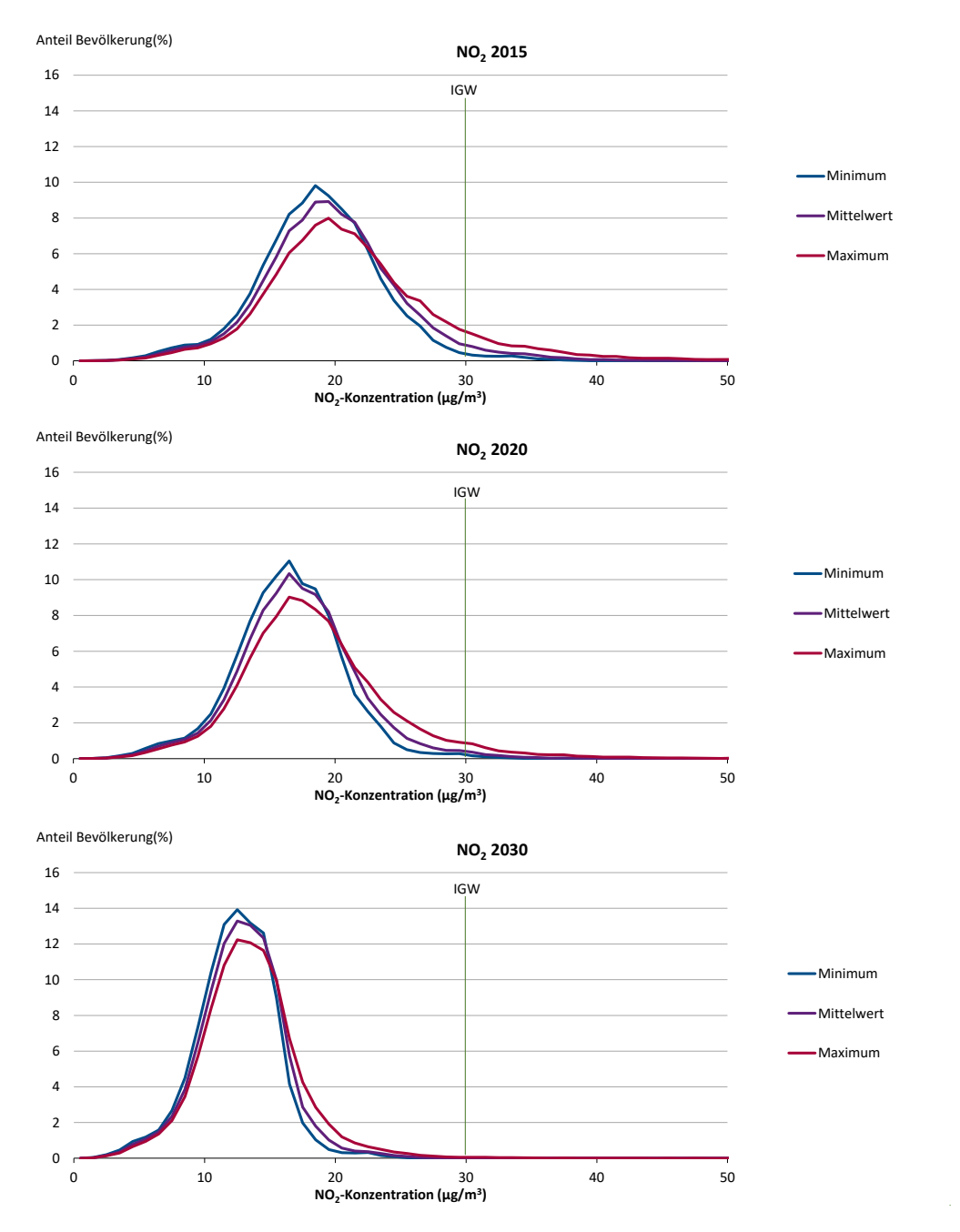

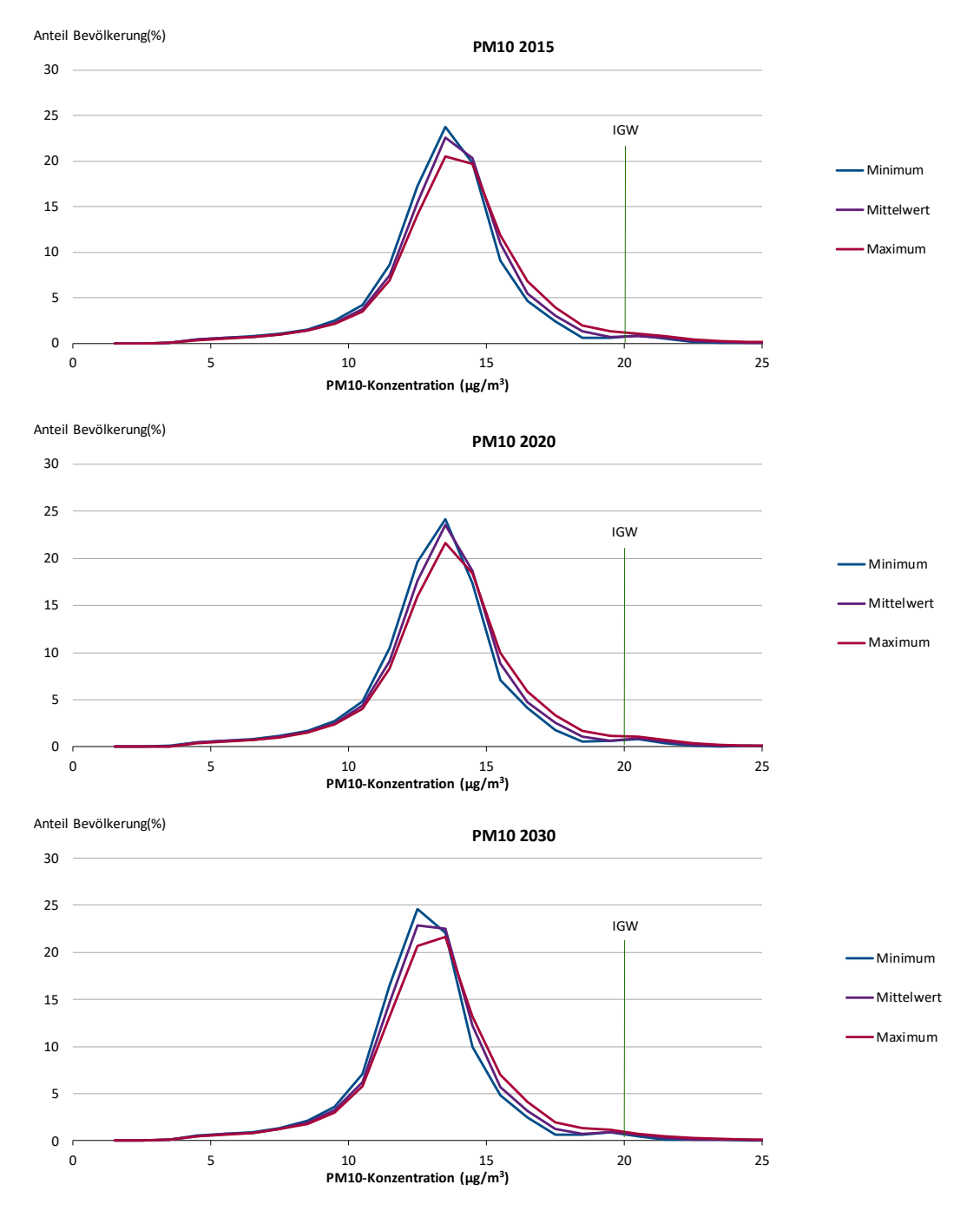

**Abbildung 31: Bevölkerungsexpositionen Schweiz (ohne Liechtenstein) für PM10 2015 (oben), 2020 (Mitte), 2030 (unten). Der Immissionsgrenzwert ist 20 µg/m<sup>3</sup> .**

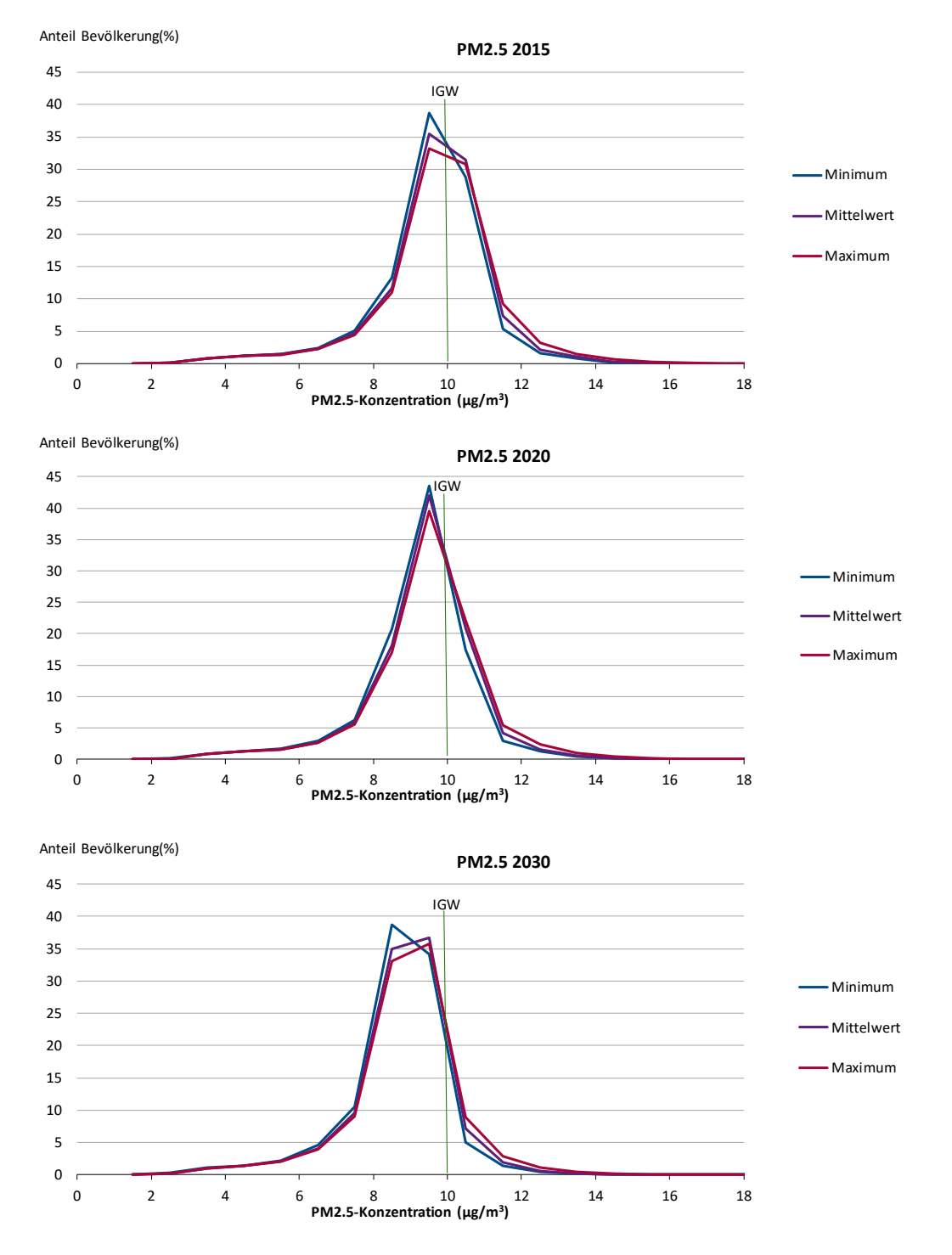

**Abbildung 32: Bevölkerungsexpositionen Schweiz (ohne Liechtenstein) für PM2.5 2015 (oben), 2020 (Mitte), 2030 (unten). Der Immissionsgrenzwert ist 10 µg/m<sup>3</sup> .**

#### **Kommentar zu den Resultaten**

- Die erwarteten Reduktion in den Immissionen zeigen sich in den Histogrammen als eine Verschiebung der glockenförmigen Kurven hin zu niedrigeren Immissionen und gleichzeitig in einer Verschlankung der Kurven, ausgeprägt beim NO<sub>2</sub>, etwas weniger beim PM2.5 und kaum beim PM10.
- **Die Unterschiede zwischen Minimum, Mittelwert und Maximum sind relativ gering, zumin**dest solange der gesamte Immissionsbereich betrachtet wird. Grössere Unterschiede treten nur beim NO<sub>2</sub> 2015 und teilweise 2020 auf.
- Hingegen sind die Unterschiede beträchtlich, wenn auf die Funktionswerte bei den Immissionsgrenzwerten und auf die Flächen unter den Kurven ab den Immissionsgrenzwerten fokussiert sind. Diese repräsentieren die Anteile der Bevölkerung, die Belastungen über den Immissionsgrenzwerten ausgesetzt sind. Die quantitativen Angaben können der [Tabelle 16](#page-70-0) entnommen werden.

Die bevölkerungsgewichteten Immissionen und der Anteil der Bevölkerung über den Immissionsgrenzwerten sind in der folgenden Tabelle zusammengefasst. Sie können jeweils für die minimale, die mittlere und die maximale Exposition berechnet werden.

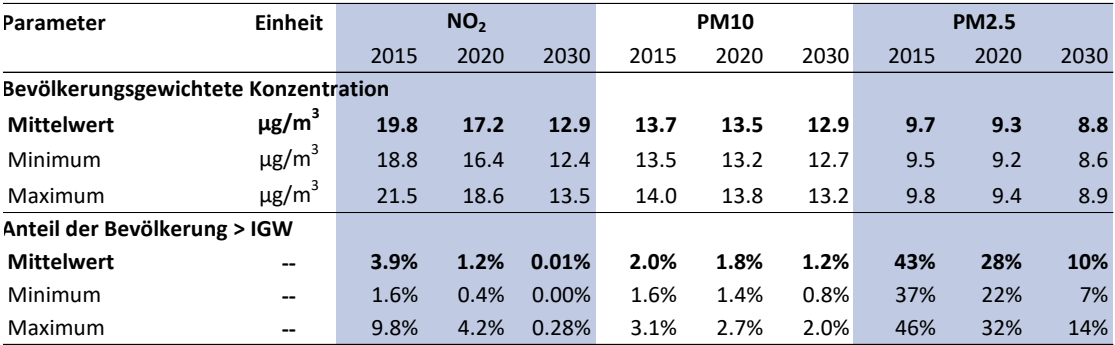

<span id="page-70-0"></span>**Tabelle 16: Kennziffern zur Bevölkerungsexposition Schweiz (ohne Liechtenstein).**

Die Bevölkerungsgewichtung kann auch für die weitere Anteile an der PM10-Immission durchgeführt werden. Von Interesse ist die Aufteilung nach primären / sekundären und anthropogenen /nicht anthropogenen Anteilen. Die Ergebnisse sind in der folgenden Tabelle dargestellt. Die biogenen/geogenen Anteile bleiben für alle Bezugsjahre konstant. Bei den anthropogenen Anteilen nehmen die primären um ca. 0.5  $\mu$ g/m<sup>3</sup> bis 2030 ab, die sekundären mit 0.35  $\mu$ g/m<sup>3</sup> etwas weniger. Die anthropogenen Anteile bleiben mit 85 % dominant.

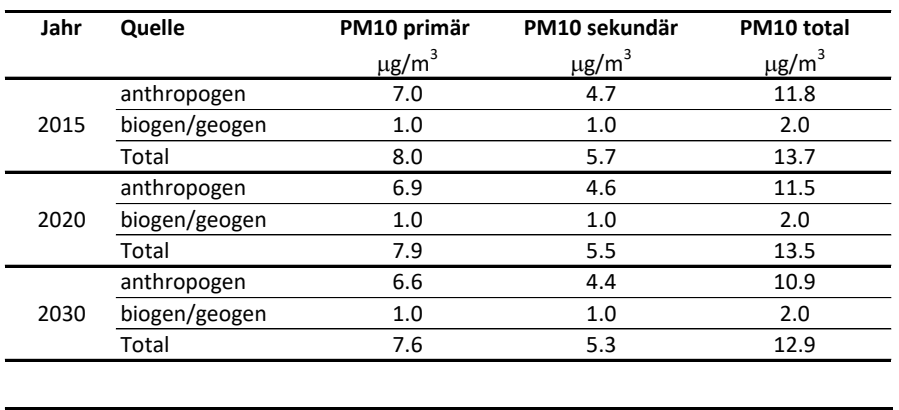

**Tabelle 17: Anteile PM10 am bevölkerungsgewichtetem Mittelwert. Oben absolute Werte, unten Anteile am Total 2015, 2020, 2030.**

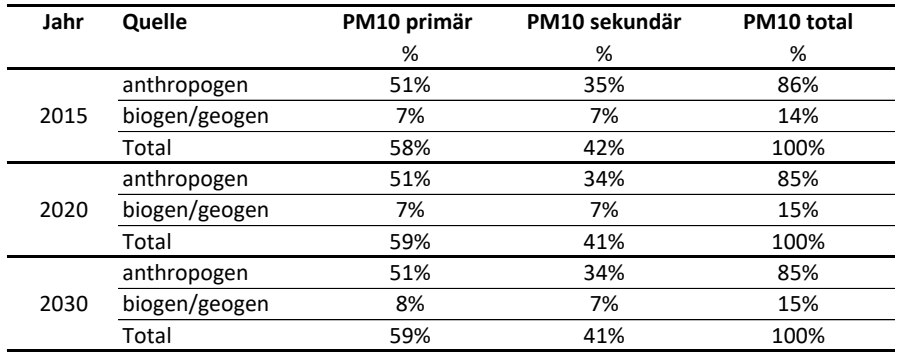

# 6.3. Resultate für Liechtenstein

Für Liechtenstein ergibt die Auswertung der Bevölkerungsexposition folgende Ergebnisse<sup>24</sup>:

**Tabelle 18: Kennziffern zur Bevölkerungsexposition Liechtenstein.**

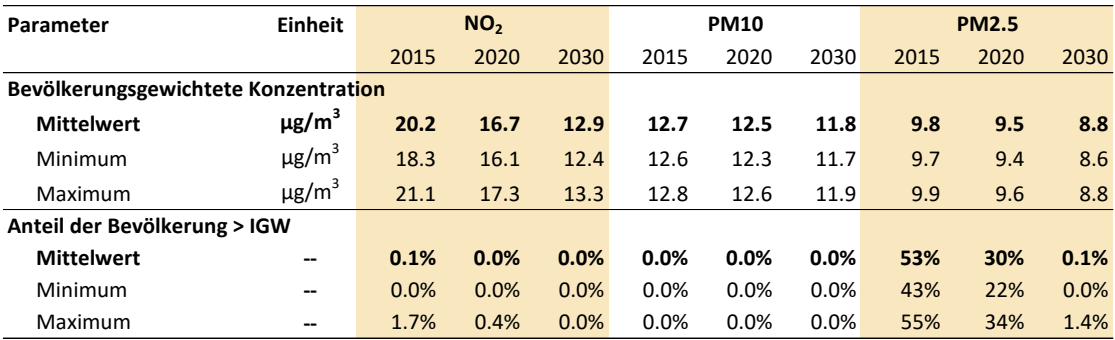

<sup>&</sup>lt;sup>24</sup> Der Langzeit-IGW PM2.5 (10 µg/m<sup>3</sup>) wird in der Liechtensteiner LRV erst mit der aktuell laufenden Revision aufgenommen.
Die bevölkerungsgewichteten Immissionen sind in Liechtenstein beim NO<sub>2</sub> für 2015 0.4  $\mu$ g/m<sup>3</sup> höher, beim PM10 um 1.0 μg/m<sup>3</sup> niedriger als in der Schweiz, beim PM2.5 praktisch gleich. Die Entwicklungen 2015-2030 verlaufen in beiden Ländern sehr ähnlich. Die Anteile der Einwohner über den Immissionsgrenzwerten (> IGW) zeigen gewisse Unterschiede:

- Die räumliche Verteilung der Einwohner (Wohnorte) Liechtensteins unterscheidet sich insofern von der Schweiz, als fast alle Einwohner in den mittelgrossen Siedlungen mit erhöhten PM2.5-Immissionen und nur wenige Einwohner in ländlichen Gebieten leben, wo die Immissionen tiefer wären. Das führt im Fall des PM2.5 dazu, dass 2015 der Anteil der Einwohner > IGW etwas höher ist als in der Schweiz. Gleichzeitig führt keine Autobahn mit lokalen Spitzenbelastungen durch das Land oder gar durch die Siedlungsgebiete. Das wiederum führt dazu, dass es weniger dicht besiedelte Gebiete als in der Schweiz gibt, in denen eine hohe, lokale Belastung mit PMc auftritt. In der Folge ist die PM10-Belastung insgesamt etwas niedriger ist als in der Schweiz, und damit ist auch der Anteil der Einwohner > IGW für PM10 kleiner als in der Schweiz.
- Im Vergleich zur Schweiz ist Liechtensteins Fläche sehr viel kleiner (0.4 %) und die Zahl bewohnter Hektaren relativ gering. Bei der Auszählung der Einwohner treten Sprünge auf, die sich als zusätzliche, methodische Unsicherheiten bemerkbar machen (im Fall der Schweiz sind diese vernachlässigbar). Eine Quantifizierung konnte im Rahmen des Projekts allerdings nicht durchgeführt werden.

### **Annex**

## A1. Neuerungen PolluMap-Modell, meteorologische Daten 2005

## A1.1. Neuerungen

- Grössere Zahl von Emissionskatastern (Bsp. Schiffsverkehr neu mit wichtigen Fährlinien)
- Feinere Auflösung (von 100 m auf 20 m) der Ausbreitungsrechnung beim Strassenverkehr im Nahbereich der Strassen (bis 150 m von der Fahrbahn) und bei der Rheinschifffahrt in Basel
- ha-Auflösung für PM10- und PM2.5-Immissionen (bisher 200 m-Auflösung)
- Gleiche Höhenklassen für NO<sub>x</sub>, PMc, PMf (bisher unterschiedliche Höhenklassen)
- Angleichung zwischen NO<sub>x</sub> und PMc/PMf-Modell bezüglich Hintergrund- und importierten Immissionen (bisher unterschiedliche Ansätze für NO<sup>x</sup> und PMc/PMf)
- Terrainkorrektur (bisher ohne)
- Räumliche Verfeinerung der Hintergrund- und importierten Immissionen (bisher lediglich Alpennord- und Alpensüdseite)
- Sekundäre PMc- und PMf-Immissionen neu mithilfe von EMEP-Modelldaten (bisher lediglich höhenabhängige Verteilung an Messdaten angepasst)

Neben den methodischen Neuerungen werden selbstverständlich die aktualisierten Emissionen in der PolluMap-Applikation verwendet.

- In der NO<sub>2</sub>-Applikation aus dem Jahr 2011 lauteten die NO<sub>x</sub>-Emissionen für das damalige Prognosejahr 2015 noch 66'460 t. Für die jetzt aktualisierte Applikation wird mit NO<sub>x</sub>-Emissionen von 73'480 t gerechnet, die mehr als 10 % über dem früheren Wert liegt. Diese Diskrepanz weist auf die Unsicherheit bei den Emissionen und auf die zusätzliche Unsicherheit der Prognosen hin. In den jährlichen Submissionen der Schweiz unter der CLRATP wird die Unsicherheit der nationalen NOx-Emissionen mit 14 % bezeichnet (FOEN 2019).
- In der PM10-/PM2.5-Applikation lauteten die Emissionen für das damalige Prognosejahr bei 20'230 t PM10 und 8'870 t PM2.5. Für die jetzt aktualisierte Applikation wird mit PM10- Emissionen von 14'719 t und 6'934 t PM2.5 gerechnet, die mehr als 27 % (PM10) respektive 22 % (PM2.5) unter den früheren Werten liegt. Die Unsicherheit der nationalen Emissionen wird für PM10 mit 32 % und PM2.5 mit 34 % im Bericht FOEN (2019) angegeben.

Die Ausbreitungsrechnung erfolgt mit den Meteodaten von MeteoSchweiz aus dem Jahr 2005. Es stellt sich die Frage, ob 2005 für die Bezugsjahre 2015, 2020 und 2030 geeignet ist oder ein anderes Jahr besser geeignet wäre. Für die Jahre 2020 und 2030 müssen dieselben Daten verwendet werden, weil es sich um Prognosezustände handelt. Für 2015 wären die Meteodaten vorhanden. Die langjährigen Trends der NO2- und der PM10-Immissionen zeigen, dass die Messwerte 2005 sehr gut im Trend lagen. Gleichzeitig zeigen sie auch, dass die Meteo-Bedingungen 2015 schweizweit zu relativ hohen Immissionen geführt hatten (BAFU 2019a). Insbesondere waren die Messwerte 2014 und 2016 niedriger als 2015. Man kann deshalb davon ausgehen, dass die Nutzung der Meteodaten 2015 generell zu überhöhten Immissionen führen würden, was nicht erwünscht ist.

In einer Analyse wurden die Meteodaten von 2005 mit anderen Jahren verglichen (Meteotest 2018). Dabei zeigte sich folgende Merkmale:

- Die für die Immissionsmodellierung besonders wichtigen Windgeschwindigkeiten im Mittelland weichen 2005 im Durchschnitt um -5 % von langjährigen Mittel (1999-2017) ab. Berücksichtigt wurden dabei jene Stationen von MeteoSchweiz, die für die Ausbreitungsrechnung zugrunde gelegt wurde, nämlich Genf, Güttingen, Kloten, Payerne, Wynau. Für die in Alpentälern gelegenen Stationen (Chur, Sion, Magadino) beträgt die Abweichung sogar nur -1 %.
- Die Zahl mit Inversionslagen ist für die Immissionsmodellierung ebenfalls bedeutsam. Im Jahr 2005 wurden weniger Tage mit Inversionslagen gemessen als in den Vergleichsjahren 2010 und 2015 (Daten liegen vor aus dem Tessin, aus den Kantonen Bern und Zürich). Besonders hoch lag die Zahl 2015, was mit ein Grund sein dürfte, weshalb die Immissionswerte schweizweit über dem Trend lagen. Hingegen stimmt die Zahl der Inversionstage 2017 sehr gut mit 2005 überein. Wie MeteoSchweiz feststellt, hat die Nebelhäufigkeit in den letzten 30 Jahren abgenommen.<sup>25</sup> Es ist deshalb für die Bezugsjahre 2020 und 2030 vorteilhaft, wenn die verwendeten Meteodaten 2005 im aktuellen Trend liegen.
- Die Regenstunden an den Stationen Genf, Güttingen, Kloten, Payerne, Wynau betrugen 2005 2 % weniger als in den Jahren 2010, 2015, 2017. Die Unterschiede bleiben demnach gering.
- Nicht untersucht wurden die Verteilungen von Stabilitätsklassen in verschiedenen Jahren. Diese sind nicht direkt verfügbar, sondern müssen aus Meteodaten rechnerisch bestimmt werden. Eine solche Analyse ist aufwändig und war für die vorliegenden Untersuchungen nicht vorgesehen.

<sup>25</sup> [https://www.meteoschweiz.admin.ch/home/wetter/wetterbegriffe/nebel-hochnebel/nebelhaeufigkeit-und-ihre-aenderung](https://www.meteoschweiz.admin.ch/home/wetter/wetterbegriffe/nebel-hochnebel/nebelhaeufigkeit-und-ihre-aenderung-in-den-vergangenen-jahren.html)[in-den-vergangenen-jahren.html](https://www.meteoschweiz.admin.ch/home/wetter/wetterbegriffe/nebel-hochnebel/nebelhaeufigkeit-und-ihre-aenderung-in-den-vergangenen-jahren.html)

Die Ergebnisse legen nahe, dass 2005 nach wie vor mittlere Bedingungen für die wichtigen Meteo-Parameter repräsentiert. Die Nutzung der Meteodaten 2005 zum Zweck der Ausbreitungsrechnung für die Jahre 2015, 2020 2030 wird damit nicht in Frage gestellt.

## A2. Messwerte und Modellwerte A2.1. Datenlieferung der Messnetzbetreiber

Für den Vergleich der Modellwerte 2015 für NO<sub>x</sub>, NO<sub>2</sub>, PM10 und PM2.5 mit Messwerten wurden die Messdaten bei allen Kantonen und beim BAFU nachgefragt (INFRAS 2019c). Alle Fachstellen stellten ihre Daten für den Vergleich zur Verfügung. Die Ergebnisse des Vergleichs folgen in den nächsten Abschnitten. Hier folgt lediglich ein Hinweis, der für die Interpretation des Vergleichs wichtig ist.

Wo hohe Abweichungen zwischen Modell- und Messwerten vorkamen, wurden die Metadaten der Stationen überprüft. Bei mehreren Stationen wurden Abweichungen zwischen den (Landes)Koordinaten und den tatsächlichen Standorten gefunden. In diesen Fällen wurden die Messnetzbetreiber informiert und lieferten korrigierte Koordinaten. Es ist nicht ausgeschlossen, dass auch noch bei weiteren Stationen die angegebenen Koordinaten fehlerhaft sein können. Das wurde aber nicht für alle Messstationen überprüft. Solche Umstände sind jedenfalls bei der Interpretation von Modellwerten im Vergleich mit den Messwerten zu berücksichtigen.

Es ist auch denkbar, dass Messstationen in der Periode 2013-2017 verschoben wurden, sodass die Konsistenz der Messreihen nicht oder nicht vollständig gewährleistet ist. In den Datenlieferungen wurden keine Angaben dazu gemacht.

## A2.2. Vergleich von Modell- mit Messwerten

### A2.2.1. Methodische Hinweise

#### **Messdaten: Mittelwerte 2013 bis 2017**

Wie oben erwähnt, zeigen die langjährigen Messreihen von NO<sub>2</sub> und PM10 in den Jahren 2013 bis 2017 deutliche Schwankungen, die sich nicht auf besondere Emissionsentwicklungen zurückführen lassen, sondern die durch veränderliche Meteo-Bedingungen verursacht wurden. Es empfiehlt sich deshalb, die Modellwerte 2015, die auf mittleren Meteo-Bedingungen (Meteojahr 2005) beruhen, nicht ausschliesslich mit den Messwerten 2015 zu vergleichen, sondern Mittelwerte über einige wenige Jahre zu verwenden.

An Messstationen, die 2013 bis 2017 durchgehend gemessen und gültige Jahresmittelwerte generiert haben, wird der (arithmetische) Mittelwert aus den fünf Jahresmittelwerten berechnet und dieser Werte wird mit dem Modellwert 2015 verglichen. Dadurch wird der Vergleich statistisch robuster. Bei Messstationen, die zwischen 2013 und 2017 zwar Messwerte

generierten, aber nicht für alle fünf Jahre, wird der Mittelwert über die verfügbaren Messwerte aus den drei Jahren 2014, 2015 und 2016 gebildet («Mittel») und für den Vergleich mit den Modellwerten 2015 benutzt. Beispiele:

- Messwerte liegen vor für 2013, 2014, 2015 => «Mittel» = Mittelwert von 2014 und 2015,
- Messwerte liegen vor für 2013, 2014 => «Mittel» = Messwert 2014,
- Messwerte liegen vor für 2014, 2016, 2017 => «Mittel» = Mittelwert von 2014 und 2016,
- Messwerte liegen vor für 2014, 2015, 2016, 2017 => «Mittel» = Mittelwert von 2014, 2015, 2016.

Dieses Verfahren wird für NO<sub>x</sub>, NO<sub>2</sub>, PM10 und PM2.5 gleichermassen verwendet.

#### **Nicht verwendete Messdaten**

Gemäss den oben definierten Regeln zur Mittelung von Messdaten werden Messstationen für den Vergleich nicht benutzt, wenn gültige Messwerte nur für 2013 oder nur für 2017 vorliegen.

Ausserdem werden zwei Messstationen vom Vergleich mit den Modellwerten NOx/NO<sup>2</sup> ausgeschlossen (beim PM10 berücksichtigt):

- **Feldbergstrasse / BS**: Der Standort in einer Strassenschlucht-Situation weist seit Jahren sehr hohe Messwerte auf. Sie scheinen aufgrund der Geometrie lokal sehr begrenzt, denn Messungen an derselben Strasse (mit derselben Verkehr) zeigen regelmässige niedrigere Messwerte. PolluMap ist nicht geeignet, um den Spitzenwert am Messort realistisch zu modellieren.
- **Egerkingen Industrie / SO**: Im Verkehrsmodell fehlt die aktuelle Belastung. Der Parkplatz für Lastwagen am Messort hat hohe Zu- und Wegfahrten, die im Verkehrsmodell und somit auch im Emissionskataster des Strassenverkehrs nicht vollständig abgebildet sind.

## A2.2.2. Modell- und Messwerte für  $NO<sub>x</sub>$ ,  $NO<sub>2</sub>$ , PM10 und PM2.5

Die folgenden Tabellen zeigt die Messdaten, die daraus berechneten Mittelwerte, die für den Vergleich dienen, die Modellwerte und die Differenzen (Modellwert minus Messwert). Für den aus den Messwerten berechneten Mittelwert, gelten die beiden oben genannten Regeln

- Mittel = Mittelwert 2013-2017, wenn alle 5 Messwerte vorhanden und
- Mittel = Mittelwert 2014-2016, wenn weniger als 5 Messwerte vorhanden.

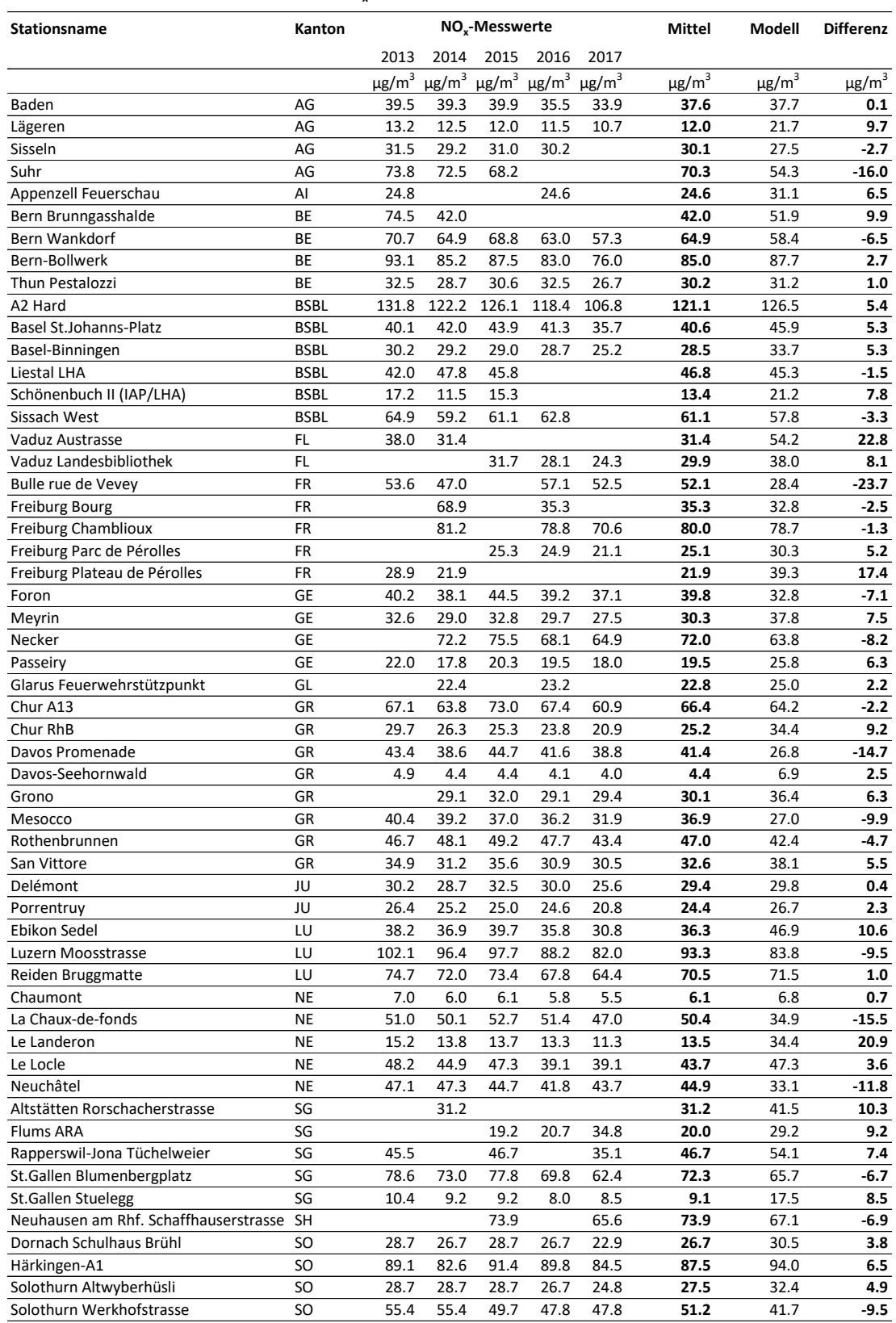

#### <span id="page-77-0"></span>**Tabelle 19: Mess- und Modellwerte der NOx-Immissionen.**

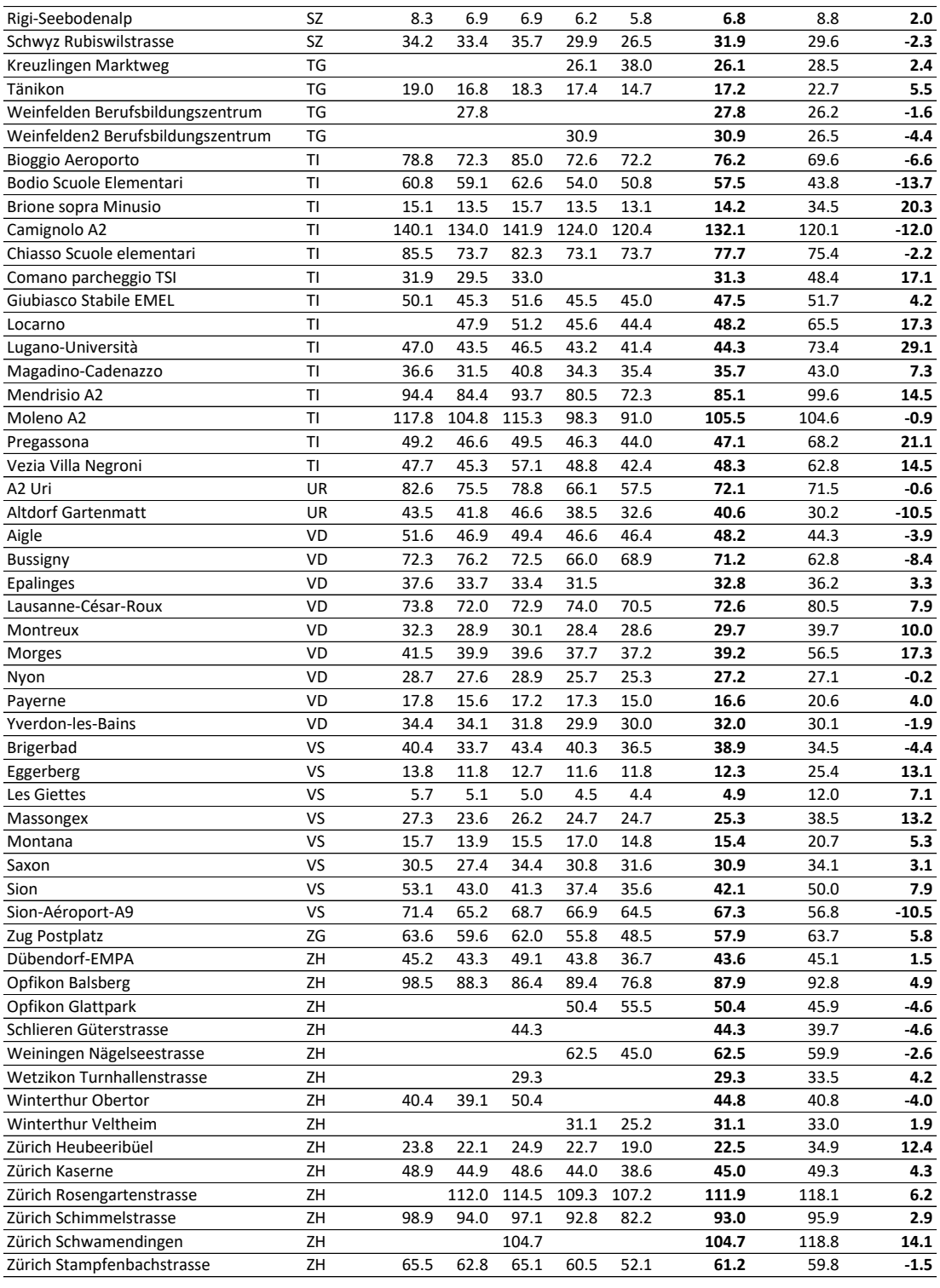

<span id="page-79-0"></span>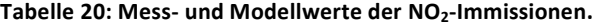

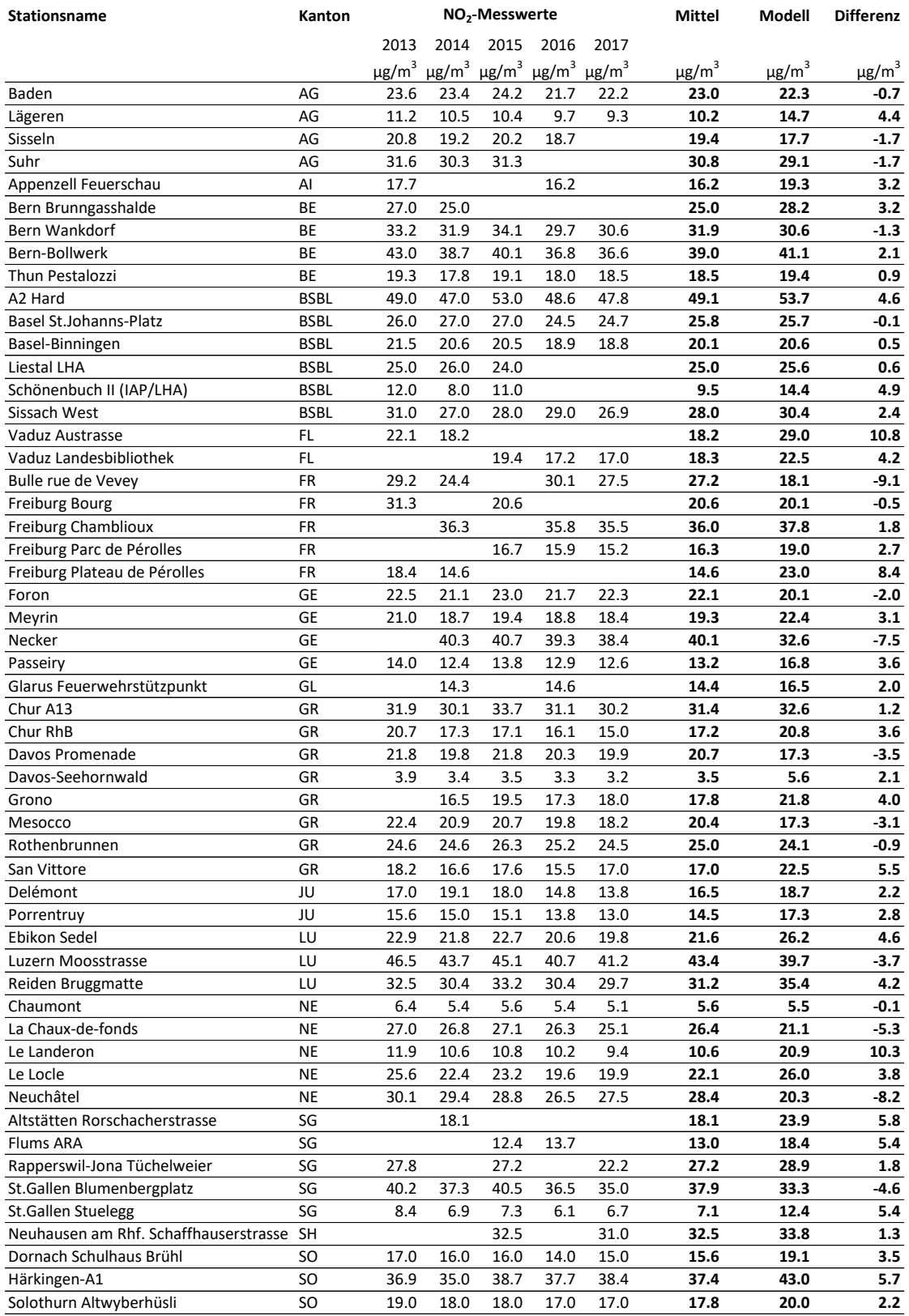

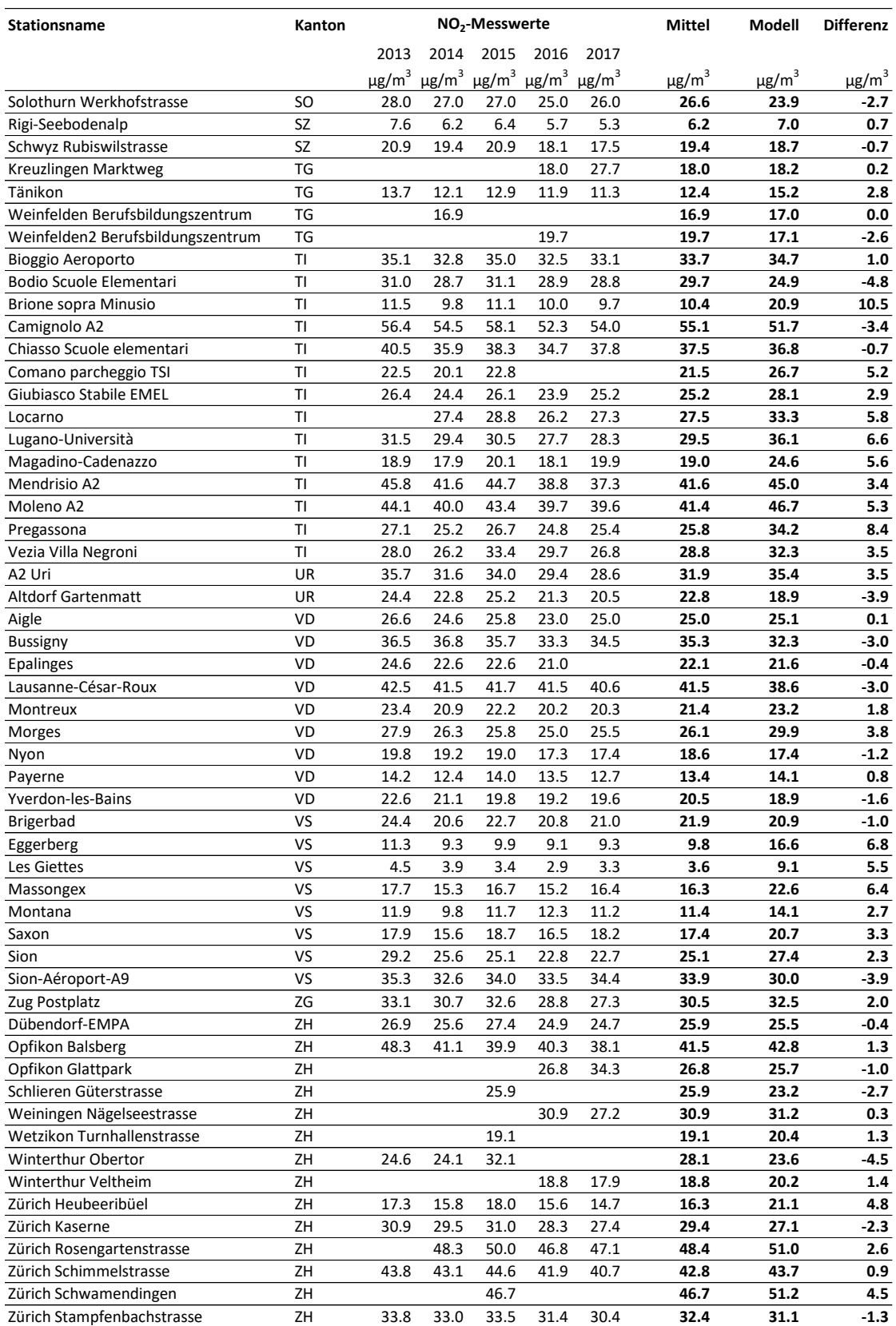

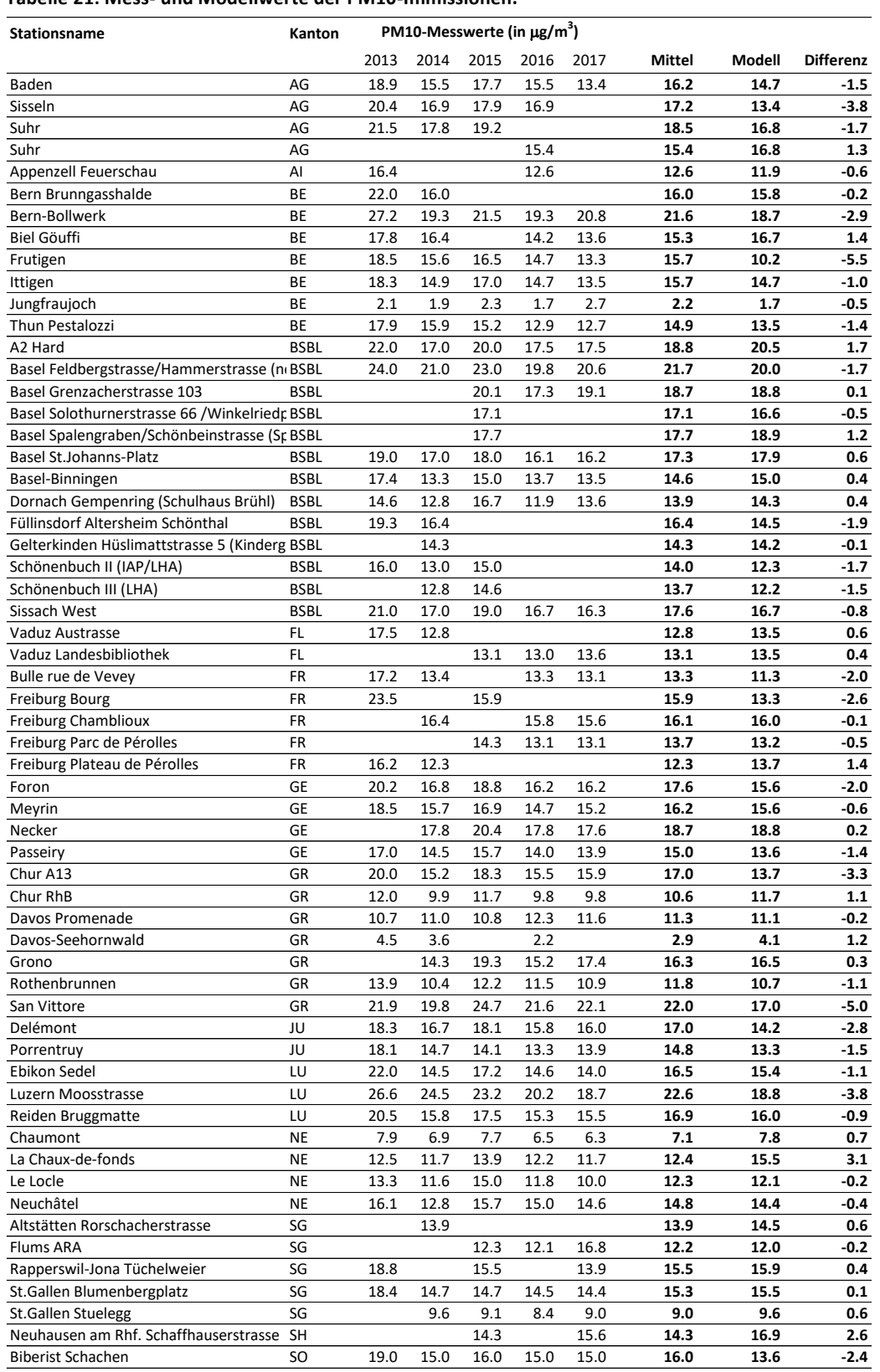

#### <span id="page-81-0"></span>**Tabelle 21: Mess- und Modellwerte der PM10-Immissionen.**

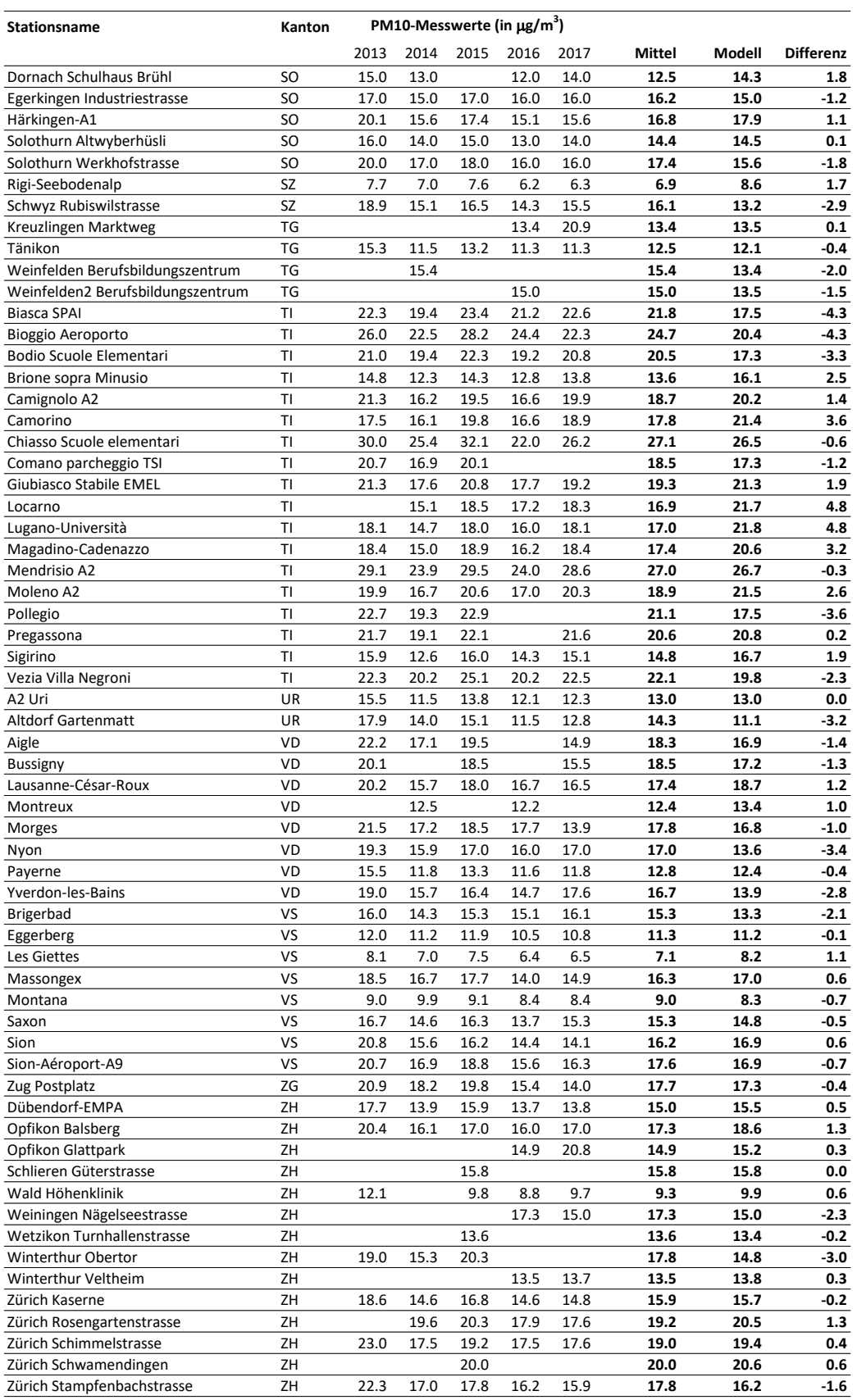

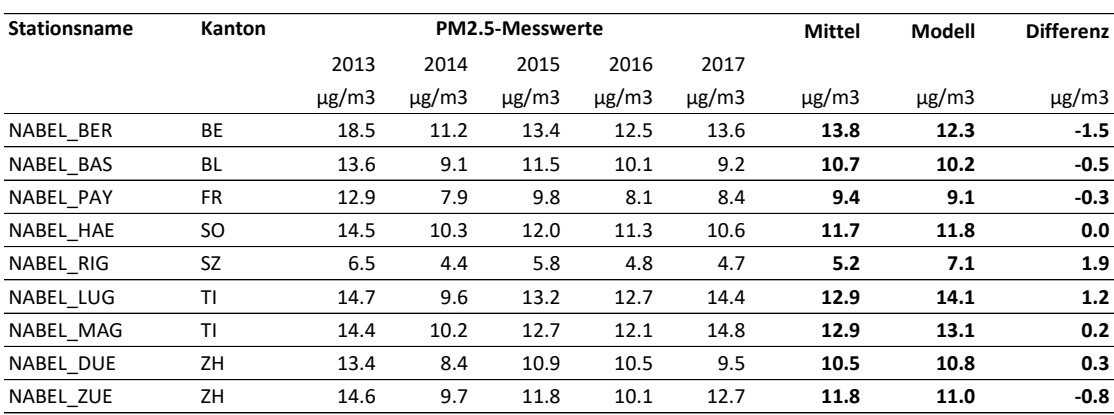

<span id="page-83-1"></span>**Tabelle 22: Mess- und Modellwerte der PM2.5-Immissionen.**

## A2.3. PM2.5-Anteile am PM10

Aus den modellierten PM2.5- und PM10-Immissionen kann das Verhältnis PM2.5/PM10 berechnet werden. [Tabelle 23](#page-83-0) zeigt Messwerte 2015 der NABEL-Stationen und die Werte für 2015, wie sie im Modell berechnet werden sowie die Differenz. An den drei NABEL -Stationen im Mittelland Bern, Dübendorf, Payerne sind die modellierten Werte etwas höher als die Messwerte, in Härkingen stimmen sie überein. An den beiden Tessiner Stationen sind die modellierten Werte hingegen tiefer. Auf der Rigi ist der modellierte Wert deutlich höher als der gemessene.

| <b>Stationsname</b> | Kanton    | PM2.5 / PM10   |                  |           |
|---------------------|-----------|----------------|------------------|-----------|
|                     |           | Messwerte 2015 | Modellwerte 2015 | Differenz |
| NABEL BER           | BЕ        | 61%            | 66%              | 5%        |
| NABEL BAS           | <b>BL</b> | 70%            | 68%              | -2%       |
| NABEL PAY           | <b>FR</b> | 68%            | 73%              | 5%        |
| NABEL HAE           | SO.       | 66%            | 66%              | 0%        |
| NABEL RIG           | <b>SZ</b> | 73%            | 83%              | 10%       |
| NABEL LUG           | ΤI        | 70%            | 65%              | -5%       |
| NABEL MAG           | ΤI        | 66%            | 63%              | $-3%$     |
| NABEL DUE           | ΖH        | 66%            | 70%              | 4%        |
| NABEL ZUE           | ZΗ        | 68%            | 70%              | 2%        |

<span id="page-83-0"></span>**Tabelle 23: Gemessene und modellierte Anteil der PM2.5- an den PM10-Immissionen 2015.**

Messwerte 2015: Mittel der täglichen PM2.5/PM10-Verhältnisse. Quelle: BAFU 2016

## A2.4. Messwerte für sekundäre Feinstaubanteile

Für das Jahr 2015 gibt es Messwerte an einigen NABEL-Stationen (BAFU 2020c). Sie dienen der Kalibration.

<span id="page-84-0"></span>**Tabelle 24: Messdaten PM10- und PM2.5-Anteile an NABEL-Stationen aus den Messperioden 1998/1999, 2008/2009 und 2018/2019.**

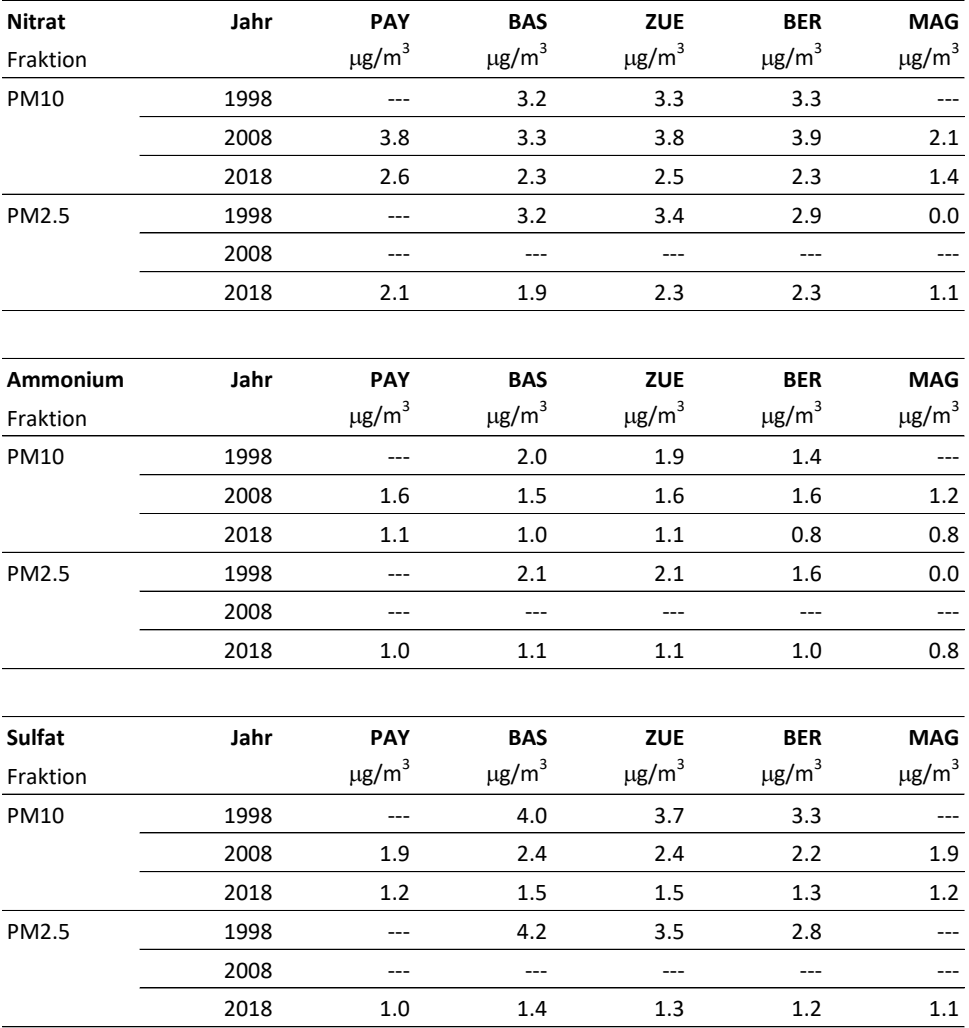

Quelle: BAFU (2020c)

Auch für die Jahre 2014, 2015 und 2016 gibt es Messwerte an einigen NABEL-Stationen. Sie dienen der Kalibration der Immissions-Raster.

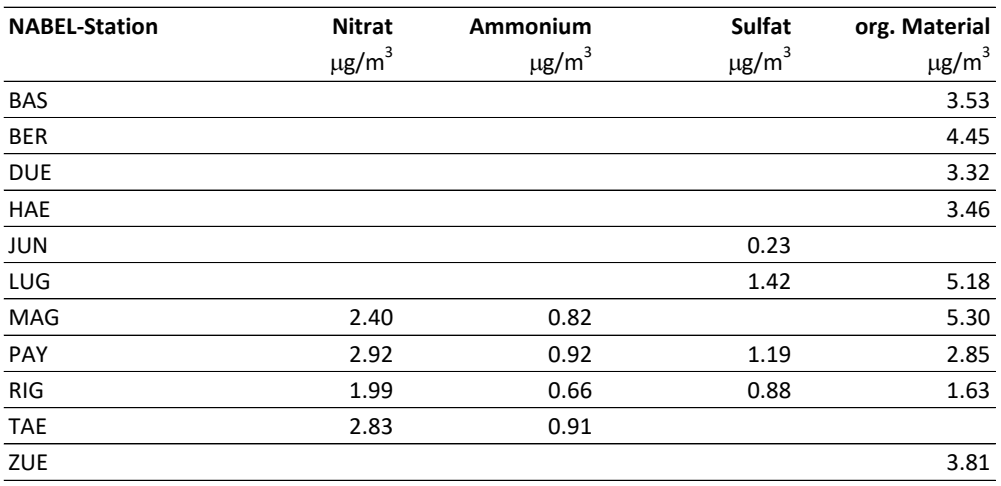

<span id="page-85-0"></span>**Tabelle 25: Mittelwerte 2014-2016 von Messwerten von sekundären Anteilen im PM10 an NABEL Stationen.**

Quelle: BAFU (2018a)

## A3. Lagekorrekturen

Die folgende Tabelle zeigt, an welchen Messorten die Lage um wie viele Meter in welche Richtung verschoben werden musste, um die Repräsentativität des Messorts zu erhöhen. Damit kann die Künstlichkeit digitalisierter Strassen (Linien ohne Ausdehnung) an die Realität der Strassen mit Fahrbahnbreiten mehrere Meter korrigiert werden.

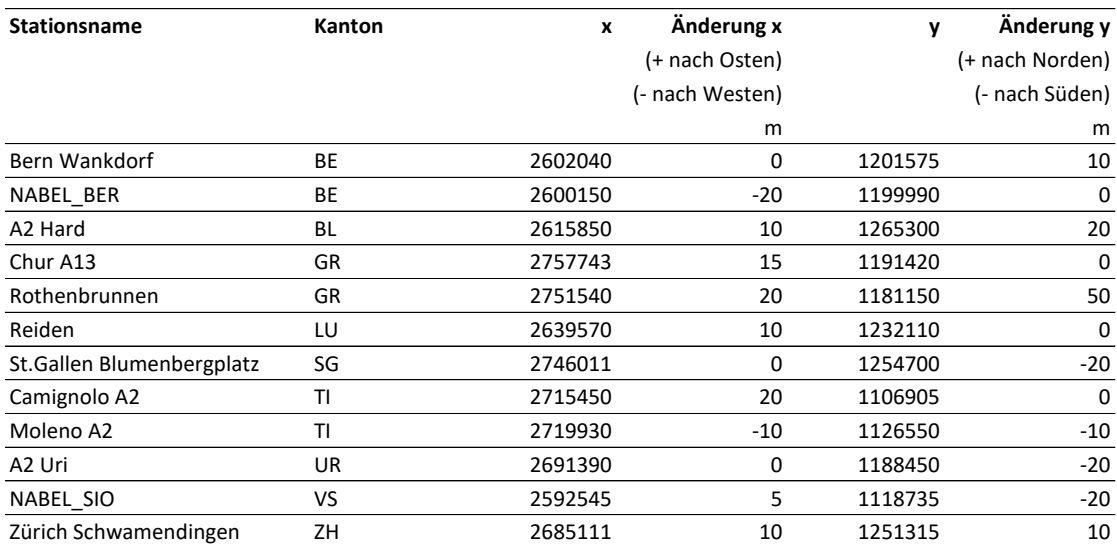

#### <span id="page-86-0"></span>**Tabelle 26: Lagekorrekturen einiger Messstationen.**

## A4. Emissionshöhen im Gaussmodell

<span id="page-86-1"></span>**Tabelle 27: Zuordnung zwischen Höhenklasse und (rechnerischer) Emissionshöhe im Gaussmodell und Grösse der Ausbreitungsmuster mit räumlicher Auflösung von 100 m.**

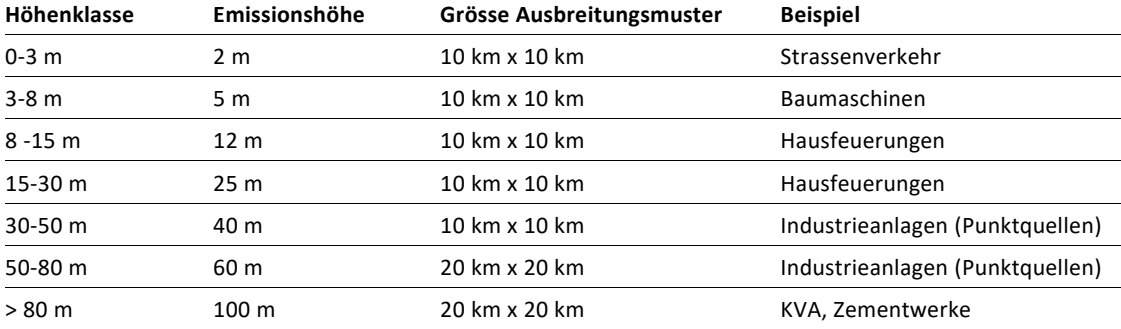

## **Abbildungsverzeichnis**

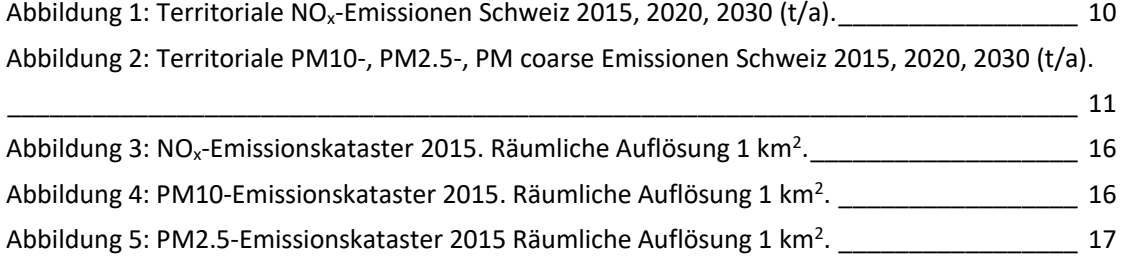

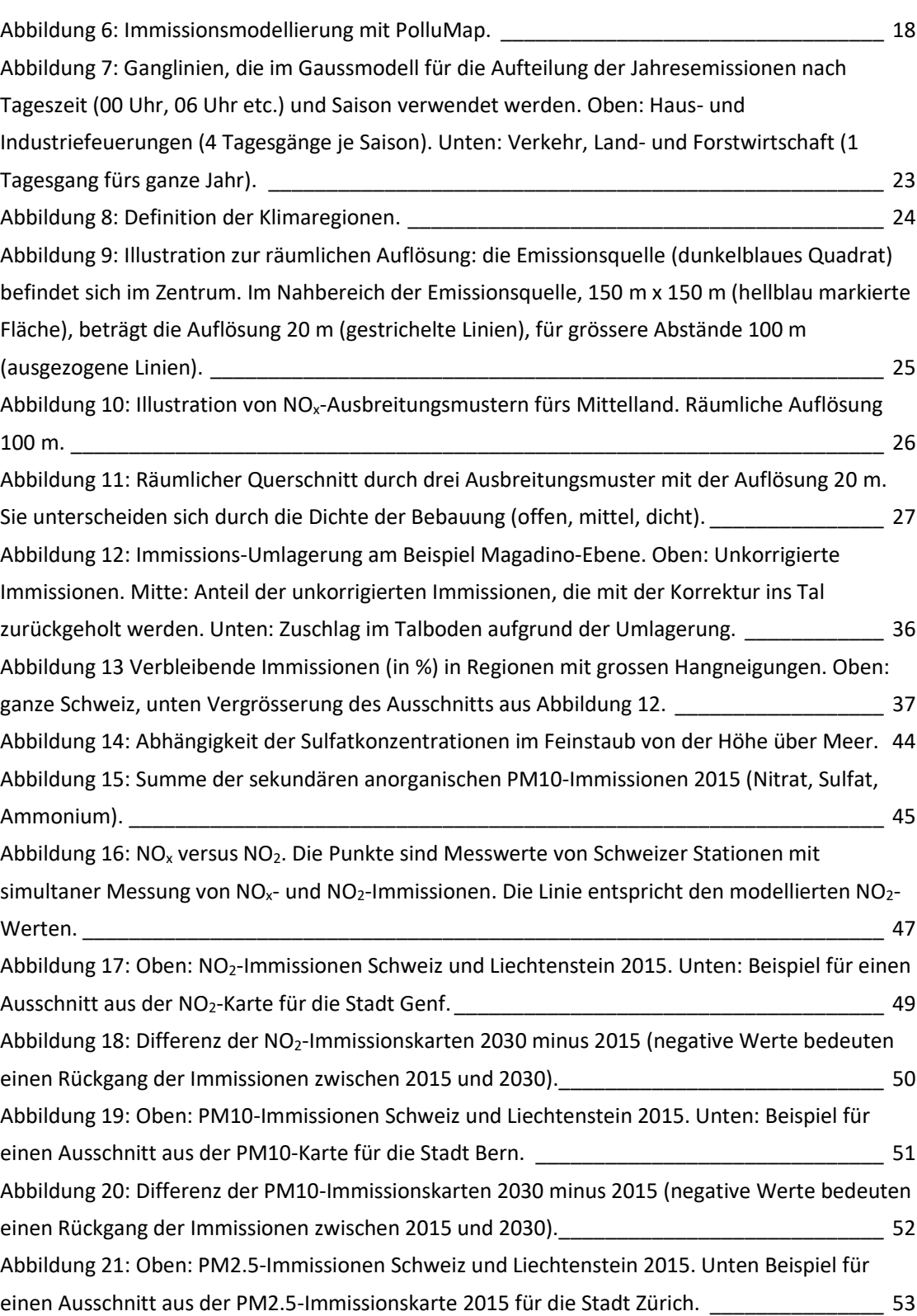

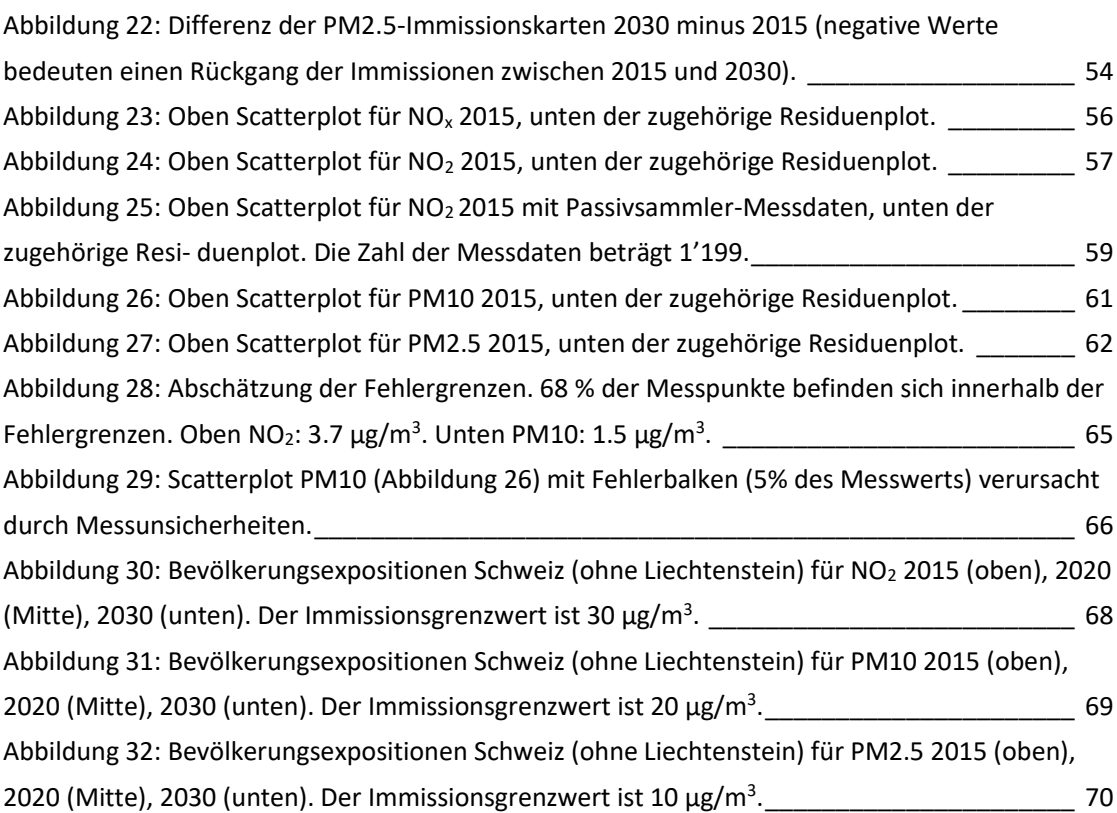

# **Tabellenverzeichnis**

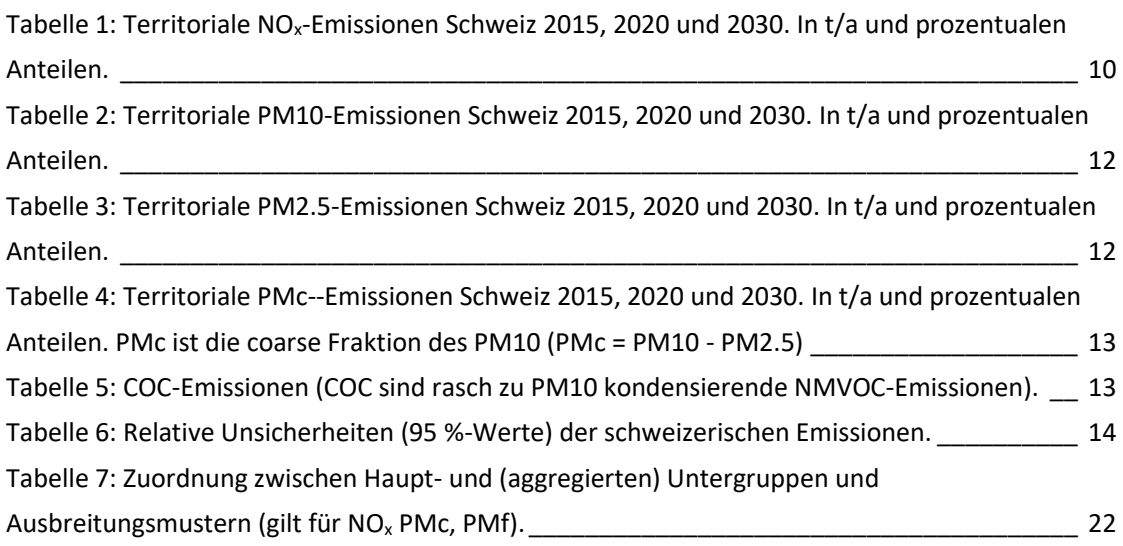

[Tabelle 8: Regionalflugplätze der Schweiz, die in der Immissionsmodellierung berücksichtigt](#page-30-0)  [werden \(immissionsrelevante Emissionen über einem der beiden Schwellenwerte 1 t/a für NO](#page-30-0)<sub>x</sub>,  $0.2$  t/a für PM10).  $31$ [Tabelle 9: Regionalisierung der Hintergrund-Immissionen.](#page-39-0) \_\_\_\_\_\_\_\_\_\_\_\_\_\_\_\_\_\_\_\_\_\_\_\_\_\_\_\_\_ 40 Tabelle 10: Emissionen NO<sub>x</sub>[, PM10 = PMc + PMf für 2015, 2020, 2030. Die %-Anteile am NO](#page-40-0)<sub>x</sub> (2015) resp. am PM10 (2015) sind relevant für die Bestimmung der Konzentrationen  $c_0$  in [Funktion des Bezugsjahrs.\\_\\_\\_\\_\\_\\_\\_\\_\\_\\_\\_\\_\\_\\_\\_\\_\\_\\_\\_\\_\\_\\_\\_\\_\\_\\_\\_\\_\\_\\_\\_\\_\\_\\_\\_\\_\\_\\_\\_\\_\\_\\_\\_\\_\\_\\_\\_\\_\\_\\_\\_\\_\\_\\_\\_](#page-40-0) 41 [Tabelle 11: Relativentwicklung der Vorläuferemissionen \(oben\) und daraus berechnete](#page-45-0)  [Immissionsentwicklung der sekundären Anteile \(unten\).\\_\\_\\_\\_\\_\\_\\_\\_\\_\\_\\_\\_\\_\\_\\_\\_\\_\\_\\_\\_\\_\\_\\_\\_\\_\\_\\_\\_\\_\\_\\_](#page-45-0) 46 [Tabelle 12: Statistische Parameter für die NO](#page-57-0)x-Modellwerte (oben) und NO2-Modellwerte (unten). [\\_\\_\\_\\_\\_\\_\\_\\_\\_\\_\\_\\_\\_\\_\\_\\_\\_\\_\\_\\_\\_\\_\\_\\_\\_\\_\\_\\_\\_\\_\\_\\_\\_\\_\\_\\_\\_\\_\\_\\_\\_\\_\\_\\_\\_\\_\\_\\_\\_\\_\\_\\_\\_\\_\\_\\_\\_\\_\\_\\_\\_\\_\\_\\_\\_\\_\\_\\_\\_](#page-57-0) 58 [Tabelle 13: Statistische Parameter für PM10-Modellwerte 2015 \(oben\) und PM2.5-Modellwerte](#page-62-0)  2015. [\\_\\_\\_\\_\\_\\_\\_\\_\\_\\_\\_\\_\\_\\_\\_\\_\\_\\_\\_\\_\\_\\_\\_\\_\\_\\_\\_\\_\\_\\_\\_\\_\\_\\_\\_\\_\\_\\_\\_\\_\\_\\_\\_\\_\\_\\_\\_\\_\\_\\_\\_\\_\\_\\_\\_\\_\\_\\_\\_\\_\\_\\_\\_\\_\\_\\_\\_\\_\\_\\_\\_](#page-62-0) 63 [Tabelle 14: Vorhersage-Unsicherheit berechnet aus RMSE und Mittel der Messwerte.](#page-63-0) \_\_\_\_\_\_\_ 64 [Tabelle 15: Absolute Unsicherheit. Siehe dazu Legende und Abbildung 28.](#page-63-1)  $\qquad \qquad$  64 [Tabelle 16: Kennziffern zur Bevölkerungsexposition Schweiz \(ohne Liechtenstein\).](#page-70-0) 71 [Tabelle 17: Anteile PM10 am bevölkerungsgewichtetem Mittelwert. Oben absolute Werte, unten](#page-71-0)  Anteile am Total 2015, 2020, 2030. [\\_\\_\\_\\_\\_\\_\\_\\_\\_\\_\\_\\_\\_\\_\\_\\_\\_\\_\\_\\_\\_\\_\\_\\_\\_\\_\\_\\_\\_\\_\\_\\_\\_\\_\\_\\_\\_\\_\\_\\_\\_\\_\\_\\_\\_\\_\\_](#page-71-0) 72 [Tabelle 18: Kennziffern zur Bevölkerungsexposition Liechtenstein.\\_\\_\\_\\_\\_\\_\\_\\_\\_\\_\\_\\_\\_\\_\\_\\_\\_\\_\\_\\_\\_\\_\\_](#page-71-1) 72 Tabelle 19: Mess- und Modellwerte der NO<sub>x</sub>-Immissionen.<br>
78 Tabelle 20: Mess- und Modellwerte der NO2[-Immissionen.\\_\\_\\_\\_\\_\\_\\_\\_\\_\\_\\_\\_\\_\\_\\_\\_\\_\\_\\_\\_\\_\\_\\_\\_\\_\\_\\_\\_\\_](#page-79-0) 80 Tabelle 21: Mess- [und Modellwerte der PM10-Immissionen.](#page-81-0) \_\_\_\_\_\_\_\_\_\_\_\_\_\_\_\_\_\_\_\_\_\_\_\_\_\_\_ 82 Tabelle 22: Mess- [und Modellwerte der PM2.5-Immissionen.\\_\\_\\_\\_\\_\\_\\_\\_\\_\\_\\_\\_\\_\\_\\_\\_\\_\\_\\_\\_\\_\\_\\_\\_\\_\\_\\_](#page-83-1) 84 [Tabelle 23: Gemessene und modellierte Anteil der PM2.5-](#page-83-0) an den PM10-Immissionen 2015.\_\_ 84 Tabelle 24: Messdaten PM10- [und PM2.5-Anteile an NABEL-Stationen aus den Messperioden](#page-84-0)  [1998/1999, 2008/2009 und 2018/2019.\\_\\_\\_\\_\\_\\_\\_\\_\\_\\_\\_\\_\\_\\_\\_\\_\\_\\_\\_\\_\\_\\_\\_\\_\\_\\_\\_\\_\\_\\_\\_\\_\\_\\_\\_\\_\\_\\_\\_\\_\\_\\_\\_\\_](#page-84-0) 85 [Tabelle 25: Mittelwerte 2014-2016 von Messwerten von sekundären Anteilen im PM10 an NABEL](#page-85-0)  Stationen. [\\_\\_\\_\\_\\_\\_\\_\\_\\_\\_\\_\\_\\_\\_\\_\\_\\_\\_\\_\\_\\_\\_\\_\\_\\_\\_\\_\\_\\_\\_\\_\\_\\_\\_\\_\\_\\_\\_\\_\\_\\_\\_\\_\\_\\_\\_\\_\\_\\_\\_\\_\\_\\_\\_\\_\\_\\_\\_\\_\\_\\_\\_\\_\\_\\_\\_\\_](#page-85-0) 86 [Tabelle 26: Lagekorrekturen einiger Messstationen.](#page-86-0) \_\_\_\_\_\_\_\_\_\_\_\_\_\_\_\_\_\_\_\_\_\_\_\_\_\_\_\_\_\_\_\_\_\_ 87 [Tabelle 27: Zuordnung zwischen Höhenklasse und \(rechnerischer\) Emissionshöhe im Gaussmodell](#page-86-1)  [und Grösse der Ausbreitungsmuster mit räumlicher Auflösung von 100](#page-86-1) m. \_\_\_\_\_\_\_\_\_\_\_\_\_\_\_\_ 87

**90|**

# **Abkürzungen**

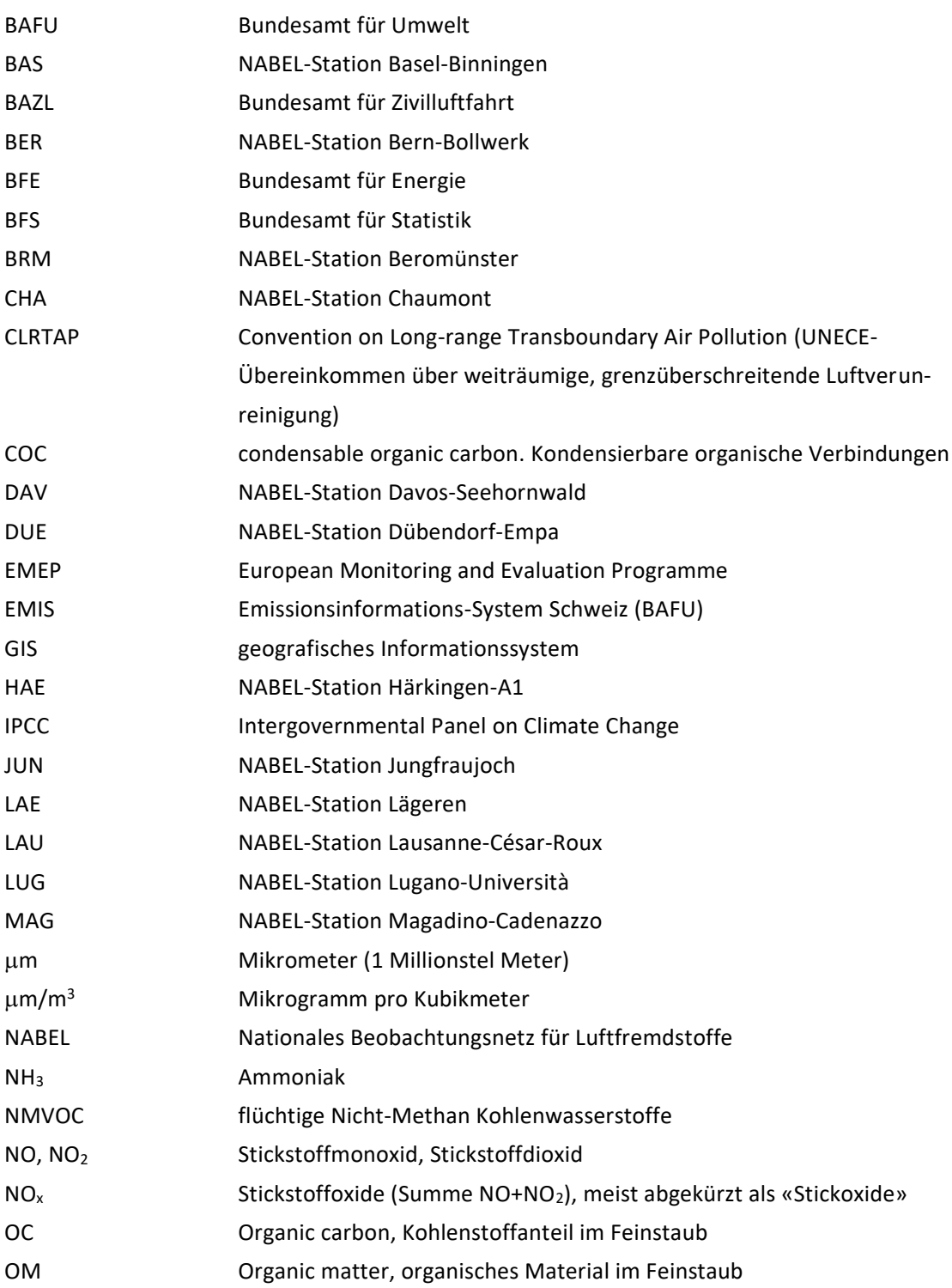

PAY **NABEL-Station Payerne** PM2.5, PM10 Feinstaub mit aerodynamischem Durchmesser < 2.5 µm resp. 10 µm PMc coarse particulate matter, grobkörnige Staubfraktion PM10 minus PM2.5) PMf Fine particulate matter, feinkörnige Fraktion, identisch mit PM2.5 R, R<sup>2</sup> Korrelationskoeffizient und Bestimmtheitsmass RIG NABEL-Station Rigi-Seebodenalp SOA secondary organic matter, sekundäres organisches Material, das aus gasförmigem NMVOC entsteht SIA secondary inorganic matter, Summe der sekundären, anorganischen Anteile im Feinstaub, hauptsächlich Nitrat, Ammonium, Sulfat SIO NABEL-Station Sion-Aéroport-A9 SOA secondary organic matter, sekundäre organische Anteil im Feinstaub SO<sub>2</sub> Schwefeldioxid TAE NABEL-Station Tänikon ZUE NABEL-Station Zürich-Kaserne

### **Literatur**

**ARE 2016:** Perspektiven des Schweizerischen Personen und Güterverkehrs bis 2040 – Hauptbericht und Broschüre. Bern.

[https://www.are.admin.ch/are/de/home/verkehr-und-infrastruktur/grundlagen-und-da](https://www.are.admin.ch/are/de/home/verkehr-und-infrastruktur/grundlagen-und-daten/verkehrsperspektiven.html)[ten/verkehrsperspektiven.html](https://www.are.admin.ch/are/de/home/verkehr-und-infrastruktur/grundlagen-und-daten/verkehrsperspektiven.html) [27.11.2020]

- **BAFU 2015:** Luftverschmutzung und Gesundheit. Bundesamt für Umwelt BAFU, UW-1425-D.
- **BAFU 2015a:** SAPALDIA Swiss Cohort Study on Air Pollution and Lung and Heart Diseases in Adults. Faktenblatt. Bern. November 2015.

[https://www.bafu.admin.ch/dam/bafu/de/dokumente/luft/fachinfo-daten/sapaldia\\_fak](https://www.bafu.admin.ch/dam/bafu/de/dokumente/luft/fachinfo-daten/sapaldia_faktenblatt.pdf.download.pdf/sapaldia_faktenblatt.pdf)[tenblatt.pdf.download.pdf/sapaldia\\_faktenblatt.pdf](https://www.bafu.admin.ch/dam/bafu/de/dokumente/luft/fachinfo-daten/sapaldia_faktenblatt.pdf.download.pdf/sapaldia_faktenblatt.pdf) [27.11.2020]

- **BAFU 2016:** NABEL Luftbelastung 2015. Messresultate des Nationalen Beobachtungsnetzes für Luftfremdstoffe (NABEL). Bundesamt für Umwelt. Umwelt-Zustand Nr. 1624. Bern 2016.
- **BAFU 2018:** Datenlieferung via WebFTP von A. Catillaz, BAFU an J. Heldstab. TLM\_OSM\_Traffic\_sonBASE201515.shp (Matching von OSM auf TLM, Geometrie und Attribute von TLM swisstopo). 10.07.2018.
- **BAFU 2018a:** Datenlieferung via E-Mail von R. Weber, BAFU an J. Heldstab, INFRAS. 2. Nov. 2018.
- **BAFU 2019:** Auszug EMIS-Datenbank für NOx, PM10, PM2.5. Aufteilung der Emissionen nach dem Territorialbaum mit Datenstand Mai 2019. E-Mail B. Müller (BAFU) an T. Künzle (Meteotest). 4.06.2019.
- **BAFU 2020:** SAPALDIA Swiss Cohort Study on Air Pollution and Lung and Heart Diseases in Adults. Faktenblatt. Hrg. BAFU. Bern April 2020..
- **BAFU 2020a:** Luftqualität 2019. Messresultate des Nationalen Beobachtungsnetzes für Luftfremdstoffe (NABEL). Bundesamt für Umwelt, Bern. Umwelt-Zustand Nr. UZ-2020. [https://www.bafu.admin.ch/bafu/de/home/themen/luft/publikationen-studien/publikati](https://www.bafu.admin.ch/bafu/de/home/themen/luft/publikationen-studien/publikationen/nabel-luftqualitaet.html)[onen/nabel-luftqualitaet.html](https://www.bafu.admin.ch/bafu/de/home/themen/luft/publikationen-studien/publikationen/nabel-luftqualitaet.html) (dt.) [14.12.2020]

[https://www.bafu.admin.ch/bafu/fr/home/themes/air/publications-etudes/publica](https://www.bafu.admin.ch/bafu/fr/home/themes/air/publications-etudes/publications/nabel-luftqualitaet.html)[tions/nabel-luftqualitaet.html](https://www.bafu.admin.ch/bafu/fr/home/themes/air/publications-etudes/publications/nabel-luftqualitaet.html) (frz.) [14.12.2020]

[https://www.bafu.admin.ch/bafu/it/home/temi/aria/pubblicazioni-studi/pubblicazioni/na](https://www.bafu.admin.ch/bafu/it/home/temi/aria/pubblicazioni-studi/pubblicazioni/nabel-luftqualitaet.html)[bel-luftqualitaet.html](https://www.bafu.admin.ch/bafu/it/home/temi/aria/pubblicazioni-studi/pubblicazioni/nabel-luftqualitaet.html) (ital.) [14.12.2020]

- **BAFU 2020b:** Hinweis per E-Mail von R. Weber, BAFU an J. Heldstab, INFRAS. 3. April 2020.
- **BAFU 2020c:** Datenlieferung via E-Mail von R. Weber, BAFU an J. Heldstab, INFRAS. 3. April 2020.

**BAFU/Empa 2018:** Technischer Bericht zum Nationalen Beobachtungsnetz für Luftfremdstoffe (NABEL) 2018. Bundesamt für Umwelt und Empa Dübendorf. 2018. [https://www.empa.ch/documents/56101/246436/Technischer+Bericht+2018/5bc59f95-](https://www.empa.ch/documents/56101/246436/Technischer+Bericht+2018/5bc59f95-7d4b-4a9a-a47b-82c95061b1e8)

[7d4b-4a9a-a47b-82c95061b1e8](https://www.empa.ch/documents/56101/246436/Technischer+Bericht+2018/5bc59f95-7d4b-4a9a-a47b-82c95061b1e8) [27.11.2020]

- **BAZL 2019a:** Emissionen der Flugplätze in der Schweiz. E-Mail von A. Suri, BAZL am 04.07.2019 an J. Heldstab (INFRAS).
- **BAZL 2019b**: Immissionswirksamer Teil der LTO-Emissionen. E-Mail von T. Rindlisbacher, BAZL am 04.07.2019 an J. Heldstab (INFRAS).
- **BFE 2019:** Energieperspektiven 2050. Bundesamt für Energie. Bern. [https://www.bfe.admin.ch/bfe/de/home/politik/energiestrategie-2050/dokumenta](https://www.bfe.admin.ch/bfe/de/home/politik/energiestrategie-2050/dokumentation/energieperspektiven-2050.html)[tion/energieperspektiven-2050.html](https://www.bfe.admin.ch/bfe/de/home/politik/energiestrategie-2050/dokumentation/energieperspektiven-2050.html) [25.11.2020]
- **BFS 2019**: Bevölkerung und Haushalte ab 2010 (System der neuen Volkszählung). [https://www.bfs.admin.ch/bfs/de/home/dienstleistungen/geostat/geodaten-bundesstatis](https://www.bfs.admin.ch/bfs/de/home/dienstleistungen/geostat/geodaten-bundesstatistik/gebaeude-wohnungen-haushalte-personen/bevoelkerung-haushalte-ab-2010.html)[tik/gebaeude-wohnungen-haushalte-personen/bevoelkerung-haushalte-ab-2010.html](https://www.bfs.admin.ch/bfs/de/home/dienstleistungen/geostat/geodaten-bundesstatistik/gebaeude-wohnungen-haushalte-personen/bevoelkerung-haushalte-ab-2010.html) [25.11.2020]
- **Dürig I., Bächlin W., Ketzel M., Baum A., Friedrich U., Wurzeler S. 2011:** A new simplified NO/NO2 conversion model under consideration of direct NO2-emissions. Meteorologische Zeitschrift, Vol. 20, NO. 1, 067–073, Feb. 2011.

Frühere Version siehe **Romberg 1996**: NO-NO<sup>2</sup> –Umwandlungsmodell für die Anwendung bei Immissionsprognose, Romberg E. et al. Gefahrstoffe – Reinhaltung der Luft. Band 56, Heft 6, 1996 pp. 215-218.

- **EC 1997:** Economic evaluation of air quality targets for sulphur dioxide, nitrogen dioxide, fine and suspended particulate matter and lead. Final Report. Institute for Environmental Studies (IVM), Amsterdam, The Netherlands; Norwegian Institute for Air Research (NILU), Kjeller, Norway; International Institute for Applied System Analysis (IIASA), Laxenburg, Austria. Ed. European Commission. Brussels 1997.
- **Ecoplan/INFRAS 2018**: Externe Kosten und Nutzen des Verkehrs in der Schweiz. Strassen-, Schienen-, Luft- und Schiffsverkehr 2015. Aktualisierung der Berechnungen. Im Auftrag des Bundesamts für Raumentwicklung. Zürich / Bern. 2018.
- **EEA 2017:** Guidance Document on Modelling Quality Objectives and Benchmarking. S. Janssen, C. Guerreiro, P. Viaene, E. Georgieva, Ph. Thunis. FAIRMODE, Feb. 2017. [https://fairmode.jrc.ec.europa.eu/document/fairmode/WG1/Guid](https://fairmode.jrc.ec.europa.eu/document/fairmode/WG1/Guidance_MQO_Bench_vs2.1.pdf)ance MQO Bench vs2.1.pdf [01.12.2020]
- **EEA 2020:** Health impacts 94 fair pollution. European environmental Agency (EEA). 28.01.2020. <https://www.eea.europa.eu/themes/air/health-impacts-of-air-pollution> [25.11.2020]

**EMEP 2013** The new EMEP Grid: Official site.

<https://www.emep.int/grid/griddescr.html> [25.11.2020]

**EMEP 2018** Status Report 2018 Transboundary particulate matter, photo-oxidants, acidifying and eutrophying components. EMEP Report 1/2018. Meteorologisk Institutt (Norwegian Meteorological Institute). August 22, 2018.

[http://emep.int/publ/reports/2018/EMEP\\_Status\\_Report\\_1\\_2018.pdf](http://emep.int/publ/reports/2018/EMEP_Status_Report_1_2018.pdf) [25.11.2020]

**EMEP 2019**: Grid emissions in 0.1° x 0.1° (long-lat) resolution.

<https://www.ceip.at/the-emep-grid/gridded-emissions> [25.11.2020]

- **EMEP 2019a:** Submissionen der Mitgliedstaaten der CLRTAP: <https://www.ceip.at/status-of-reporting-and-review-results> [25.11.2020]
- **EMEP 2019b:** EMEP MSC-W modelled air concentrations and depositions. [http://www.emep.int/mscw/mscw\\_moddata.html](http://www.emep.int/mscw/mscw_moddata.html) [25.11.2020]
- **EMEP/EEA 2016:** EMEP/EEA Air pollutant emission inventory guidebook. European Environment Agency.

[https://www.eea.europa.eu/themes/air/emep-eea-air-pollutant-emission-inventory](https://www.eea.europa.eu/themes/air/emep-eea-air-pollutant-emission-inventory-guidebook)[guidebook](https://www.eea.europa.eu/themes/air/emep-eea-air-pollutant-emission-inventory-guidebook) [25.11.2020]

- **Flughafen Zürich 2019:** E-Mail 28.05.2019 von S. Maraini, Flughafen Zürich AG an J. Heldstab, INFRAS (NO2-Immissionen 2015); E-Mail 22.08.2019 von S. Maraini, Flughafen Zürich AG an J. Heldstab, INFRAS (PM10-Immissionen 2015); E-Mail 27.08.2019 von S. Maraini, Flughafen Zürich AG an J. Heldstab, INFRAS (Emissionskataster NO<sub>x</sub>, PM10).
- **Flughafen Zürich AG 2019a**: Emissionsprojektionen für 2020 und 2030 Zürich. E-Mail von Silvio Maraini vom 27.11.2019 an J. Heldstab (INFRAS).
- FOEN 2011: NO<sub>2</sub> ambient concentrations in Switzerland. Modelling results for 2005, 2010, 2015. J. Heldstab, F. Leippert, P. Wüthrich (INFRAS); T. Künzle (Meteotest). Ed. Federal Office for the Environment. Environmental studies no 1123. Bern 2011. [https://www.bafu.admin.ch/bafu/en/home/topics/air/publications-studies/publica](https://www.bafu.admin.ch/bafu/en/home/topics/air/publications-studies/publications/no2-ambient-concentrations-in-switzerland.html)[tions/no2-ambient-concentrations-in-switzerland.html](https://www.bafu.admin.ch/bafu/en/home/topics/air/publications-studies/publications/no2-ambient-concentrations-in-switzerland.html) [25.11.2020]

**FOEN 2013**: PM10 and PM2.5 ambient concentrations in Switzerland. Modelling results for 2005, 2010, 2020. INFRAS/Meteotest. Ed. Federal Office for the Environment. Environmental studies no 1304. Bern 2013.

[https://www.bafu.admin.ch/bafu/en/home/topics/air/publications-studies/publica](https://www.bafu.admin.ch/bafu/en/home/topics/air/publications-studies/publications/pm10-and-pm2-5-ambient-concentrations-in-switzerland.html)[tions/pm10-and-pm2-5-ambient-concentrations-in-switzerland.html](https://www.bafu.admin.ch/bafu/en/home/topics/air/publications-studies/publications/pm10-and-pm2-5-ambient-concentrations-in-switzerland.html) [25.11.2020]

**FOEN 2019**: Switzerland's Informative Inventory Report 2019 (IIR). Submission under the UNECE Convention on Long-range Transboundary Air Pollution. Submission of March 2019 to the United Nations ECE Secretariat. Federal Office for the Environment. Bern. March 2019.

[https://webdab01.umweltbundesamt.at/download/submissions2019/CH\\_IIR2019.zip?cgi](https://webdab01.umweltbundesamt.at/download/submissions2019/CH_IIR2019.zip?cgiproxy_skip=1)[proxy\\_skip=1](https://webdab01.umweltbundesamt.at/download/submissions2019/CH_IIR2019.zip?cgiproxy_skip=1) [17.11.2020]

- **HLUG 2020**: Glossar Ausbreitungsrechnung. Hessisches Landesamt für Umwelt und Geologie. [https://www.hlnug.de/fileadmin/dokumente/luft/ausbreitungsrechnung/glossar\\_inter](https://www.hlnug.de/fileadmin/dokumente/luft/ausbreitungsrechnung/glossar_internet.pdf)[net.pdf](https://www.hlnug.de/fileadmin/dokumente/luft/ausbreitungsrechnung/glossar_internet.pdf) [25.11.2020]
- **INFRAS 2019a:** Handbuch Emissionsfaktoren für Strassenfahrzeuge, Version 4.1. INFRAS im Auftrag von BAFU/Schweiz; Umweltbundesamt Dessau/Germany; Umweltbundesamt Wien/Austria; Swedish Road Administration, ADEME/France; SFT/Norway. Bern. <http://www.hbefa.net/e/index.html> [25.11.2020]
- **INFRAS 2019b:** Emissionen des Strassenverkehrs Schweiz. E-Mail von B. Notter, INFRAS an T. Künzle, Meteotest vom 28.11.2019.
- **INFRAS 2019c:** Erhebung von Immissionsmessdaten bei allen behördlichen Luftreinhaltefachstellen der Schweiz. E-Mail J. Heldstab, B. Schäppi, INFRAS an alle Fachstellen. 26. April 2019. In Beantwortung des E-Mails lieferten alle Fachstellen ihre Messdaten an INFRAS.
- **INFRAS 2020:** Immissionen Schweiz und Liechtenstein. Modellresultate NO<sub>2</sub>, PM10, PM2.5 für 2015, 2020, 2030. INFRAS / Meteotest im Auftrag des Bundesamts für Umwelt. Bern, 2020.
- **LUDOK 2020**: Newsletter der Dokumentationsstelle Luft und Gesundheit LUDOK. Dienstleistung des Schweizerischen Tropen- und Public Health-Instituts. Im Auftrag des Bundesamts für Umwelt. Basel, April 2020.

[https://www.swisstph.ch/fileadmin/user\\_upload/SwissTPH/Institute/Ludok/Newslet](https://www.swisstph.ch/fileadmin/user_upload/SwissTPH/Institute/Ludok/Newsletter/NewsletterLUDOK_April2020.pdf)[ter/NewsletterLUDOK\\_April2020.pdf](https://www.swisstph.ch/fileadmin/user_upload/SwissTPH/Institute/Ludok/Newsletter/NewsletterLUDOK_April2020.pdf) [25.11.2020]

**IPCC 2006:** IPCC Guidelines for National Greenhouse Gas Inventories. Volume 1, chapter 3 Uncertainties, 2006.

[https://www.ipcc-nggip.iges.or.jp/public/2006gl/pdf/1\\_Volume1/V1\\_3\\_Ch3\\_Uncertain](https://www.ipcc-nggip.iges.or.jp/public/2006gl/pdf/1_Volume1/V1_3_Ch3_Uncertainties.pdf)[ties.pdf](https://www.ipcc-nggip.iges.or.jp/public/2006gl/pdf/1_Volume1/V1_3_Ch3_Uncertainties.pdf) [25.11.2020]

- **Meteotest 2018:** Analysen zu Meteojahren 2005, 2010, 2015 und 2017. T. Künzle. Bern, 14.11.2018.
- **Meteotest 2020:** Emissionen Schweiz. Aufbereitung von Emissionskatastern für die Luftschadstoffe NOx, PM10 und PM2.5 der Jahre 2015, 2020 und 2030. Meteotest / INFRAS im Auftrag des Bundesamts für Umwelt. Bern, 2020.
- **ökoscience 2018**: Zur Entwicklung der Häufigkeit atmosphärischer Inversionen im Alpenraum 1997 – 2017 / 5992.80 V2. J. Thudium, C. Chélala. Finanzielle Unterstützung: Kanton Graubünden, Kanton Uri, Bundesland Vorarlberg, Bundesland Tirol. Chur 11.10.2018.
- **Romberg 1996**: NO-NO<sup>2</sup> –Umwandlungsmodell für die Anwendung bei Immissionsprognose, Romberg E. et al. Gefahrstoffe – Reinhaltung der Luft. Band 56, Heft 6, 1996 pp. 215-218.

**96|**

- **SAEFL 2004:** Modelling of NO<sub>2</sub> and benzene ambient concentrations in Switzerland 2000 to 2020. INFRAS/Meteotest commissioned by the Swiss Agency for the Environment, Forests and Landscape. Environmental Documentation No. 188. Berne, 2004.
- **SEDE SA 2019**: Emissions de l'aéroport. E-Mail von Fabienne Despot. SEDE SA an J. Heldstab INFRAS. 04.07.2019.
- **Senozon 2018:** Senozon Mobilitätsmodell. Modellbeschreibung Deutschland. [https://www.senozon.com/wp-content/uploads/SMMDE\\_Modellbeschreibung.pdf](https://www.senozon.com/wp-content/uploads/SMMDE_Modellbeschreibung.pdf) [11.12.2020]
- **Simpson et al. 2012:** Simpson, D., A. Benedictow, H. Berge, R. Bergström, L. D. Emberson, H. Fagerli, C. R. Flechard, G. D. Hayman, M. Gauss, J. E. Jonson, M. E. Jenkin, A. Nyiri, C. Richter, V. S. Semeena, S. Tsyro, J.-P. Tuovinen, A. Valdebenito, and P. Wind, The EMEP MSC-W chemical transport model – technical description, Atmos. Chem. Phys., 12, 7825–7865, 2012. Supplementary material: The EMEP MSC-W chemical transport model – technical description.

<https://acp.copernicus.org/articles/12/7825/2012/acp-12-7825-2012.pdf> [01.12.2020] <https://www.atmos-chem-phys.net/12/7825/2012/acp-12-7825-2012-supplement.pdf> [01.12.2020]

- **Swiss TPH 2019:** LUDOK Dokumentationsstelle Luftverschmutzung und Gesundheit, Schweizerisches Tropen- und Public Health Institut, Basel. Newsletter Luft und Gesundheit, im Auftrag des BAFU.<https://www.swisstph.ch/de/projects/ludok/> [19.11.2020]
- UGZ 2006: Abstandsversuch mit NO<sub>2</sub>-Passivsammler. Berechnung der durchschnittlichen NO<sub>2</sub>-Abnahme mit zunehmendem Abstand zur Fahrbahn. Dokumentation. Umwelt- und Gesundheitsschutz Stadt Zürich. Bericht Nr. 20060913.

[http://iacweb.ethz.ch/staff//krieger/pdf/ugz\\_no2\\_abstandsversuche.pdf](http://iacweb.ethz.ch/staff/krieger/pdf/ugz_no2_abstandsversuche.pdf) [05.08.2020]

**WHO 2018:** Ambient (outdoor) air quality and health. World Health Organization. 2.5.2018 [https://www.who.int/en/news-room/fact-sheets/detail/ambient-\(outdoor\)-air-quality](https://www.who.int/en/news-room/fact-sheets/detail/ambient-(outdoor)-air-quality-and-health)[and-health](https://www.who.int/en/news-room/fact-sheets/detail/ambient-(outdoor)-air-quality-and-health) [25.11.2020]